# <span id="page-0-0"></span>Package 'SpatialFeatureExperiment'

May 16, 2024

Type Package

Title Integrating SpatialExperiment with Simple Features in sf

Version 1.6.1

Description A new S4 class integrating Simple Features with the R package sf to bring geospatial data analysis methods based on vector data to spatial transcriptomics. Also implements management of spatial neighborhood graphs and geometric operations. This pakage builds upon SpatialExperiment and SingleCellExperiment, hence methods for these parent classes can still be used.

Imports Biobase, BiocGenerics, BiocNeighbors, BiocParallel, data.table, DropletUtils, EBImage, grDevices, lifecycle, Matrix, methods, rjson, rlang, S4Vectors, sf, sfheaders, SingleCellExperiment, SpatialExperiment, spdep (>= 1.1-7), SummarizedExperiment, stats, terra, utils, zeallot

License Artistic-2.0

Encoding UTF-8

RoxygenNote 7.3.1

Collate 'AllGenerics.R' 'utils.R' 'SFE-class.R' 'annotGeometries.R' 'cbind.R' 'coerce.R' 'data.R' 'df2sf.R' 'dimGeometries.R' 'featureData.R' 'formatTxSpots.R' 'geometry\_operation.R' 'graph\_wrappers.R' 'image.R' 'int\_dimData.R' 'internal-Voyager.R' 'localResults.R' 'read.R' 'reexports.R' 'saveRDS.R' 'spatialGraphs.R' 'subset.R' 'transformation.R' 'updateObject.R' 'validity.R'

Suggests arrow, BiocStyle, knitr, RBioFormats, rhdf5, rmarkdown, sfarrow, SFEData  $(>= 1.5.3)$ , testthat  $(>= 3.0.0)$ , Voyager, xml2, scater, Seurat, SeuratObject, dplyr, tidyr

Remotes Voyager=github::pachterlab/voyager

Config/testthat/edition 3

**Depends** R  $(>= 4.2.0)$ 

VignetteBuilder knitr

biocViews DataRepresentation, Transcriptomics, Spatial

#### URL <https://github.com/pachterlab/SpatialFeatureExperiment>

BugReports <https://github.com/pachterlab/SpatialFeatureExperiment/issues>

git\_url https://git.bioconductor.org/packages/SpatialFeatureExperiment

git\_branch RELEASE\_3\_19

git\_last\_commit 116207a

git\_last\_commit\_date 2024-05-14

Repository Bioconductor 3.19

Date/Publication 2024-05-15

Author Lambda Moses [aut, cre] (<<https://orcid.org/0000-0002-7092-9427>>), Alik Huseynov [aut] (<<https://orcid.org/0000-0002-1438-4389>>), Lior Pachter [aut, ths] (<<https://orcid.org/0000-0002-9164-6231>>)

Maintainer Lambda Moses <dlu2@caltech.edu>

## **Contents**

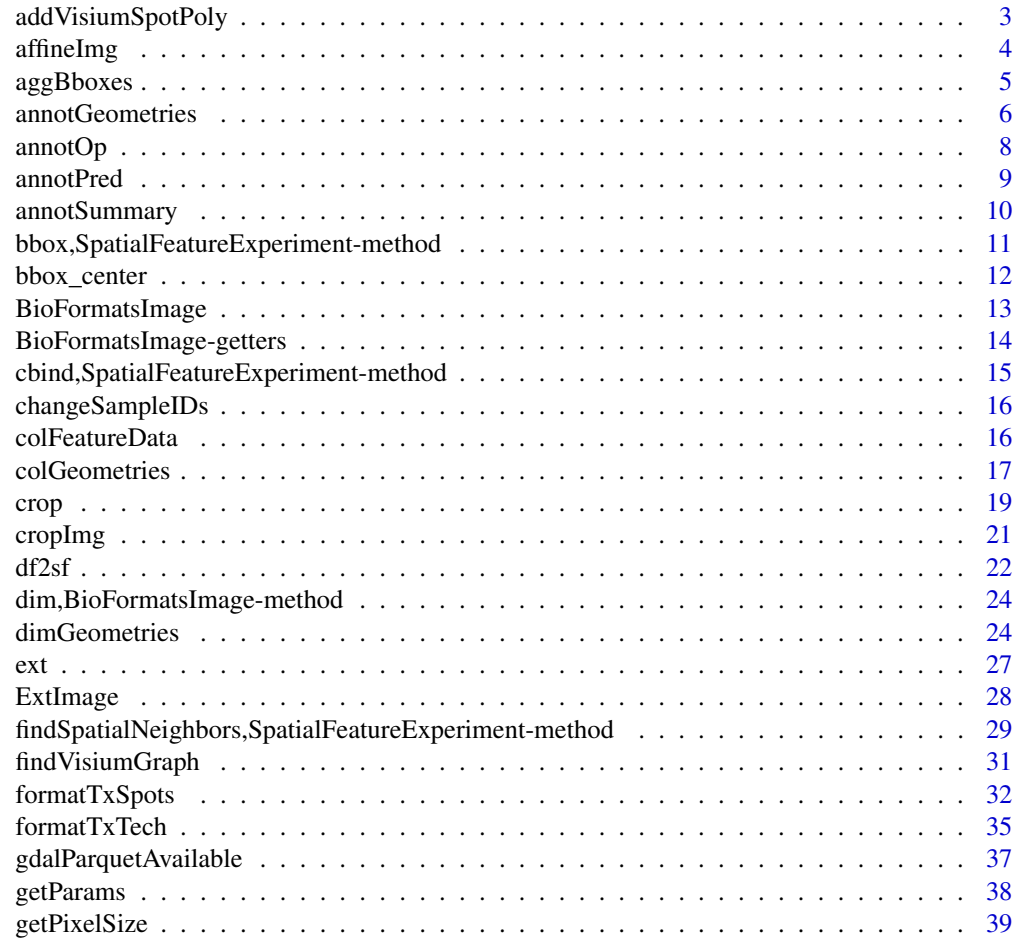

<span id="page-2-0"></span>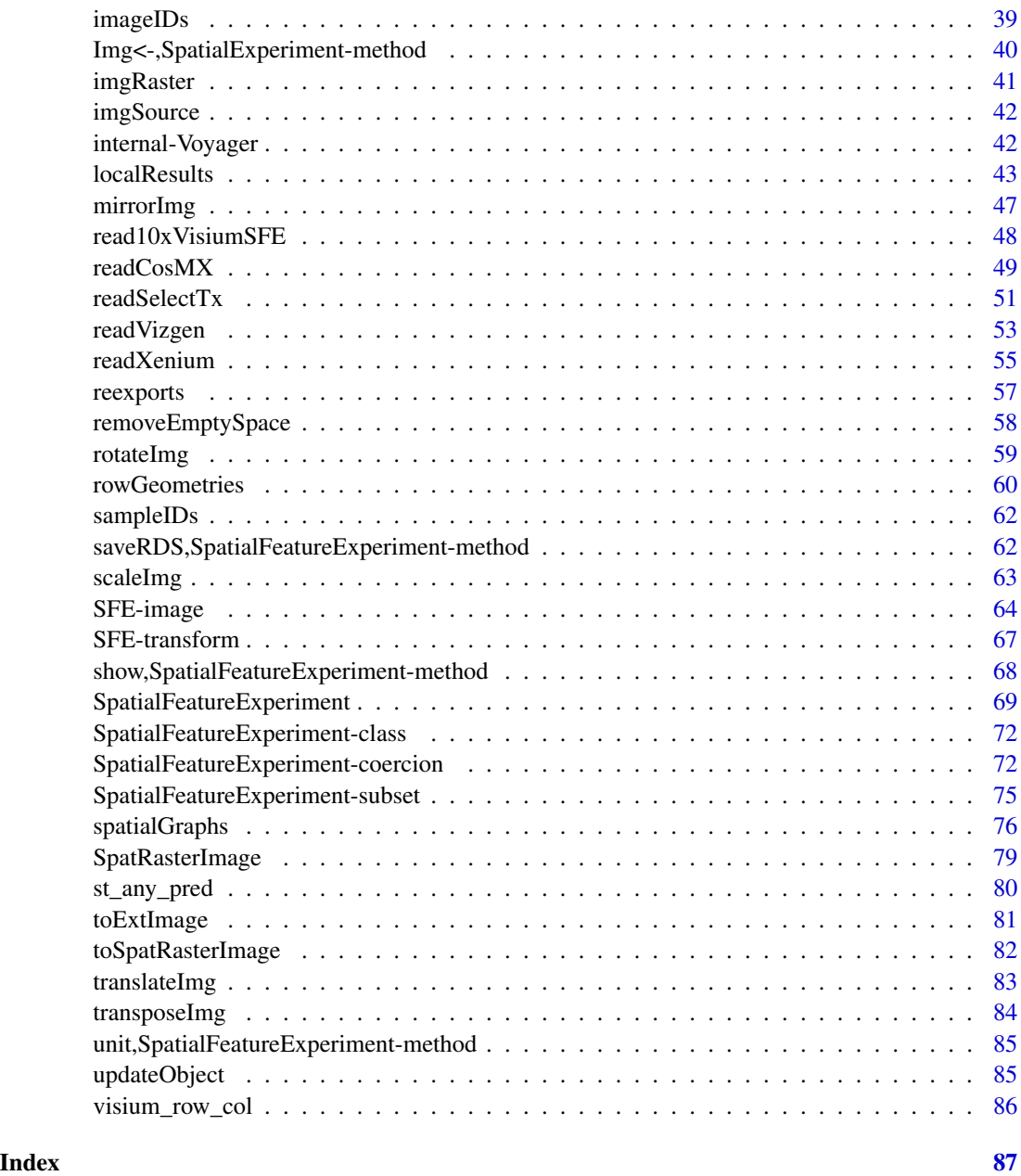

addVisiumSpotPoly *Add Visium spot polygons to colGeometry*

### Description

For adding the spot polygons to SFE objects converted from SPE.

#### <span id="page-3-0"></span>Usage

addVisiumSpotPoly(x, spotDiameter)

#### Arguments

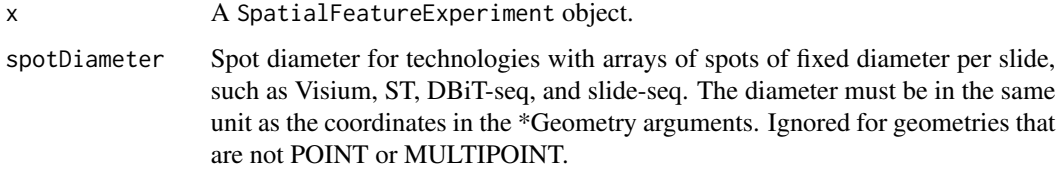

### Value

A SFE object with a new colGeometry called spotPoly, which has polygons of the spots.

### Examples

```
library(SpatialExperiment)
example(read10xVisium)
# There can't be suplicate barcodes
colnames(spe) <- make.unique(colnames(spe), sep = "-")
rownames(spatialCoords(spe)) <- colnames(spe)
sfe <- toSpatialFeatureExperiment(spe)
# A hypothetical spot diameter; check the scalefactors_json.json file for
# actual diameter in pixels in full resolution image.
sfe <- addVisiumSpotPoly(sfe, spotDiameter = 80)
```
<span id="page-3-1"></span>affineImg *Affine transformation of images*

### Description

This function performs affine transformation on images, with any matrix and translation vector.

#### Usage

```
## S4 method for signature 'SpatRasterImage'
affineImg(x, M, v, maxcell = 1e+07, ...)## S4 method for signature 'BioFormatsImage'
affineImg(x, M, v, ...)## S4 method for signature 'ExtImage'
affineImg(x, M, v, ...)
```
### <span id="page-4-0"></span>aggBboxes 5

#### **Arguments**

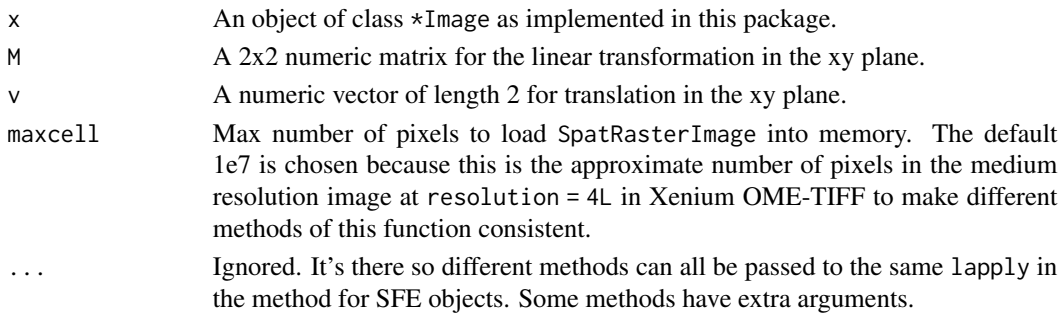

### Value

SpatRasterImage will be converted to ExtImage. Otherwise \*Image object of the same class. For BioFormatsImage, the transformation info is stored and will be applied when the image is loaded into memory as ExtImage.

### See Also

Other image methods: [SFE-image](#page-63-1), [cropImg\(](#page-20-1)), [dim,BioFormatsImage-method](#page-0-0), [ext\(](#page-26-1)), [imgRaster\(](#page-40-1)), [imgSource\(](#page-41-1)), [mirrorImg\(](#page-46-1)), [rotateImg\(](#page-58-1)), [scaleImg\(](#page-62-1)), [translateImg\(](#page-82-1)), [transposeImg\(](#page-83-1))

aggBboxes *Aggregate bounding boxes*

#### Description

To find the bounding box of multiple bounding boxes.

### Usage

```
aggBboxes(bboxes)
```
### Arguments

bboxes Either a matrix with 4 rows whose columns are the different bounding boxes, with row names "xmin", "xmax", "ymin", and "ymax" in any order, or a list of bounding boxes which are named numeric vectors.

#### Value

A named numeric vector for the total bounding box.

#### Examples

```
bboxes <- list(c(xmin = 5, xmax = 10, ymin = 2, ymax = 20),
c(xmin = 8, xmax = 18, ymin = 0, ymax = 15)bbox_all <- aggBboxes(bboxes)
```
<span id="page-5-1"></span><span id="page-5-0"></span>

#### **Description**

"Annotation geometry" refers to Simple Feature (sf) geometries NOT associated with rows (features, genes) or columns (cells or spots) of the gene count matrix in the SpatialFeatureExperiment object. So there can be any number of rows in the sf data frame specifying the geometry. Examples of such geometries are tissue boundaries, pathologist annotation of histological regions, and objects not characterized by columns of the gene count matrix (e.g. nuclei segmentation in a Visium dataset where the columns are Visium spots). This page documents getters and setters for the annotation geometries. Internally, annotation geometries are stored in int\_metadata.

### Usage

```
## S4 method for signature 'SpatialFeatureExperiment'
annotGeometries(x)
## S4 replacement method for signature 'SpatialFeatureExperiment'
annotGeometries(x, translate = TRUE, ...) <- value
## S4 method for signature 'SpatialFeatureExperiment'
annotGeometryNames(x)
## S4 replacement method for signature 'SpatialFeatureExperiment,character'
annotGeometryNames(x) <- value
## S4 method for signature 'SpatialFeatureExperiment'
annotGeometry(x, type = 1L, sample_id = NULL)## S4 replacement method for signature 'SpatialFeatureExperiment'
annotGeometry(x, type = 1L, sample_id = NULL, translate = TRUE, ...) <- value
tissueBoundary(x, sample_id = 1L)
tissueBoundary(x, sample_id = 1L, translate = TRUE, \ldots) <- value
```
#### Arguments

x A SpatialFeatureExperiment object.

translate Logical. Only used if [removeEmptySpace](#page-57-1) has been run of the SFE object. If that's the case, this argument indicates whether the new value to be assigned to the geometry is in the coordinates prior to removal of empty space so it should be translated to match the new coordinates after removing empty space. Default to TRUE.

### annotGeometries 7

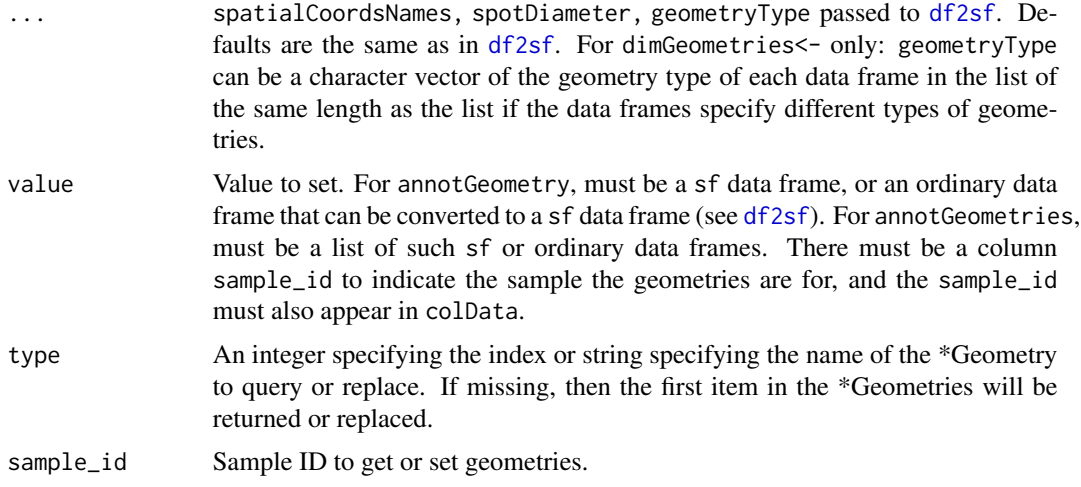

#### Details

Wrapper for getter and setter of special geometry:

tisseuBoundary Boundary of the tissue of interest, including holes. This is usually of geometry type MULTIPOLYGON, though geometries in annotGeometries can have any type supported by sf.

### Value

Getters for multiple geometries return a named list. Getters for names return a character vector of the names. Getters for single geometries return an sf data frame. Setters return an SFE object.

### Examples

```
# Example dataset
library(SFEData)
sfe_small <- McKellarMuscleData(dataset = "small")
# Get all annotation geometries, returning a named list
annotGeometries(sfe_small)
# Set all annotation geometries, in a named list
toy <- readRDS(system.file("extdata/sfe_toy.rds",
   package = "SpatialFeatureExperiment"
))
ag <- readRDS(system.file("extdata/ag.rds",
    package = "SpatialFeatureExperiment"
))
annotGeometries(toy) <- list(hull = ag)
# Get names of annotation geometries
annotGeometryNames(sfe_small)
# Set names of annotation geometries
```

```
8 annotOp annotOp annotOp annotOp annotOp annotOp annotOp annotOp annotOp annotOp annotOp annotOp annotOp anno
```

```
annotGeometryNames(toy) <- "foo"
# Get a specific annotation geometry by name
# sample_id is optional when there is only one sample present
nuclei <- annotGeometry(sfe_small, type = "nuclei", sample_id = "Vis5A")
# Get a specific annotation geometry by index
tb <- annotGeometry(sfe_small, type = 1L)
# Set a specific annotation geometry
annotGeometry(sfe_small, type = "nuclei2") <- nuclei
# Special convenience function for tissue boundaries
# Getter
tb <- tissueBoundary(sfe_small, sample_id = "Vis5A")
# Setter
tissueBoundary(sfe_small, sample_id = "Vis5A") <- tb
```
annotOp *Binary operations for geometry of each cell/spot and annotation*

### Description

Just like [annotPred](#page-8-1), but performs the operation rather than predicate. For example, this function would return the geometry of the intersections between each Visium spot and the tissue boundary for each sample, rather than whether each Visium spot intersects the tissue boundary. In case one cell/spot gets broken up into multiple geometries, the union of those geometries will be taken, so each cell/spot will only get one geometry.

#### Usage

```
annotOp(
  sfe,
  colGeometryName = 1L,
  annotGeometryName = 1L,
  sample_id = "all",op = st_intersection
)
```
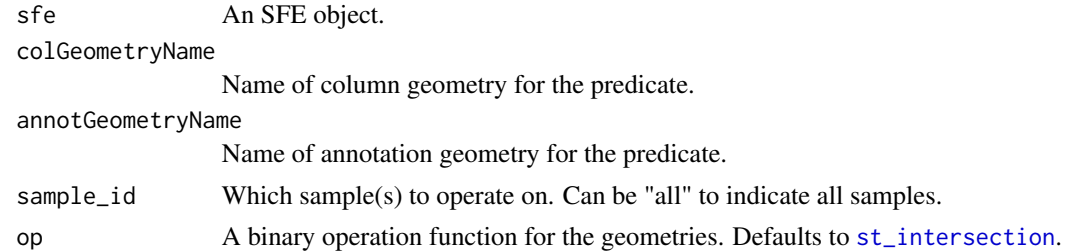

#### <span id="page-8-0"></span>annotPred 9

### Value

A sf data frame with geometry column containing the geometries and corresponding column names of sfe as row names. There is no guarantee that the returned geometries are valid or preserve the geometry class (e.g. when the intersection of polygons result into a line of a point).

#### See Also

annotPred

#### Examples

```
library(SFEData)
sfe <- McKellarMuscleData("small")
# Get the intersection of myofibers with each Visium spot
myofibers_on_spots <- annotOp(sfe, "spotPoly",
    annotGeometryName = "myofiber_simplified"
)
```
<span id="page-8-1"></span>

annotPred *Binary predicates for geometry of each cell/spot and annotation*

#### Description

This function finds binary predicates for the geometry of each cell/spot (i.e. colGeometry) and an annotation geometry for each sample. For example, whether each Visium spot intersects with the tissue boundary in each sample.

### Usage

```
annotPred(
  sfe,
  colGeometryName = 1L,
  annotGeometryName = 1L,
  sample_id = "all",
  pred = st_intersects
)
annotNPred(
  sfe,
  colGeometryName = 1L,
  annotGeometryName = 1L,
  sample_id = "all",
 pred = st_intersects
)
```
#### <span id="page-9-0"></span>Arguments

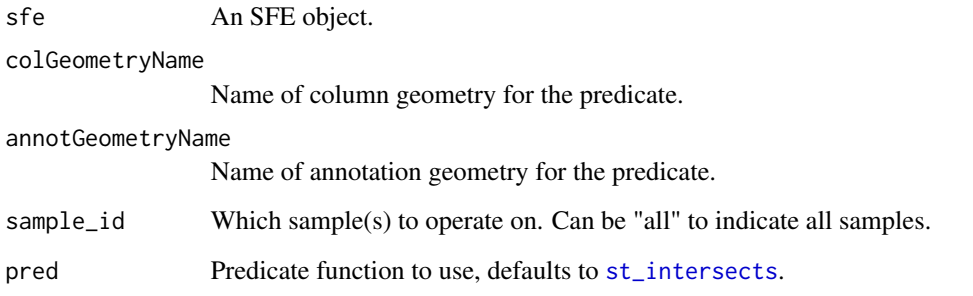

### Value

For annotPred, a logical vector of the same length as the number of columns in the sample(s) of interest, with barcodes (or corresponding column names of sfe) as names. For annotNPred, a numeric vector of the same length as the number of columns in the sample(s) of interest with barcodes as names, indicating the number of geometries in the annotGeometry of interest returns TRUE for the predicate for each each geometry in the colGeometry of interest.

### See Also

annotOp

### Examples

```
library(SFEData)
sfe <- McKellarMuscleData("small")
# Whether each spot is in tissue
in_tissue <- annotPred(sfe, "spotPoly", annotGeometryName = "tissueBoundary")
# How many nuclei are there in each Visium spot
n_nuclei <- annotNPred(sfe, "spotPoly", annotGeometryName = "nuclei")
```
annotSummary *Summarize attributes of an annotGeometry for each cell/spot*

#### Description

In SFE objects, the annotation geometries don't have to correspond to the dimensions of the gene count matrix, so there generally is no one to one mapping between annotation geometries and cells/spots. However, it may be interesting to relate attributes of annotation geometries to cell/spots so the attributes can be related to gene expression. This function summarizes attributes of an annotGeometry for each cell/spot by a geometric predicate with a colGeometry.

<span id="page-10-0"></span>bbox,SpatialFeatureExperiment-method 11

### Usage

```
annotSummary(
  sfe,
  colGeometryName = 1L,
  annotGeometryName = 1L,
  annotColNames = 1L,
  sample_id = "all",
  pred = st_intersects,
  summary_fun = mean
\mathcal{L}
```
### Arguments

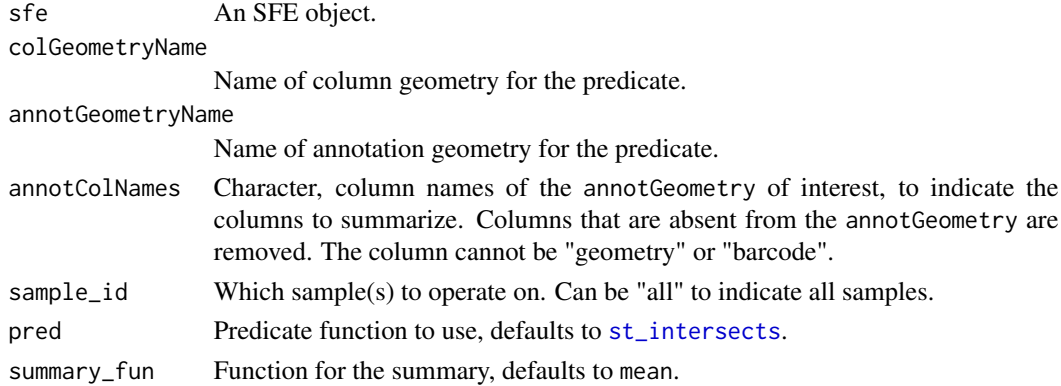

### Value

A data frame whose row names are the relevant column names of sfe, and each column of which is the summary of each column specified in annotColName.

### Examples

```
library(SFEData)
sfe <- McKellarMuscleData("small")
s <- annotSummary(sfe, "spotPoly", "myofiber_simplified",
    annotColNames = c("area", "convexity")
)
```
bbox,SpatialFeatureExperiment-method *Find bounding box of SFE objects*

### Description

Find bounding box of the union of all colGeometries and annotGeometries of each sample in the SFE object. This can be used to remove empty space so the tissue and geometries have one corner at the origin so all samples will be on comparable coordinates.

```
## S4 method for signature 'SpatialFeatureExperiment'
bbox(sfe, sample_id = "all", include_images = FALSE, include_row = TRUE)
```
### Arguments

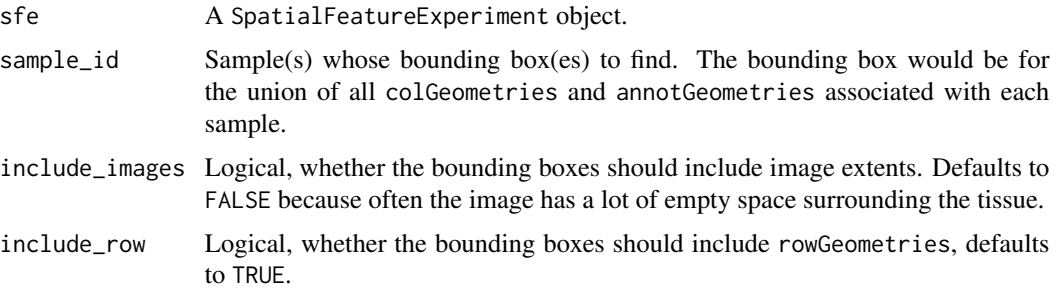

### Value

For one sample, then a named vector with names xmin, ymin, xmax, and ymax specifying the bounding box. For multiple samples, then a matrix whose columns are samples and whose rows delineate the bounding box.

### Examples

```
library(SFEData)
sfe <- McKellarMuscleData("small")
bbox(sfe, sample_id = "Vis5A")
```
bbox\_center *Find center of bounding box*

### Description

Get x-y coordinates of the center of any bounding box

#### Usage

```
bbox_center(bbox)
```
### Arguments

bbox A numeric vector of length 4 with names xmin, xmax, ymin, ymax, in any order.

#### Value

A numeric vector of length 2.

### <span id="page-12-0"></span>BioFormatsImage 13

#### Examples

```
bbox \leq -c(xmin = 0, xmax = 100, ymin = 0, ymax = 80)bbox_center(bbox)
```
<span id="page-12-1"></span>BioFormatsImage *On disk representation of BioFormats images in SFE object*

### Description

'r lifecycle::badge("experimental")' At present, the BioFormatsImage is designed for OME-TIFF from Xenium and has not been tested on other formats that can be read with BioFormats. The image is not loaded into memory, and when it is, the the BioFormatsImage object is converted into [ExtImage](#page-27-1) because the loaded image is of a class that inherits from [Image](#page-0-0). The [ExtImage](#page-27-1) class is a thin wrapper inheriting from VirtualSpatialImage so it's compatible with SpatialExperiment from which SFE is derived. This class might drastically change as it matures, say to accommodate other formats supported by BioFormats and to store the transformation matrix rather than loading image into memory upon transform.

#### Usage

```
## S4 method for signature 'BioFormatsImage'
show(object)
BioFormatsImage(
```

```
path,
  ext = NULL,isFull = TRUE,origin = c(\emptyset, \emptyset),
  transformation = list()
)
```
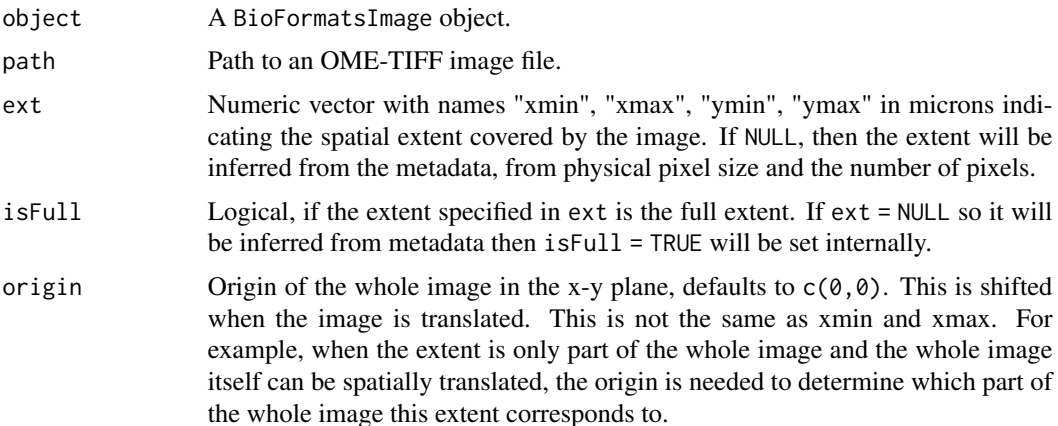

<span id="page-13-0"></span>transformation Named list specifying affine transformation. The list can have names "name" and named parameter of the transformation, e.g. list(name = "mirror", direction  $=$  "vertical"), "rotate" and degrees  $= 90$  (clockwise), and "scale" and factor  $=$ 2. The list can also have names "M" for a 2x2 linear transformation matrix in the xy plane and "v" for a translation vector of length 2 to specify general affine transformation.

#### Details

Spatial extent is inferred from OME-TIFF metadata if not specified. Physical pixel size from the metadata is used to make the extent in micron space. If physical pixel size is absent from metadata, then the extent will be in pixel space, which might mean that the image will not align with the geometries because often the geometry coordinates are in microns, so a warning is issued in this case.

Affine transformations can be specified in the transformation argument, either by name or by directly specifying the matrix. The transformations specified by name will always preserve the center of the image. When named transformations are chained, name and parameter will be converted to matrix and translation vector the second time a transformation is specified. If the subsequent transformation happens to restore the image to its original place, then transformation specifications will be removed.

#### Value

A BioFormatsImage object.

#### See Also

[isFull()], [origin()]

BioFormatsImage-getters

*Other* BioFormatsImage *getters*

#### **Description**

isFULL indicates if the extent is the full extent of the image. origin gets the x-y coordinates of the origin of the image, i.e. the smallest possible x-y coordinate values within the full image.

#### Usage

```
## S4 method for signature 'BioFormatsImage'
isFull(x)
## S4 method for signature 'BioFormatsImage'
origin(x)
## S4 method for signature 'BioFormatsImage'
transformation(x)
```
#### <span id="page-14-0"></span>**Arguments**

x A [BioFormatsImage](#page-12-1) object.

### Value

For isFull: Logical scalar indicating whether the extent is the full extent. For origin: Numeric vector of length 2. For transformation, a list.

cbind,SpatialFeatureExperiment-method *Concatenate SpatialFeatureExperiment objects*

### Description

On top of the cbind method of SpatialExperiment, this method is needed to properly merge the spatialGraphs field in the different SFE objects. rowGeometries and annotGeometries also need to be combined properly.

### Usage

## S4 method for signature 'SpatialFeatureExperiment'  $cbind(..., deparse.level = 1)$ 

#### Arguments

... SFE objects to cbind. deparse.level See [?rbind](#page-0-0).

### Value

A combined SFE object.

### Examples

```
library(SFEData)
sfe_small <- McKellarMuscleData(dataset = "small")
sfe_small2 <- McKellarMuscleData(dataset = "small2")
sfe2 <- cbind(sfe_small, sfe_small2)
```
<span id="page-15-0"></span>changeSampleIDs *Change sample IDs*

#### Description

Change sample IDs in all fields of the SFE object where sample IDs are present, not just the colData.

#### Usage

changeSampleIDs(sfe, replacement)

### Arguments

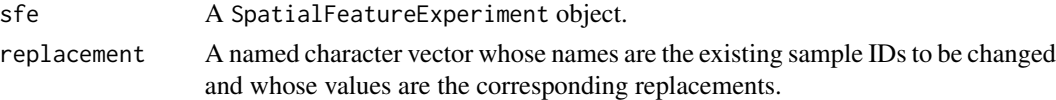

### Value

An SFE object.

### Examples

```
library(SFEData)
sfe <- McKellarMuscleData(dataset = "small")
sfe <- changeSampleIDs(sfe, c(Vis5A = "sample01"))
sampleIDs(sfe)
```
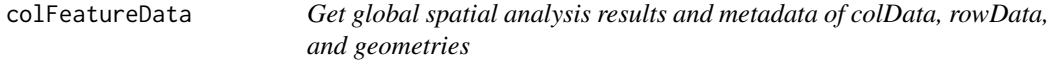

### Description

Results of spatial analyses on columns in colData, rowData, and geometries are stored in their metadata, which can be accessed by the [metadata](#page-0-0) function. The colFeaturedata function allows the users to more directly access these results.

#### Usage

```
colFeatureData(sfe)
rowFeatureData(sfe)
geometryFeatureData(sfe, type, MARGIN = 2L)
```
reducedDimFeatureData(sfe, dimred)

### <span id="page-16-0"></span>colGeometries 17

#### Arguments

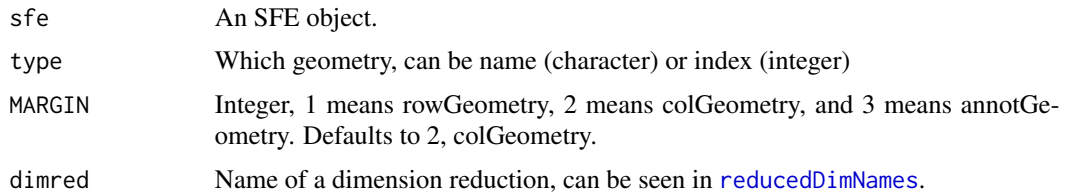

#### Value

A DataFrame.

### See Also

getParams

### Examples

```
library(SpatialFeatureExperiment)
library(SingleCellExperiment)
library(SFEData)
library(Voyager)
sfe <- McKellarMuscleData("small")
colGraph(sfe, "visium") <- findVisiumGraph(sfe)
# Moran's I for colData
sfe <- colDataMoransI(sfe, "nCounts")
colFeatureData(sfe)
```
colGeometries *Column geometry getters and setters*

#### Description

colGeometries are geometries that correspond to columns of the gene count matrix, such as Visium spots or cells. Same as  $dimGeometry(x, MARGIN = 2L, ...)$ , with convenience wrappers for getters and setters of special geometries:

- spotPoly Polygons of spots from technologies such as Visium, ST, and slide-seq, which do not correspond to cells. Centroids of the polygons are stored in spatialCoords of the underlying SpatialExperiment object.
- ROIPoly Polygons of regions of interest (ROIs) from technologies such as laser capture microdissection (LCM) and GeoMX DSP. These should correspond to columns of the gene count matrix.
- cellSeg Cell segmentation polygons. If the columns of the gene count matrix are single cells, then this is stored in colGeometries. Otherwise, this is stored in [annotGeometries](#page-5-1).

#### nucSeg Similar to cellSeg, but for nuclei rather than whole cell.

#### Usage

```
colGeometry(x, type = 1L, sample_id = 1L, withDimnames = TRUE)colGeometry(
  x,
  type = 1L,
  sample_id = 1L,
 withDimnames = TRUE,
  translate = TRUE
) <- value
colGeometries(x, withDimnames = TRUE)
colGeometries(x, withDimnames = TRUE, translate = TRUE) <- value
colGeometryNames(x)
colGeometryNames(x) <- value
spotPoly(x, sample_id = 1L, withDimnames = TRUE)spotPoly(x, sample_id = 1L, withDimnames = TRUE, translate = TRUE) <- value
centroids(x, sample_id = 1L, withDimnames = TRUE)centroids(x, sample_id = 1L, withDimnames = TRUE, translate = TRUE) <- value
ROIPoly(x, sample_id = 1L, withDimnames = TRUE)
ROIPoly(x, sample_id = 1L, withDimnames = TRUE, translate = TRUE) <- value
cellseg(x, sample_id = 1L, withDimnames = TRUE)cells(g(x, sample_id = 1L, withDimnames = TRUE, translate = TRUE) <- value
nucSeg(x, sample_id = 1L, withDimnames = TRUE)nucSeg(x, sample_id = 1L, withDimnames = TRUE, translate = TRUE) <- value
```
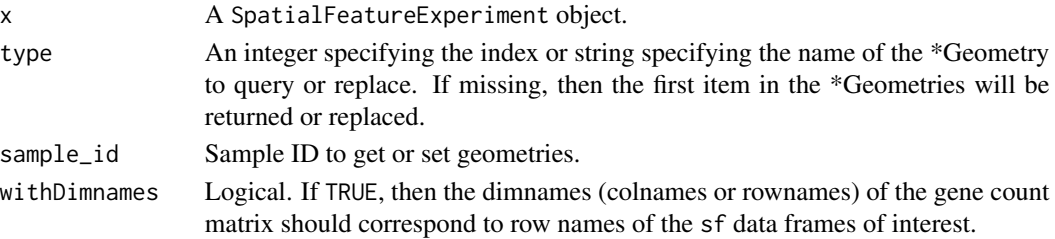

<span id="page-18-0"></span>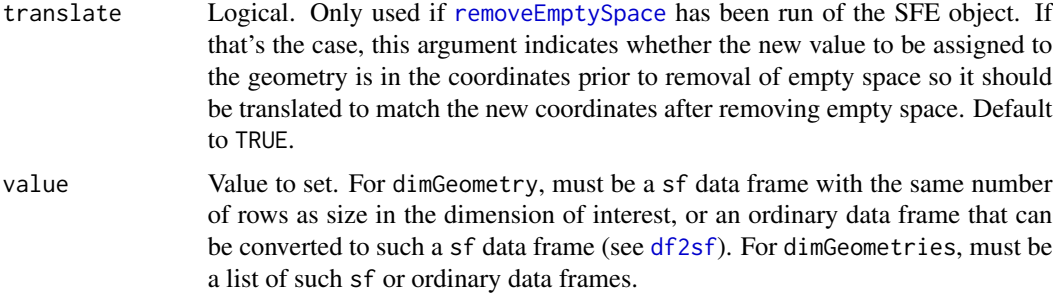

#### See Also

[dimGeometries()], [rowGeometries()]

#### Examples

```
library(SFEData)
sfe <- McKellarMuscleData(dataset = "small")
cgs <- colGeometries(sfe)
spots <- spotPoly(sfe)
```
crop *Crop an SFE object with a geometry*

### Description

Returns an SFE object whose specified colGeometry returns TRUE with a geometric predicate function (usually intersects) with another geometry of interest. This can be used to subset an SFE object with a tissue boundary or histological region polygon, or crop away empty spaces. After cropping, not only will the cells/spots be subsetted, but also all geometries will be cropped.

#### Usage

```
crop(
 x,
 y = NULL,
 colGeometryName = 1L,
  sample_id = "all",pred = deprecated(),
  op = st_intersection,
 keep_whole = "none",
  cover = FALSE,
 xmin = dependence(),
  xmax = deprecated(),
 ymin = deprecated(),
 ymax = deprecated()
\mathcal{E}
```
### Arguments

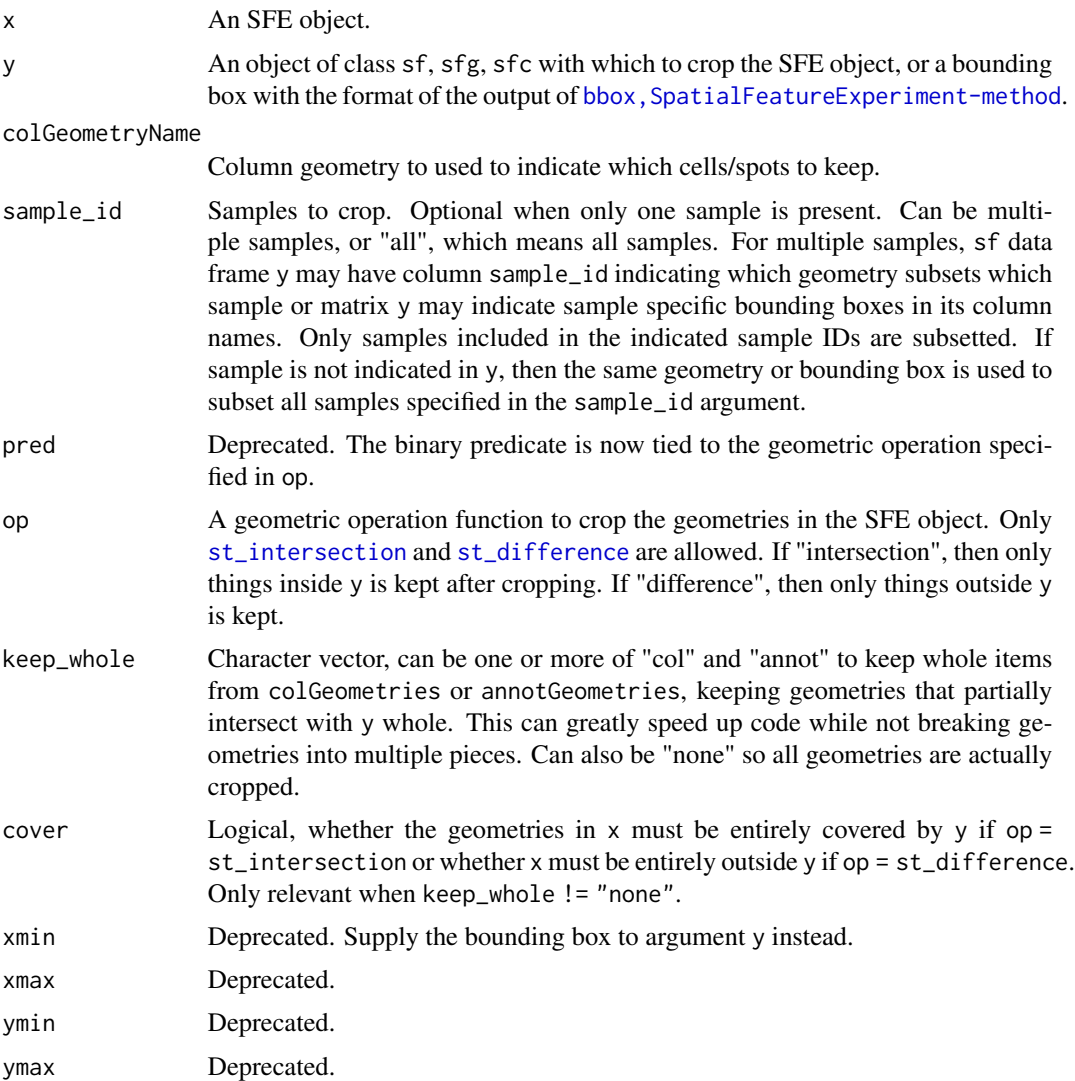

### Details

3D geometries are allowed, but geometric operations can only be performed in x and y but not z.

### Value

An SFE object. There is no guarantee that the geometries after cropping are still all valid or preserve the original geometry class.

### Examples

```
library(SFEData)
sfe <- McKellarMuscleData("small")
```
#### <span id="page-20-0"></span>cropImg 21

```
# Subset sfe to only keep spots on tissue
sfe_on_tissue <- crop(sfe, tissueBoundary(sfe),
    colGeometryName = "spotPoly",
    sample_id = "Vis5A"
\mathcal{L}
```
<span id="page-20-1"></span>cropImg *Crop images*

### Description

Crop images of class \*Image in this package with a bounding box.

### Usage

```
## S4 method for signature 'SpatRasterImage'
cropImg(x, bbox, filename = "")## S4 method for signature 'BioFormatsImage'
cropImg(x, bbox)
## S4 method for signature 'ExtImage'
cropImg(x, bbox)
```
### Arguments

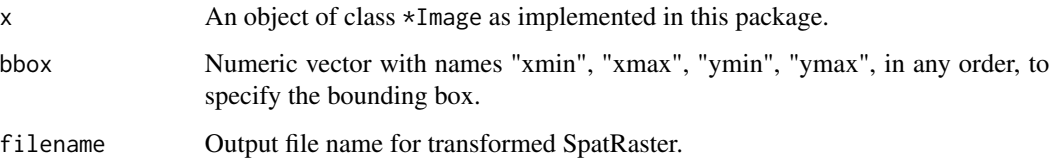

### Value

Image of the same class as input but cropped. For BioFormatsImage, the image is not loaded into memory; only the extent is changed.

### See Also

```
Other image methods: SFE-image, affineImg(), dim,BioFormatsImage-method, ext(), imgRaster(),
imgSource(), mirrorImg(), rotateImg(), scaleImg(), translateImg(), transposeImg()
```
### <span id="page-21-1"></span><span id="page-21-0"></span>Description

While the SpatialFeatureExperiment constructor and \*Geometry replacement methods can convert properly formatted ordinary data frames into sf objects which are used to store the geometries internally, the user might want to do the conversion, check if the geometry is valid, and inspect and fix any invalid geometries.

#### Usage

```
df2sf(
  df,
  spatialCoordsNames = c("x", "y"),
  spotDiameter = NA,
 geometryType = c("POINT", "LINESTRING", "POLYGON", "MULTIPOINT", "MULTILINESTRING",
    "MULTIPOLYGON"),
  group_col = "group",
  id\_col = "ID",subid_col = "subID",
  check = TRUE,BPPARAM = deprecated(),
  ...
)
```
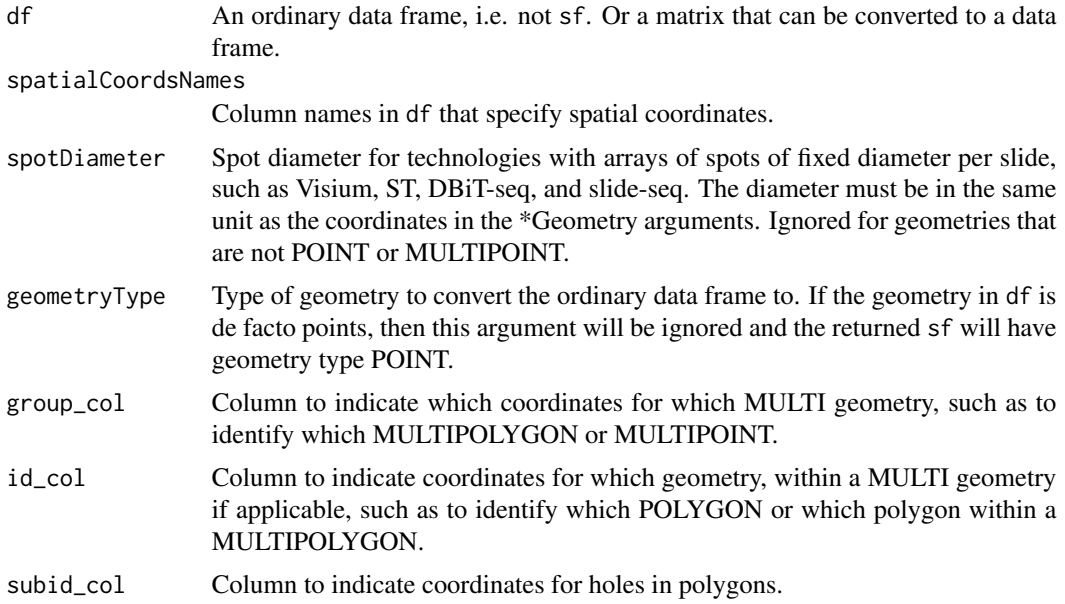

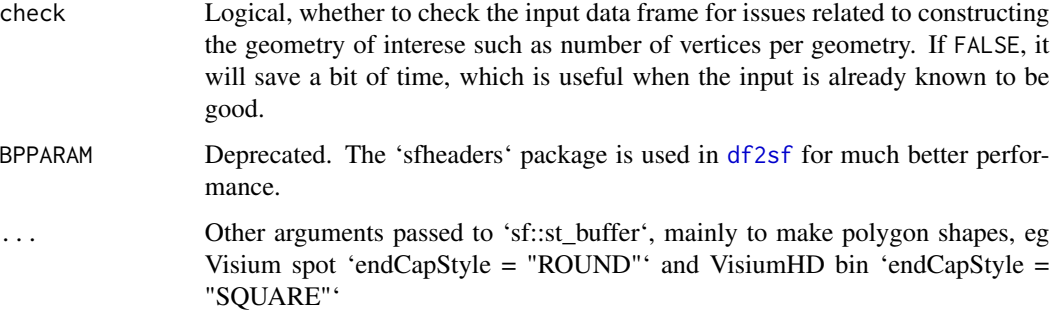

### Value

An sf object.

#### Examples

```
# Points, use spotDiameter to convert to circle polygons
# This is done to Visium spots
pts_df <- readRDS(system.file("extdata/pts_df.rds",
    package = "SpatialFeatureExperiment"
))
sf_use <- df2sf(pts_df, geometryType = "POINT", spotDiameter = 0.1)
# Linestring
ls_df <- readRDS(system.file("extdata/ls_df.rds",
   package = "SpatialFeatureExperiment"
))
sf_use <- df2sf(ls_df, geometryType = "LINESTRING")
# Polygon
pol_df <- readRDS(system.file("extdata/pol_df.rds",
   package = "SpatialFeatureExperiment"
))
sf_use <- df2sf(pol_df,
   geometryType = "POLYGON",
    spatialCoordsNames = c("V1", "V2")
\lambda# Multipolygon
mpol_df <- readRDS(system.file("extdata/mpol_df.rds",
   package = "SpatialFeatureExperiment"
))
sf_use <- df2sf(mpol_df,
    geometryType = "MULTIPOLYGON",
    spatialCoordsNames = c("V1", "V2")
)
# Multiple sample_ids present
multipts_df <- readRDS(system.file("extdata/multipts_df.rds",
    package = "SpatialFeatureExperiment"
))
sf_use <- df2sf(multipts_df, geometryType = "MULTIPOINT")
```

```
dim,BioFormatsImage-method
```
*Find dimension of BioFormatsImage*

### **Description**

This is different from other classes. The metadata is read where the dimensions in pixels can be found. The image itself is not read into memory here.

#### Usage

## S4 method for signature 'BioFormatsImage' dim(x)

#### Arguments

x A [BioFormatsImage](#page-12-1) object.

### Value

An integer vector of length 5 showing the number of rows and columns in the full resolution image. The 5 dimensions are in the order of XYCZT: x, y, channel, z, and time. This is not changed by transformations. Use [ext](#page-26-1) to see the extent after transformation.

### See Also

Other image methods: [SFE-image](#page-63-1), [affineImg\(](#page-3-1)), [cropImg\(](#page-20-1)), [ext\(](#page-26-1)), [imgRaster\(](#page-40-1)), [imgSource\(](#page-41-1)), [mirrorImg\(](#page-46-1)), [rotateImg\(](#page-58-1)), [scaleImg\(](#page-62-1)), [translateImg\(](#page-82-1)), [transposeImg\(](#page-83-1))

dimGeometries *Dimension geometry methods*

#### Description

"Dimension geometry" refers to Simple Feature (sf) geometries associated with rows (features, genes) or columns (cells or spots) of the gene count matrix in the SpatialFeatureExperiment object. For each dimension, the number of rows in the sf data frame specifying the geometries must match the size of the dimension of interest. For example, there must be the same number of rows in the sf data frame describing cells as there are cells in the gene count matrix. This page documents getters and setters for the dimension geometries. The getters and setters are implemented in a way similar to those of reducedDims in SingleCellExperiment.

### dimGeometries 25

### Usage

```
## S4 method for signature 'SpatialFeatureExperiment'
dimGeometrics(x, MARGIN = 2, withDimnames = TRUE)## S4 replacement method for signature 'SpatialFeatureExperiment'
dimGeometries(x, MARGIN, withDimnames = TRUE, translate = TRUE, ...) <- value
## S4 method for signature 'SpatialFeatureExperiment'
dimGeometryNames(x, MARGIN)
## S4 replacement method for signature 'SpatialFeatureExperiment,numeric,character'
dimGeometryNames(x, MARGIN) <- value
## S4 method for signature 'SpatialFeatureExperiment'
dimGeometry(x, type = 1L, MARGIN, sample_id = 1L, with Dimnames = TRUE)## S4 replacement method for signature 'SpatialFeatureExperiment'
dimGeometry(
 x,
 type = 1L,
 MARGIN,
 sample_id = 1L,
 withDimnames = TRUE,
 translate = TRUE,
  ...
) <- value
```
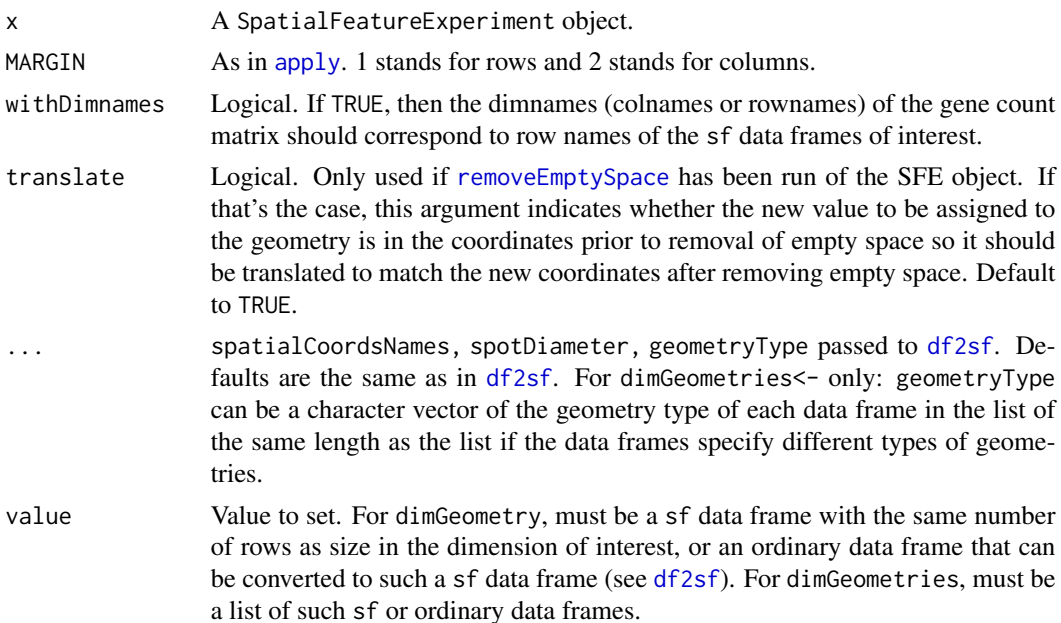

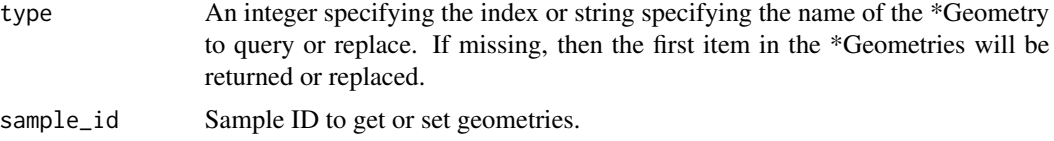

### Value

Getters for multiple geometries return a named list. Getters for names return a character vector of the names. Getters for single geometries return an sf data frame. Setters return an SFE object.

### See Also

[colGeometries()], [rowGeometries()]

#### Examples

```
library(SFEData)
sfe <- McKellarMuscleData(dataset = "small")
# Get all column geometries as a named list
# Use MARGIN = 1 or rowGeometry/ies for rowGeometries
cgs <- dimGeometries(sfe, MARGIN = 2)
# Or equivalently
cgs <- colGeometries(sfe)
# Set all column geometries with a named list
dimGeometries(sfe, MARGIN = 2) <- cgs
# Or equivalently
colGeometries(sfe) <- cgs
# Get names of column geometries
cgns <- dimGeometryNames(sfe, MARGIN = 2)
cgns <- colGeometryNames(sfe)
# Set column geometry names
dimGeometryNames(sfe, MARGIN = 2) <- cgns
colGeometryNames(sfe) <- cgns
# Get a specific column geometry by name
spots <- dimGeometry(sfe, "spotPoly", MARGIN = 2)
```

```
spots <- colGeometry(sfe, "spotPoly")
# Or equivalently, the wrapper specifically for Visium spot polygons,
# for the name "spotPoly"
spots <- spotPoly(sfe)
# Other colGeometry wrappers for specific names:
# ROIPoly (for LCM and GeoMX DSP), cellSeg and nucSeg (for MERFISH; would
# query annotGeometries for Visium)
# rowGeometry wrappers for specific names: txSpots (MERFISH transcript spots)
# By index
spots <- colGeometry(sfe, 1L)
```
# Multiple samples, only get geometries for one sample

```
sfe2 <- McKellarMuscleData("small2")
sfe_combined <- cbind(sfe, sfe2)
spots1 <- colGeometry(sfe, "spotPoly", sample_id = "Vis5A")
spots2 <- spotPoly(sfe_combined, sample_id = "sample02")
# Get geometries for multiple samples
spots3 <- spotPoly(sfe_combined, sample_id = c("Vis5A", "sample02"))
# All samples
spots3 <- spotPoly(sfe_combined, sample_id = "all")
# Set specific column geometry by name
colGeometry(sfe, "foobar") <- spots
# Or use wrapper
spotPoly(sfe) <- spots
# Specify sample_id
colGeometry(sfe_combined, "foobar", sample_id = "Vis5A") <- spots1
# Only entries for the specified sample are set.
foobar <- colGeometry(sfe_combined, "foobar", sample_id = "sample02")
```
#### <span id="page-26-1"></span>ext *Get and set extent of image objects*

#### Description

Unlike in SpatialExperiment, images in SFE have extents which are used to align them to the geometries and in geometric operations on SFE objects. These functions get or set the extent for S4 image classes inheriting from VirtualSpatialImage implemented in the SFE package.

#### Usage

```
## S4 method for signature 'BioFormatsImage'
ext(x)
## S4 method for signature 'ExtImage'
ext(x)
## S4 method for signature 'SpatRasterImage'
ext(x)
## S4 replacement method for signature 'BioFormatsImage,numeric'
ext(x) <- value
## S4 replacement method for signature 'ExtImage, numeric'
ext(x) <- value
## S4 replacement method for signature 'SpatRasterImage,numeric'
ext(x) <- value
```
#### <span id="page-27-0"></span>Arguments

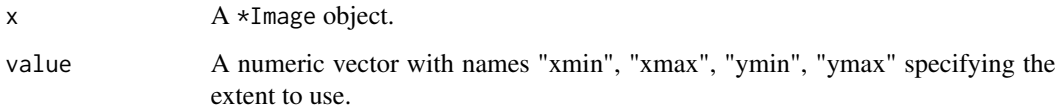

### Value

Getters return a numeric vector specifying the extent. Setters return a \*Image object of the same class as the input.

#### Note

For SpatRasterImage, the image may be may not be loaded into memory. You can check if the image is loaded into memory with terra::inMemory( $imgRaster(x)$ ), and check the original file path with [imgSource](#page-41-1). If the image is not loaded into memory, then the original file must be present at the path indicated by [imgSource](#page-41-1) in order for any code using the image to work, which includes this function ext.

For BioFormatsImage, internally only the pre-transform extent is stored. The ext getter will apply the transformation on the fly. The setter sets the pre-transformation extent.

#### See Also

Other image methods: [SFE-image](#page-63-1), [affineImg\(](#page-3-1)), [cropImg\(](#page-20-1)), [dim,BioFormatsImage-method](#page-0-0), [imgRaster\(](#page-40-1)), [imgSource\(](#page-41-1)), [mirrorImg\(](#page-46-1)), [rotateImg\(](#page-58-1)), [scaleImg\(](#page-62-1)), [translateImg\(](#page-82-1)), [transposeImg\(](#page-83-1))

<span id="page-27-1"></span>ExtImage *Use the EBImage* Image *class in SFE objects*

#### Description

This is a thin wrapper around the [Image](#page-0-0) class in the EBImage package so it inherits from VirtualSpatialImage to be compatible with SpatialExperiment from which SFE inherits. An ext field is added to specify the spatial extent of the image in microns to facilitate geometric operations on the SFE object (including the images) and plotting with Voyager.

### Usage

## S4 method for signature 'ExtImage' show(object)

ExtImage(img, ext = NULL)

#### <span id="page-28-0"></span>Arguments

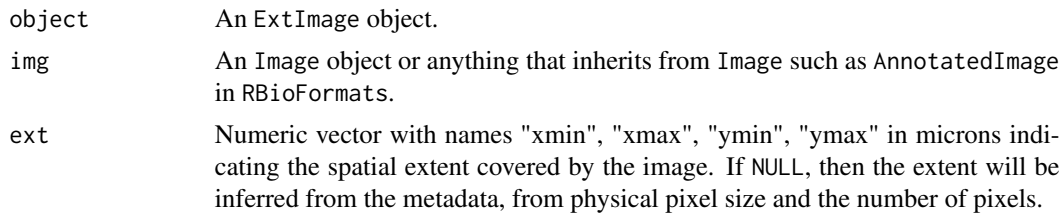

#### Value

An ExtImage object.

findSpatialNeighbors,SpatialFeatureExperiment-method *Find spatial neighborhood graph*

### **Description**

This function wraps all spatial neighborhood graphs implemented in the package spdep for the SpatialFeatureExperiment (SFE) class, to find spatial neighborhood graphs for the entities represented by columns or rows of the gene count matrix in the SFE object or spatial entities in the annotGeometries field of the SFE object. Results are stored as listw objects in the spatialGraphs field of the SFE object, as listw is used in many methods that facilitate the spatial neighborhood graph in the spdep, spatialreg, and adespatial. The edge weights of the graph in the listw object are by default style W (see [nb2listw](#page-0-0)) and the unweighted neighbor list is in the neighbours field of the listw object.

### Usage

```
## S4 method for signature 'SpatialFeatureExperiment'
findSpatialNeighbors(
  x,
  sample_id = "all",
  type = "spatialCoords",
 MARGIN = 2,
 method = c("tri2nb", "knearneigh", "dnearneigh", "gabrielneigh", "relativeneigh",
    "soi.graph", "poly2nb"),
  dist_type = c("none", "idw", "exp", "dpd"),
  glist = NULL,style = c("raw", "W", "B", "C", "U", "minmax", "S"),nn\_method = c("bioc", "spdep"),alpha = 1,
  dmax = NULL,
  BPPARAM = SerialParam(),
 BNPARAM = KmknnParam(),
  zero.policy = TRUE,
```
... )

### Arguments

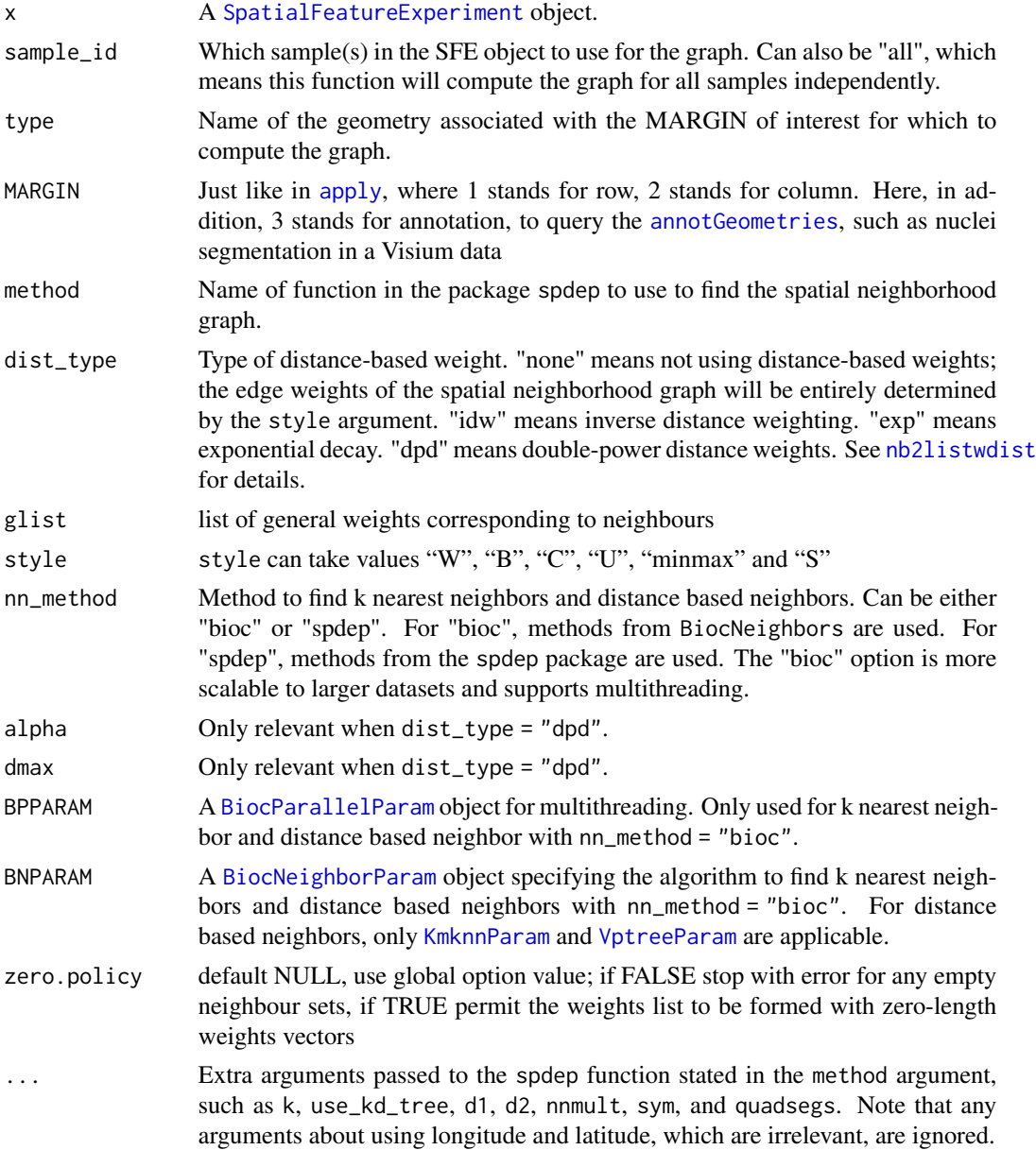

### Value

For one sample, then a listw object representing the graph, with an attribute "method" recording the function used to build the graph, its arguments, and information about the geometry for which the graph was built. The attribute is used to reconstruct the graphs when the SFE object is subsetted

#### <span id="page-30-0"></span>findVisiumGraph 31

since some nodes in the graph will no longer be present. If sample\_id = "all" or has length  $> 1$ , then a named list of listw objects, whose names are the sample ids. To add the list for multiple samples to a SFE object, specify the name argument in the [spatialGraphs](#page-75-1) replacement method, so graph of the same name will be added to the SFE object for each sample.

### Note

style = "raw" is only applicable when dist\_type is not "none". If dist\_type = "none" and style = "raw", then style will default to "W". Using distance based weights does not supplant finding a spatial neighborhood graph. The spatial neighborhood graph is first found and then its edges weighted based on distance in this function.

### Examples

```
library(SFEData)
sfe <- McKellarMuscleData(dataset = "small")
# sample_id is optional when only one sample is present
g <- findSpatialNeighbors(sfe, sample_id = "Vis5A")
attr(g, "method")
# Returns named list for multiple samples
sfe2 <- McKellarMuscleData(dataset = "small2")
sfe_combined <- cbind(sfe, sfe2)
gs <- findSpatialNeighbors(sfe, sample_id = "all")
```
findVisiumGraph *Find spatial neighborhood graphs for Visium spots*

#### Description

Visium spots are arranged in a hexagonal grid. This function uses the known locations of the Visium barcodes to construct a neighborhood graph, so adjacent spots are connected by edges. Since the known rows and columns of the spots are used, the unit the spot centroid coordinates are in does not matter.

### Usage

```
findVisiumGraph(x, sample_id = "all", style = "W", zero.policy = NULL)
```
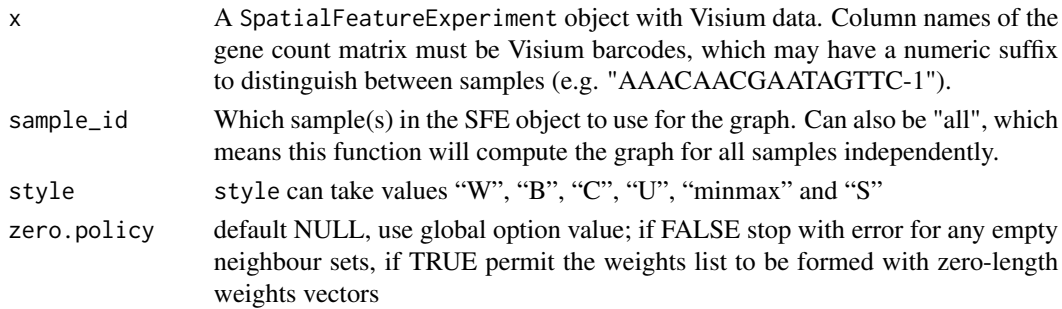

For one sample, then a listw object representing the graph, with an attribute "method" recording the function used to build the graph, its arguments, and information about the geometry for which the graph was built. The attribute is used to reconstruct the graphs when the SFE object is subsetted since some nodes in the graph will no longer be present. If sample\_id = "all" or has length  $> 1$ , then a named list of listw objects, whose names are the sample ids. To add the list for multiple samples to a SFE object, specify the name argument in the [spatialGraphs](#page-75-1) replacement method, so graph of the same name will be added to the SFE object for each sample.

#### Examples

```
library(SFEData)
sfe <- McKellarMuscleData(dataset = "small")
g <- findVisiumGraph(sfe)
# For multiple samples, returns named list
sfe2 <- McKellarMuscleData(dataset = "small2")
sfe_combined <- cbind(sfe, sfe2)
gs <- findVisiumGraph(sfe, sample_id = "all")
```
formatTxSpots *Read and process transcript spots geometry for SFE*

#### **Description**

The function 'formatTxSpots' reads the transcript spot coordinates of smFISH-based data and formats the data. The data is not added to an SFE object. If the file specified in 'file\_out' already exists, then this file will be read instead of the original file in the 'file' argument, so the processing is not run multiple times. The function 'addTxSpots' adds the data read and processed in 'formatTxSpots' to the SFE object, and reads all transcript spot data. To only read a subset of transcript spot data, first use 'formatTxSpots' to write the re-formatted data to disk. Then read the specific subset and add them separately to the SFE object with the setter functions.

#### Usage

```
formatTxSpots(
  file,
  dest = c("rowGeometry", "colGeometry"),
  spatialCoordsNames = c("global_x", "global_y", "global_z"),
  gene_col = "gene",
  cell\_col = "cell\_id",z = "all",phred\_col = "qv".min\_phred = 20,
  split\_col = NULL,not_in-cell_id = c("-1", "UNASSIGNED"),z_option = c("3d", "split"),
  flip = FALSE,
```
<span id="page-31-0"></span>

### Value

### formatTxSpots 33

```
file_out = NULL,
 BPPARAM = SerialParam(),
 return = TRUE
\mathcal{L}addTxSpots(
 sfe,
 file,
 sample_id = 1L,
 spatialCoordsNames = c("global_x", "global_y", "global_z"),
 gene_col = "gene",
 z = "all",phred\_col = "qv",min_phred = 20,
 split_col = NULL,
 z_option = c("3d", "split"),
 flip = FALSE,
 file_out = NULL,
 BPPARAM = SerialParam()
\mathcal{L}
```
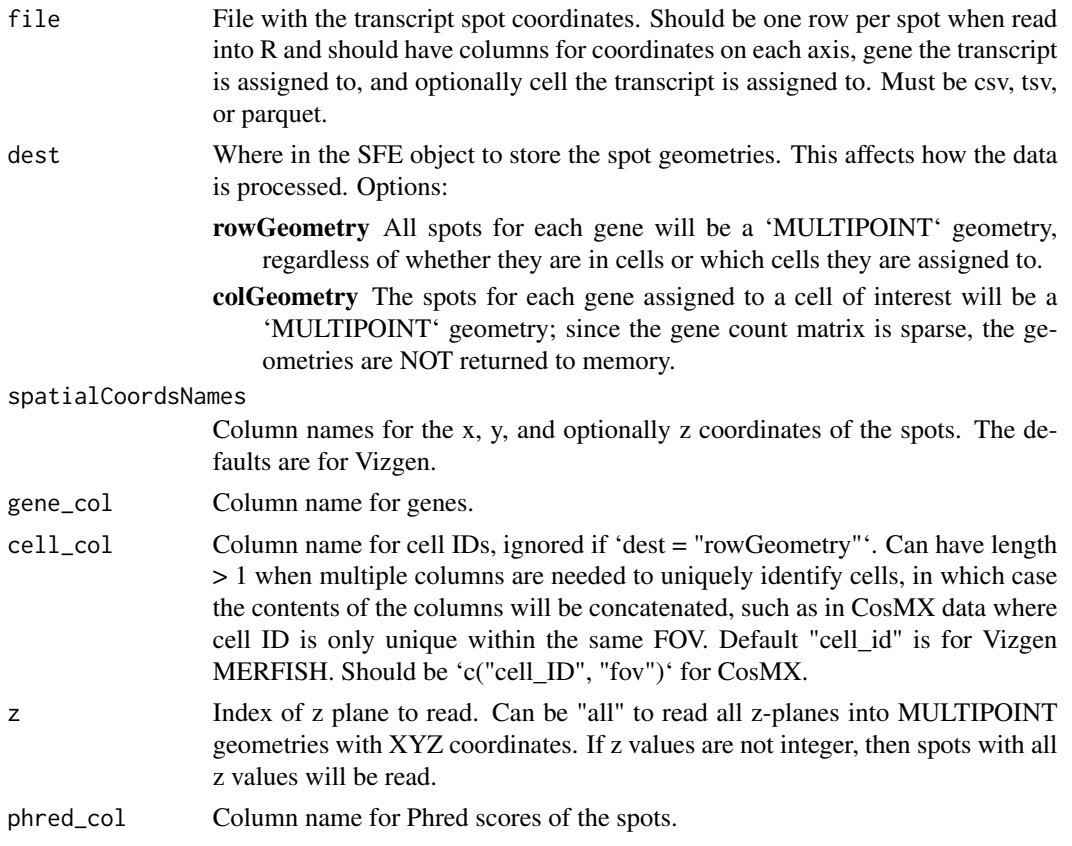

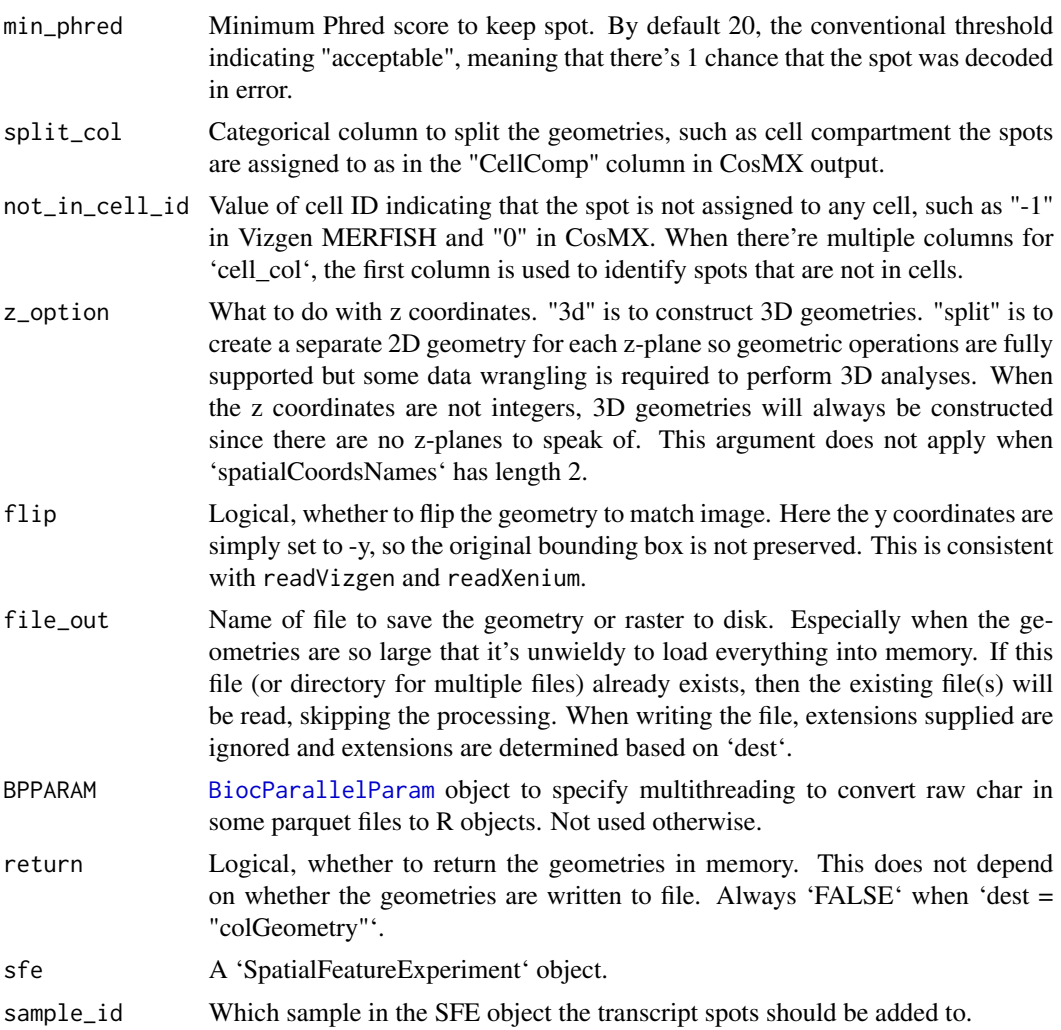

#### Value

A sf data frame for vector geometries if 'file\_out' is not set. 'SpatRaster' for raster. If there are multiple files written, such as when splitting by cell compartment or when 'dest = "colGeometry"', then a directory with the same name as 'file\_out' will be created (but without the extension) and the files are written to that directory with informative names. 'parquet' files that can be read with 'st\_read' is written for vector geometries. When 'return = FALSE', the file name or directory (when there're multiple files) is returned.

The 'sf' data frame, or path to file where geometries are written if 'return = FALSE'.

#### Note

When 'dest = "colGeometry"', the geometries are always written to disk and not returned in memory, because this is essentially the gene count matrix, which is sparse. This kind of reformatting is implemented so users can read in MULTIPOINT geometries with transcript spots for each gene assigned to each cell for spatial point process analyses, where not all genes are loaded at once.

### <span id="page-34-0"></span>formatTxTech 35

#### Examples

```
# Default arguments are for MERFISH
fp \leftarrow tempdir()
dir_use <- SFEData::VizgenOutput(file_path = file.path(fp, "vizgen_test"))
g <- formatTxSpots(file.path(dir_use, "detected_transcripts.csv"))
unlink(dir_use, recursive = TRUE)
# For CosMX, note the colnames, also dest = "colGeometry"
# Results are written to the tx_spots directory
dir_use <- SFEData::CosMXOutput(file_path = file.path(fp, "cosmx_test"))
cg <- formatTxSpots(file.path(dir_use, "Run5642_S3_Quarter_tx_file.csv"),
dest = "colGeometry", z = "all",cell\_col = c("cell\_ID", "fov"),gene_col = "target", not_in_cell_id = "0",
spatialCoordsNames = c("x_global_px", "y_global_px", "z"),
file_out = file.path(dir_use, "tx_spots"))
# Cleanup
unlink(dir_use, recursive = TRUE)
```
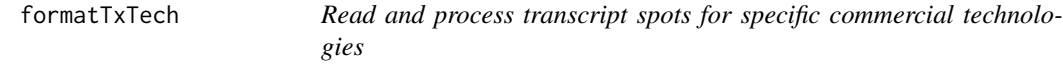

#### Description

To preset parameters such as spatialCoordsNames, gene\_col, cell\_col, and phred\_col that are standard for the output of the technology.

#### Usage

```
formatTxTech(
  data_dir,
  tech = c("Vizgen", "Xenium", "CosMX"),
  dest = c("rowGeometry", "colGeometry"),
  z = "all",
  min\_phred = 20,
  split_cell_comps = FALSE,
  z_option = c("3d", "split"),
  flip = FALSE,file_out = NULL,
 BPPARAM = SerialParam(),
  return = TRUE
\lambdaaddTxTech(
  sfe,
  data_dir,
  sample_id = 1L,
```

```
tech = c("Vizgen", "Xenium", "CosMX"),
 z = "all",min\_phred = 20,
 split_cell_comps = FALSE,
 z_option = c("3d", "split"),
 flip = FALSE,
 file_out = NULL,
 BPPARAM = SerialParam()
)
```
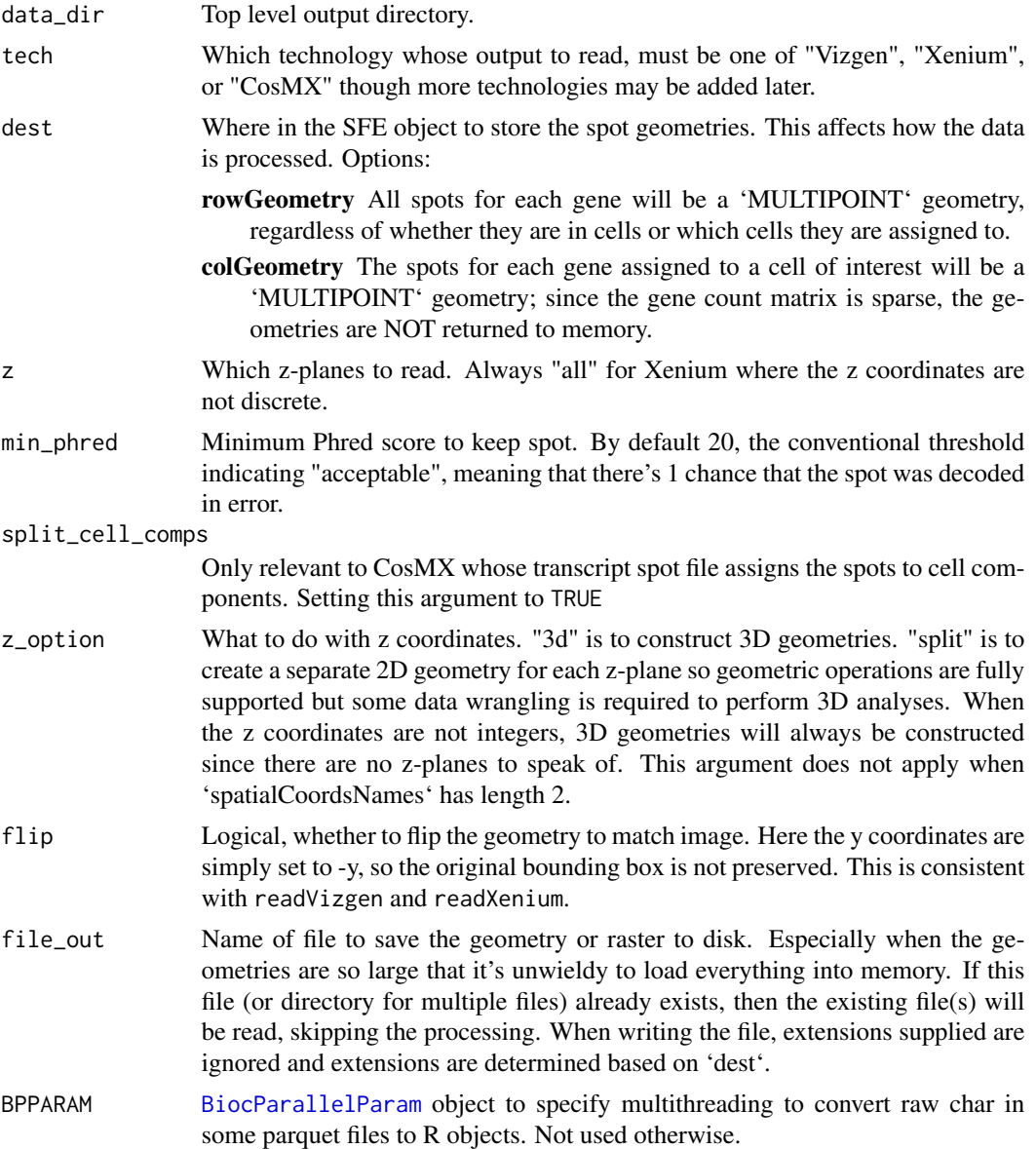
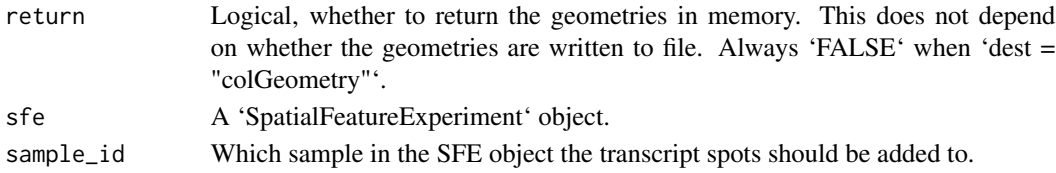

The 'sf' data frame, or path to file where geometries are written if 'return = FALSE'.

### Examples

```
library(SFEData)
fp \leq tempdir()
dir_use <- XeniumOutput("v2", file_path = file.path(fp, "xenium_test"))
fn_tx <- formatTxTech(dir_use, tech = "Xenium", flip = TRUE, return = FALSE,
                      file_out = file.path(dir_use, "tx_spots.parquet"))
```
gdalParquetAvailable *Check if Parquet GDAL driver is available*

### **Description**

The GeoParquet files for geometries are typically written and read with the sfarrow package, but to add only a select few genes to the SFE object say for visualization purposes, the Parquet GDAL driver is required in order to use GDAL's SQL to query the GeoParquet file to only load the few genes requested. The transcript spots from a large dataset can take up a lot of memory if all loaded.

### Usage

gdalParquetAvailable()

### Details

The Parquet driver has been supported since GDAL 3.5.0. The arrow C++ library must be installed in order to make the Parquet driver available. When arrow is installed, newer versions of GDAL installed from Homebrew (Mac) should have the Parquet driver. For Linux, the binary from apt-get's default repo is 3.4.1 (as of April 2024). To use the Parquet driver, GDAL may need to be installed from source. See script from the [geospatial rocker.](https://github.com/rocker-org/rocker-versioned2/blob/master/scripts/experimental/install_dev_osgeo.sh) A Voyager docker container with the Parquet driver will soon be provided.

### Value

Logical, indicating whether the Parquet driver is present.

### Examples

gdalParquetAvailable()

### Description

The getParams function allows users to access the parameters used to compute the results that may be stored in [colFeatureData](#page-15-0).

### Usage

```
getParams(
  sfe,
  name,
  local = FALSE,colData = FALSE,
  colGeometryName = NULL,
  annotGeometryName = NULL,
  reducedDimName = NULL
\mathcal{L}
```
## Arguments

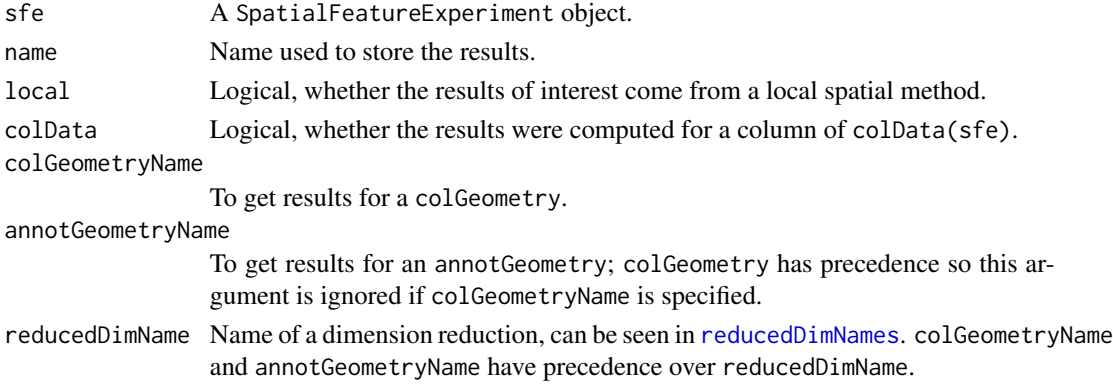

## Value

A named list showing the parameters

### Examples

```
library(SFEData)
library(scater)
library(Voyager)
sfe <- McKellarMuscleData("small")
colGraph(sfe, "visium") <- findVisiumGraph(sfe)
sfe <- colDataMoransI(sfe, "nCounts")
getParams(sfe, "moran", colData = TRUE)
```
### Description

This function gets physical size of pixels in each resolution of a OME-TIFF pyramid in [BioFormatsImage](#page-12-0).

## Usage

```
getPixelSize(file, resolution = 1L)
```
## Arguments

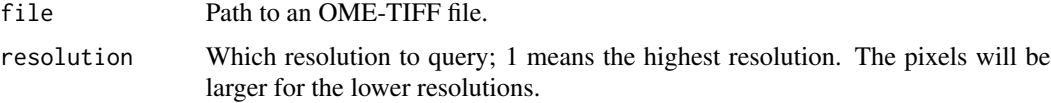

## Value

Numeric vector of length 2 of pixel size in x and y. Usually they're the same.

#### Examples

```
library(SFEData)
fp \leq tempdir()
dir_use <- XeniumOutput("v1", file_path = file.path(fp, "xenium_test"))
# RBioFormats null pointer error
try(getPixelSize(file.path(dir_use, "morphology_focus.ome.tif")))
getPixelSize(file.path(dir_use, "morphology_focus.ome.tif"))
unlink(dir_use, recursive = TRUE)
```
imageIDs *Show all image\_ids in the SFE object*

#### Description

The title is self-explanatory. Some functions require image\_id to get or set images.

## Usage

```
imageIDs(sfe)
```
#### Arguments

sfe A SpatialFeatureExperiment object.

A character vector of image\_ids.

## Examples

```
fp <- system.file(file.path("extdata", "sample01"),
package = "SpatialFeatureExperiment")
sfe <- read10xVisiumSFE(fp, type = "sparse")
imageIDs(sfe)
```
Img<-,SpatialExperiment-method *Image setter*

## Description

Modify or replace images stored in a SpatialExperiment object. This is different from [addImg](#page-0-0) which adds the image from files and can't replace existing images, which is there to be consistent with SpatialExperiment. This setter here can replace existing images with another object that inherits from VirtualSpatialImage, including [SpatRasterImage](#page-78-0), [BioFormatsImage](#page-12-0), and [ExtImage](#page-27-0).

### Usage

## S4 replacement method for signature 'SpatialExperiment' Img(x, sample\_id = 1L, image\_id, scale\_fct = 1) <- value

## **Arguments**

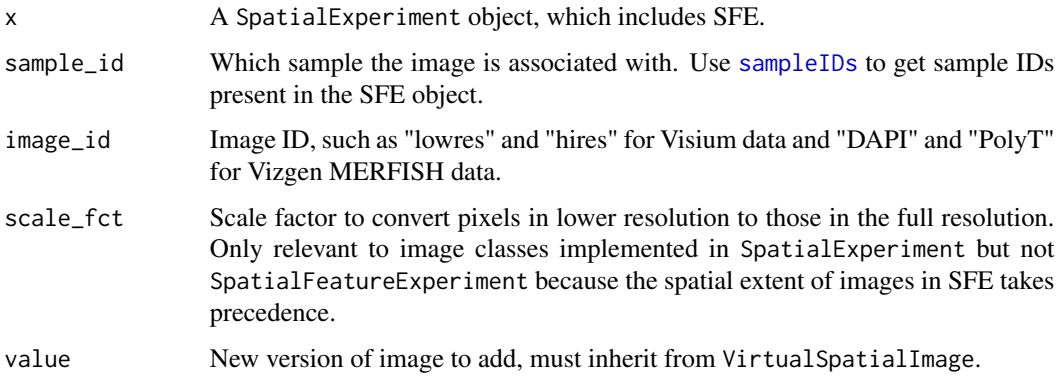

#### Value

SFE object with the new image added.

#### imgRaster 41

### Examples

```
library(EBImage)
library(SFEData)
library(RBioFormats)
fp \leq tempdir()
fn <- XeniumOutput("v2", file_path = file.path(fp, "xenium_test"))
# Weirdly the first time I get the null pointer error
try(sfe <- readXenium(fn))
sfe <- readXenium(fn)
img <- getImg(sfe) |> toExtImage(resolution = 1L)
img \le img[,,1] > 500
Img(sfe, image_id = "mask") \leq - imgimageIDs(sfe)
unlink(fn, recursive = TRUE)
```
<span id="page-40-0"></span>imgRaster *Get the image from \*Image class*

### Description

In SFE, S4 classes inheriting from VirtualSpatialImage have been implemented to make these image classes compatible with SpatialExperiment. The imgRaster methods in SFE are meant to extract the original image from the \*Image classes, such as SpatRaster from SpatRasterImage, and Image from ExtImage and BioFormatsImage. For BioFormatsImage, the image of the specified resolution will be read into memory as AnnotatedImage, which inherits from EBImage:: Image.

### Arguments

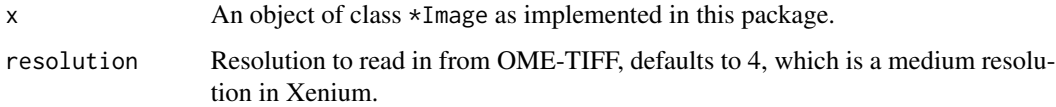

#### Value

SpatRaster from SpatRasterImage, and Image from ExtImage and BioFormatsImage. For BioFormatsImage, the image of the specified resolution will be read into memory as AnnotatedImage and ExtImage, which both inherit from EBImage:: Image.

## See Also

Other image methods: [SFE-image](#page-63-0), [affineImg\(](#page-3-0)), [cropImg\(](#page-20-0)), [dim,BioFormatsImage-method](#page-0-0), [ext\(](#page-26-0)), [imgSource\(](#page-41-0)), [mirrorImg\(](#page-46-0)), [rotateImg\(](#page-58-0)), [scaleImg\(](#page-62-0)), [translateImg\(](#page-82-0)), [transposeImg\(](#page-83-0))

<span id="page-41-0"></span>

## Description

Get the file path of images that are on disk and not read into memory. Only applies to SpatRasterImage and BioFormatsImage.

### Usage

```
## S4 method for signature 'SpatRasterImage'
imgSource(x)
## S4 method for signature 'BioFormatsImage'
imgSource(x)
## S4 method for signature 'ExtImage'
```
imgSource(x)

### Arguments

x An object of class \*Image as implemented in this package.

### Value

String, file path to the original image on disk. For SpatRasterImage, if the image is loaded into memory, then NULL.

#### See Also

Other image methods: [SFE-image](#page-63-0), [affineImg\(](#page-3-0)), [cropImg\(](#page-20-0)), [dim,BioFormatsImage-method](#page-0-0), [ext\(](#page-26-0)), [imgRaster\(](#page-40-0)), [mirrorImg\(](#page-46-0)), [rotateImg\(](#page-58-0)), [scaleImg\(](#page-62-0)), [translateImg\(](#page-82-0)), [transposeImg\(](#page-83-0))

internal-Voyager *Internal functions also used in Voyager*

## Description

Not meant for the user, but exporting to be used internally in Voyager. But one day I may clean these up and remove the internal note for people building on top of SFE.

#### localResults 43

#### Usage

```
.value2df(value, use_geometry, feature = NULL)
.check_features(x, features, colGeometryName = NULL, swap_rownames = NULL)
.warn_symbol_duplicate(x, symbols, swap_rownames = "symbol")
.symbol2id(x, features, swap_rownames)
.check_sample_id(x, sample_id, one = TRUE, mustWork = TRUE)
.rm_empty_geometries(g, MARGIN)
```
## Value

Internal

localResults *Get and set results from local spatial statistics*

#### Description

Local spatial statics like local Moran's I, local Geary's C, Getis-Ord Gi\*, and geographically weighted summary statistics return values at each spatial location. Just like dimension reductions, these results are clearly associated with the broader SFE object, so they should have a place within the object. However, a separate field is needed because these analyses are conceptually distinct from dimension reduction. Also, each feature (e.g. gene) can have its own results with values at each location. The localResults field in the SFE object stores these results that has a value for each spatial location.

### Usage

```
## S4 method for signature 'SpatialFeatureExperiment'
localResults(
  x,
  sample_id = "all",name = "all",features = NULL,
  colGeometryName = NULL,
  annotGeometryName = NULL,
 withDimnames = TRUE,
  swap_rownames = NULL,
  ...
)
## S4 replacement method for signature 'SpatialFeatureExperiment'
localResults(
```

```
x,
  sample_id = "all",name = "all",features = NULL,
  colGeometryName = NULL,
  annotGeometryName = NULL,
 withDimnames = TRUE,
 swap_rownames = NULL,
  ...
) <- value
## S4 method for signature 'SpatialFeatureExperiment'
localResultNames(x)
## S4 replacement method for signature 'SpatialFeatureExperiment, character'
localResultNames(x) <- value
## S4 method for signature 'SpatialFeatureExperiment'
localResultFeatures(
 x,
 type = 1L,
 colGeometryName = NULL,
 annotGeometryName = NULL,
  swap_rownames = NULL
)
## S4 method for signature 'SpatialFeatureExperiment'
localResultAttrs(
 x,
  type = 1L,
  feature,
 colGeometryName = NULL,
 annotGeometryName = NULL,
  swap_rownames = NULL
)
## S4 method for signature 'SpatialFeatureExperiment'
localResult(
  x,
 type = 1L,
  feature,
  colGeometryName = NULL,
  annotGeometryName = NULL,
  sample_id = 1L,
 withDimnames = TRUE,
  simplify = TRUE,
  swap_rownames = NULL
\mathcal{L}
```

```
## S4 replacement method for signature 'SpatialFeatureExperiment'
localResult(
  x,
  type = 1L,
  feature,
  colGeometryName = NULL,
  annotGeometryName = NULL,
  sample_id = 1L,
 withDimnames = TRUE
) \leftarrow value
```
## Arguments

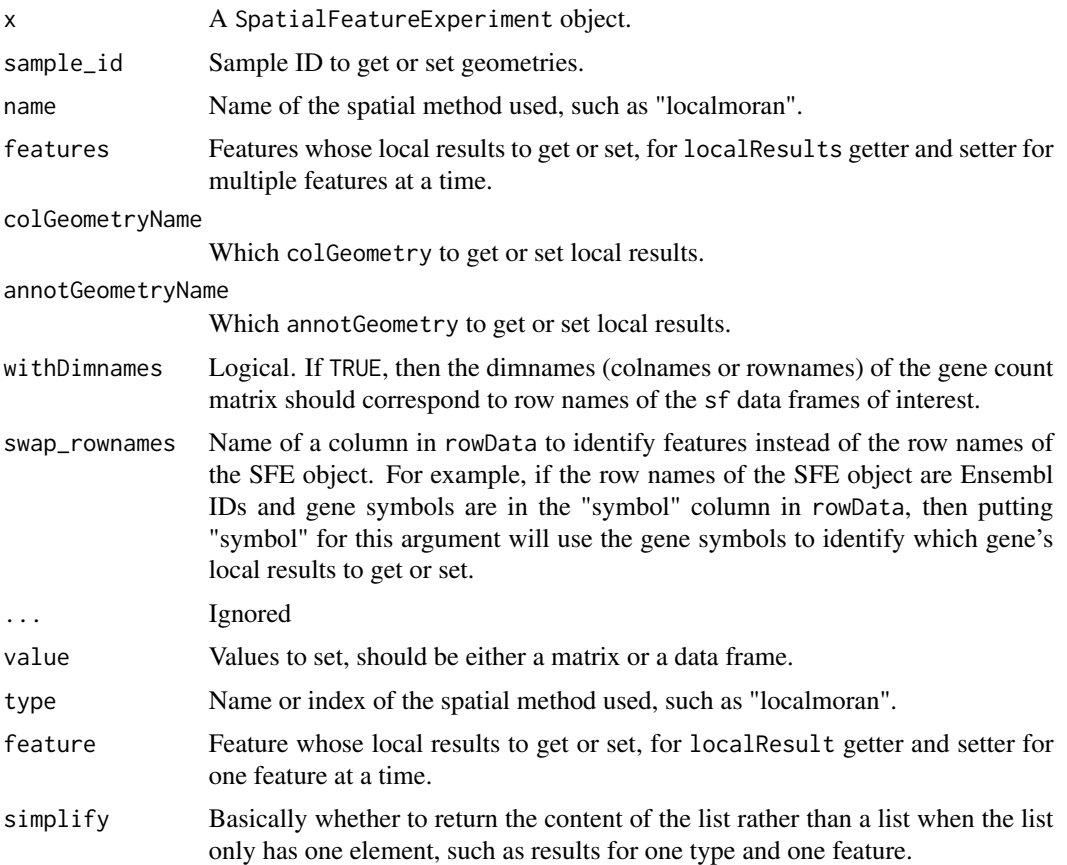

## Value

localResults returns a named list each element of which is a set of local results of interest. localResult returns a matrix or a data frame, whichever the original is when it's set. localResultNames returns a character vector. Setters return an SFE object with the desired field set. For genes and colData columns, the local results are stored in the localResults field in int\_colData, whereas for colGeometries and annotGeometries, the local results are stored as columns in the same sf

data frames. localResultFeatures returns a character vector of names of features for which local results are available. localResultAttrs returns a character vector of the column names of the local results of one type for one feature. It returns NULL if the results are a vector.

#### Examples

```
# Toy example
sfe <- readRDS(system.file("extdata/sfe_toy.rds",
    package = "SpatialFeatureExperiment"
))
# localResults functions are written for organizing results from local
# spatial statistics (see the Voyager package). But for the examples here,
# random toy matrices are used. The real results are often matrices, with a
# matrix for each feature.
library(S4Vectors)
set.seed(29)
toy_res1 <- matrix(rnorm(10),
   nrow = 5, ncol = 2,
    dimnames = list(colnames(sfe), c("meow", "purr"))
)
toy_res1b \leq matrix(rgamma(10, shape = 2),
   nrow = 5, ncol = 2,
   dimnames = list(colnames(sfe), c("meow", "purr"))
\lambdatoy_df1 <- DataFrame(gene1 = I(toy_res1), gene2 = I(toy_res1b))
toy_res2 <- matrix(rpois(10, lambda = 2),
   nrow = 5, ncol = 2,
    dimnames = list(colnames(sfe), c("sassy", "tortitude"))
\lambdatoy_df2 <- DataFrame(gene1 = I(toy_res2))
# Set all local results
localResults(sfe) <- list(localmoran = toy_df1, Gistar = toy_df2)
# Get all local results
lrs <- localResults(sfe)
# Set results of the same type for multiple genes
localResults(sfe, name = "localmoran") <- toy_df1
# Can also use a list
localResults(sfe, name = "localmoran") <- as.list(toy_df1)
# Get results of the same type for multiple genes
lrs <- localResults(sfe, name = "localmoran", features = c("gene1", "gene2"))
# Set results for one type and one gene
localResult(sfe, "localmoran", feature = "gene1") <- toy_res1
# Get results for one type and one gene
lr <- localResult(sfe, "localmoran", feature = "gene1")
# Set results for a feature in colGeometries
cg_toy <- readRDS(system.file("extdata/cg_toy.rds",
   package = "SpatialFeatureExperiment"
))
colGeometry(sfe, "cg") <- cg_toy
```
## mirrorImg 47

```
localResult(sfe, "localmoran",
   feature = "gene1",
   colGeometryName = "cg"
) <- toy_res1
# Get results for a feature in colGeometries
lr <- localResult(sfe, "localmoran", "gene1", colGeometryName = "cg")
```
## <span id="page-46-0"></span>mirrorImg *Mirror/flip images*

#### Description

Flip images along the middle horizontal or vertical axis.

### Usage

```
## S4 method for signature 'SpatRasterImage'
mirrorImg(
 x,
 direction = c("vertical", "horizontal"),
 filename = ",
 maxcell = NULL,...
\mathcal{L}## S4 method for signature 'BioFormatsImage'
mirrorImg(x, direction = c("vertical", "horizontal"), ...)
## S4 method for signature 'ExtImage'
mirrorImg(x, direction = c("vertical", "horizontal"), ...)
```
#### Arguments

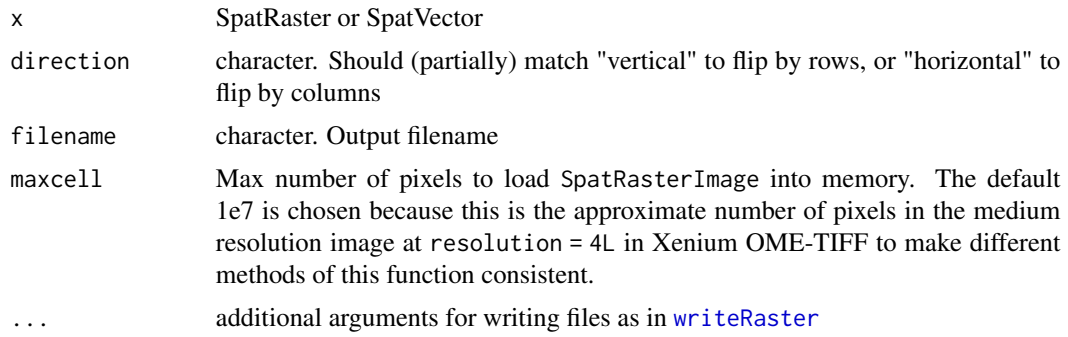

## Value

\*Image object of the same class.

## See Also

```
Other image methods: SFE-image, affineImg(), cropImg(), dim,BioFormatsImage-method,
ext(), imgRaster(), imgSource(), rotateImg(), scaleImg(), translateImg(), transposeImg()
```
read10xVisiumSFE *Read 10X Visium data as SpatialFeatureExperiment*

## Description

Read Space Ranger output as a SpatialFeatureExperiment object, where spots are represented with polygons in the colGeometry called "spotPoly". Other geometries can be added later after the dataset is read. If data = "filtered", then spatial neighborhood graphs of the spots are also computed and stored in the colGraph called "visium" in all samples for downstream spatial analyses.

### Usage

```
read10xVisiumSFE(
  samples = ",
 dirs = file.path(samples, "outs"),
  sample_id = paste0("sample", sprintf("%02d", seq_along(samples))),
  type = c("HDF5", "sparse"),data = c("filtered", "raw"),
  images = c("lowres", "hires"),
 unit = c("full_res_image_pixel", "micron"),
  style = "W",zero.policy = NULL,
 load = FALSE
)
```
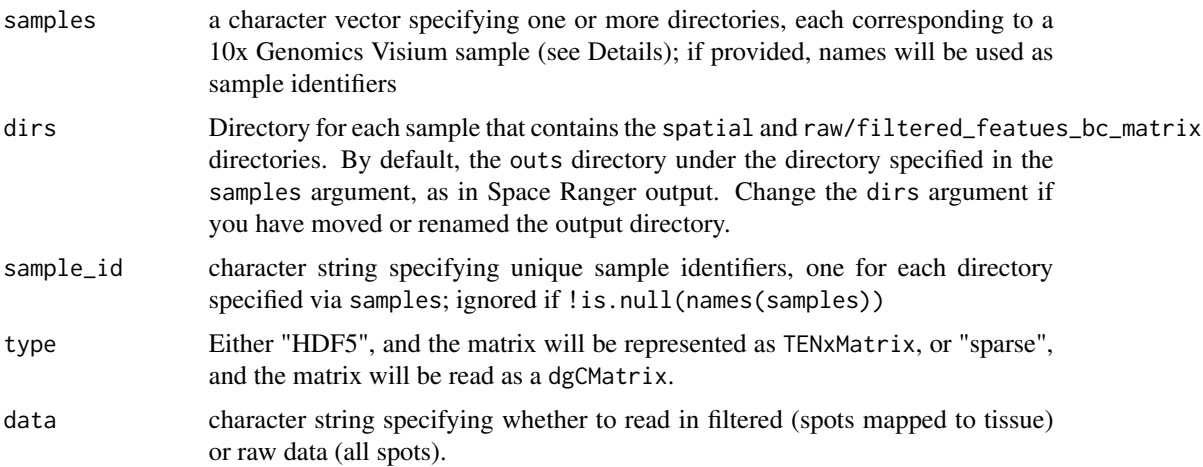

#### readCosMX 49

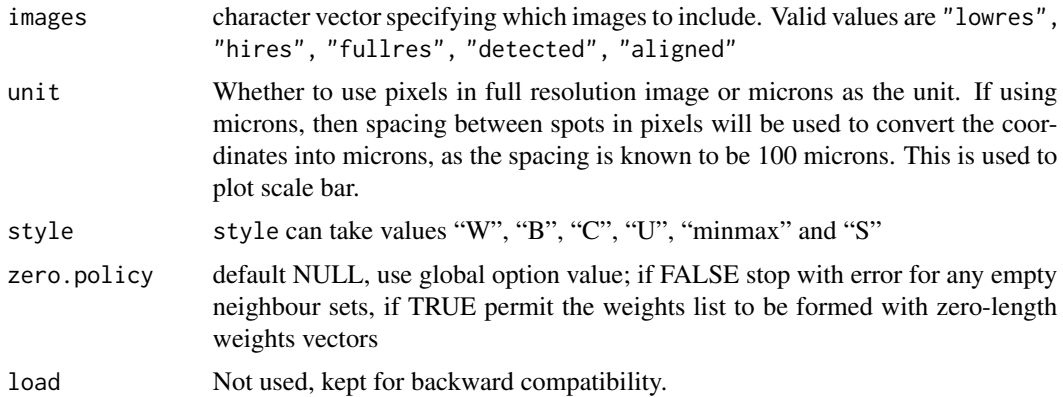

## Value

A SpatialFeatureExperiment object. The images might need to be manually transposed and/or mirrored to match the spots in this version of this package.

### Note

The as(<dgTMatrix>, "dgCMatrix") is deprecated warning comes from the DropletUtils package which is used by SpatialExperiment to read 10X outputs. This will be fixed when SpatialExperiment switches to TENxIO.

It is assumed that the images have not been cropped. Otherwise the images might not align with the spots.

#### Examples

```
dir <- system.file("extdata", package = "SpatialFeatureExperiment")
sample_ids <- c("sample01", "sample02")
samples <- file.path(dir, sample_ids)
list.files(samples[1])
list.files(file.path(samples[1], "spatial"))
(sfe <- read10xVisiumSFE(samples, sample_id = sample_ids,
    type = "sparse", data = "filtered",
    load = FALSE
))
```
readCosMX *Read CosMX data into SFE*

#### Description

This function reads the standard CosMX output into an SFE object, as in "Basic Data Files" on the Nanostring website.

# Usage

```
readCosMX(
  data_dir,
  z = "all",sample_id = "sample01",add_molecules = FALSE,
  split_cell_comps = FALSE,
  BPPARAM = SerialParam(),
  file_out = file.path(data_dir, "tx_spots.parquet"),
 z_option = c("3d", "split")
\mathcal{L}
```
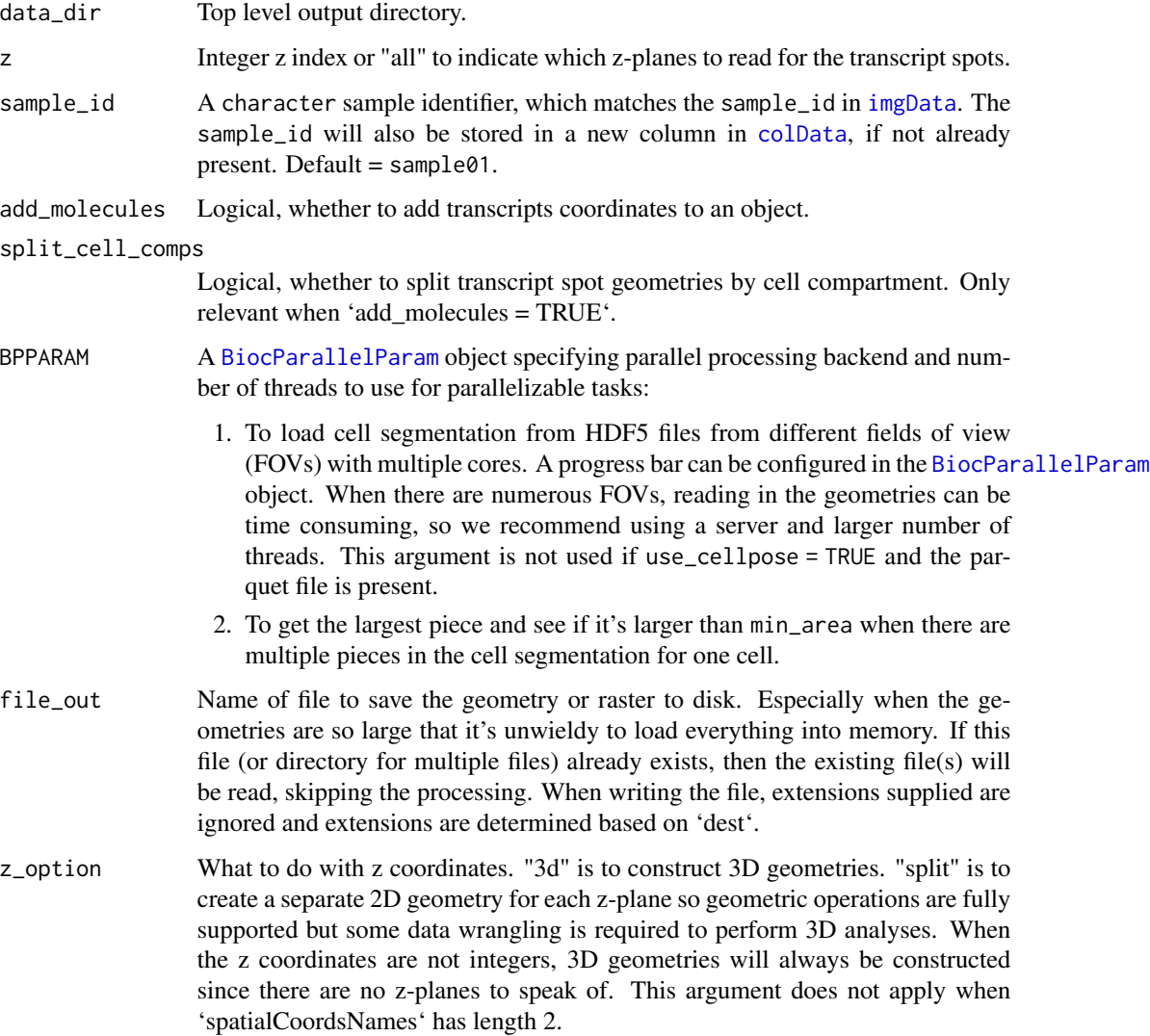

#### $readSelectx$  51

## Value

An SFE object. Cell polygons are written to 'cell\_boundaries\_sf.parquet' in 'data\_dir'. If reading transcript spots ('add\_molecules =  $TRUE'$ ), then the reformatted transcript spots are saved to file specified in the 'file\_out' argument, which is by default 'tx\_spots.parquet' in the same directory as the rest of the data.

## Examples

```
fp <- tempdir()
dir_use <- SFEData::CosMXOutput(file_path = file.path(fp, "cosmx_test"))
sfe <- readCosMX(dir_use, z = "all", add_molecules = TRUE)
# Clean up
unlink(dir_use, recursive = TRUE)
```
readSelectTx *Read transcript spots of select genes*

### Description

I speculate that in practice, the most common use of the transcript spots is visualization, and only a few genes can be visualized at a time or the spots will overcrowd. Then it doesn't make sense to load the transcript spots of all genes into memory as they can take up a lot of memory. The function readSelectTx reads transcript spots of select genes into R, and the function addSelectTx adds them to rowGeometries of the SFE object.

### Usage

```
readSelectTx(file, gene_select, z = "all", z_option = c("3d", "split"))
addSelectTx(
  sfe,
  file,
  gene_select,
  sample_id = 1L,
 z = "all",z_option = c("3d", "split"),
  swap_rownames = NULL
)
```
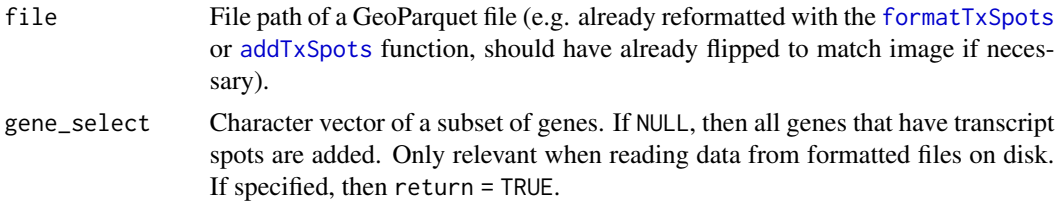

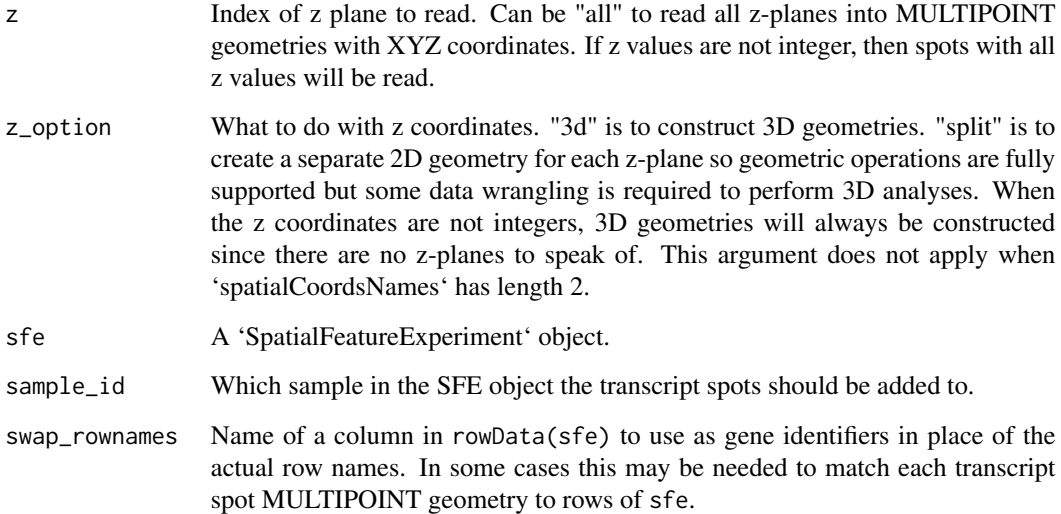

When there are multipel parquet files to be read, a list of sf data frames with MULTIPOINT geometry for genes selected. When there is only one file, then one sf data frame. For addSelectTx, an SFE object with the transcript spots of the selected genes added.

### Note

The GDAL Parquet driver is required for this function, though not for other functions that work with GeoParquet files. GDAL Parquet driver has been supported since GDAL 3.5.0, but is not part of the default installation. The z and z\_option arguments are there since the file names contain z-plane information when relevant. See the [GDAL documentation page for the Parquet driver.](https://gdal.org/drivers/vector/parquet.html)

### Examples

```
library(SFEData)
if (gdalParquetAvailable()) {
    fp <- tempdir()
   dir_use <- XeniumOutput("v2", file_path = file.path(fp, "xenium_test"))
    fn_tx <- formatTxTech(dir_use, tech = "Xenium", flip = TRUE, return = FALSE,
                          file_out = file.path(dir_use, "tx_spots.parquet"))
   gene_select <- c("ACE2", "BMX")
   df <- readSelectTx(fn_tx, gene_select)
    sfe <- readXenium(dir_use)
    sfe <- addSelectTx(sfe, fn_tx, head(rownames(sfe), 5), swap_rownames = "Symbol")
   unlink(dir_use, recursive = TRUE)
}
```
### Description

This function reads the standard Vizgen MERFISH output into an SFE object. The coordinates are in microns. Cell centroids are read into [colGeometry](#page-16-0) "centroids", and cell segmentations are read into colGeometry "cellSeg". The image(s) (polyT, DAPI, and cell boundaries) are also read as [SpatRaster](#page-0-0) objects so they are not loaded into memory unless necessary. Because the image's origin is the top left while the geometry's origin is bottom left, either the image or the geometry needs to be flipped. Because the image accompanying MERFISH datasets are usually very large, the coordinates will be flipped so the flipping operation won't load the entire image into memory. Large datasets with hundreds of thousands of cells can take a while to read if reading transcript spots as it takes a while to convert the spots to MULTIPOINT geometries.

## Usage

```
readVizgen(
 data_dir,
  z = "all".sample_id = "sample01",
  min\_area = 15,
  image = c("DAPI", "PolyT", "Cellbound"),
  flip = c("geometry", "image", "none"),
  max_flip = "50 MB",filter_counts = FALSE,
  add_molecules = FALSE,
  use_bboxes = FALSE,
  use_cellpose = TRUE,
 BPPARAM = SerialParam(),
  file_out = file.path(data_dir, "detected_transcripts.parquet"),
  z_option = c("3d", "split")
)
```
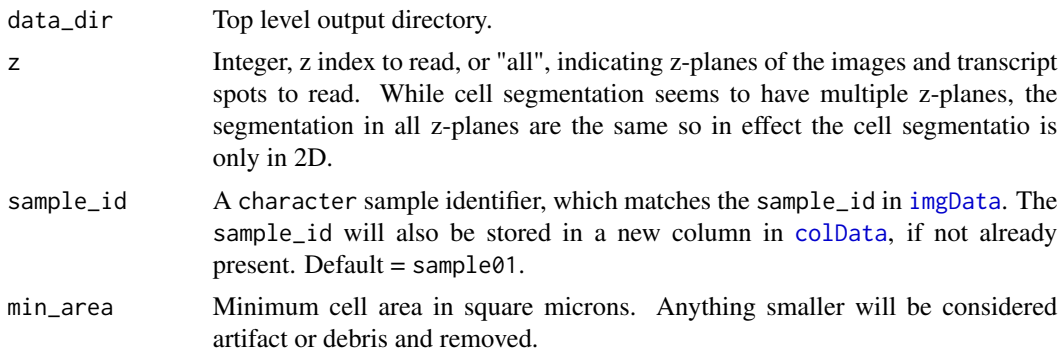

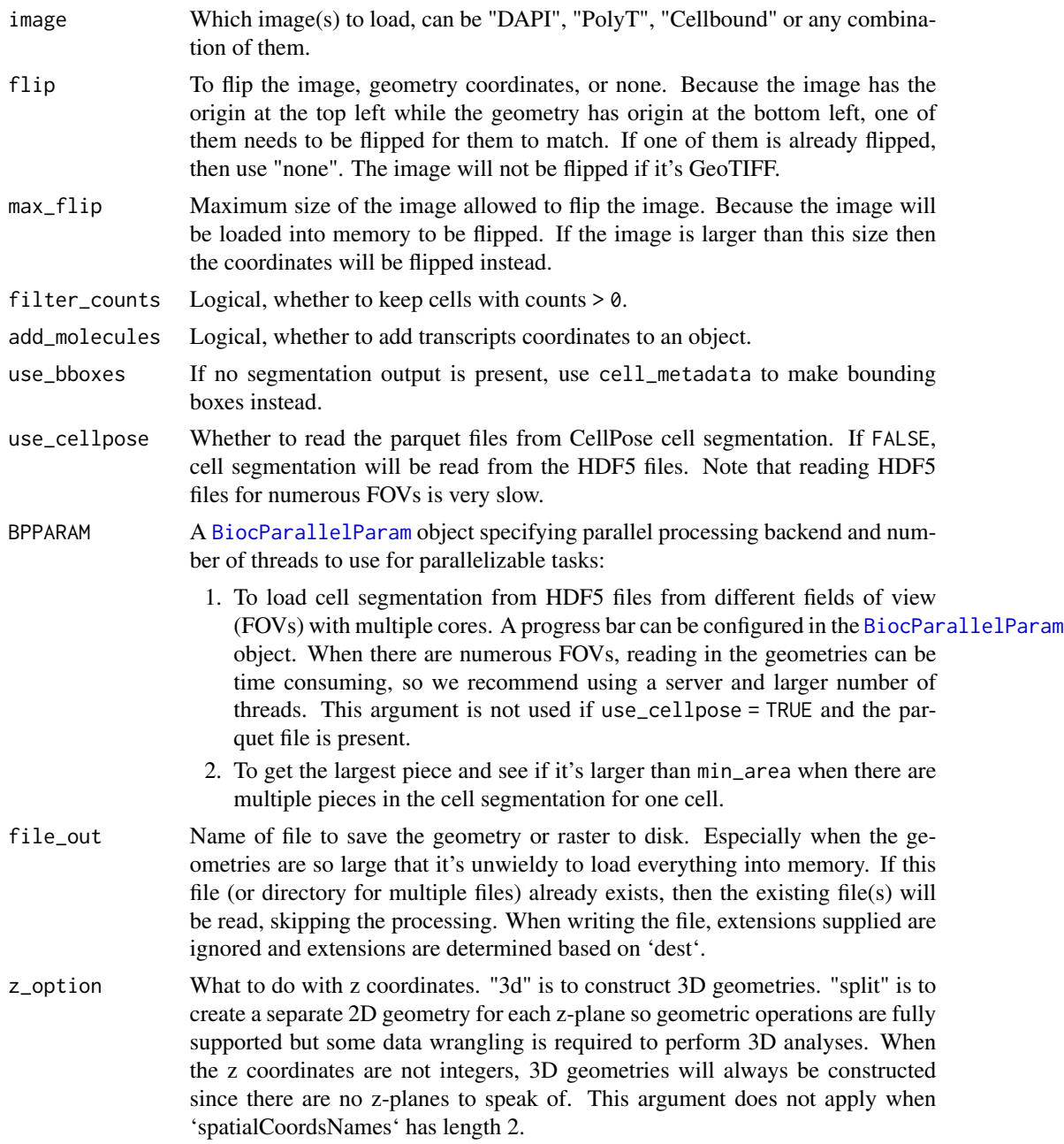

A SpatialFeatureExperiment object.

# Note

Since the transcript spots file is often very large, we recommend only using add\_molecules = TRUE on servers with a lot of memory. If reading all z-planes, conversion of transcript spot geometry to

#### readXenium 55

parquet file might fail due to arrow data length limit. In a future version, when the transcript spot geometry is large, it will be written to multiple separate parquet files which are then concatenated with DuckDB. Also, in a future version, the transcript spot processing function might be rewritten in C++ to stream the original CSV file so it's not entirely loaded into memory.

#### Examples

```
fp \leq tempdir()
dir_use <- SFEData::VizgenOutput(file_path = file.path(fp, "vizgen_test"))
sfe <- readVizgen(dir_use, z = 3L, image = "PolyT",
flip = "geometry")
## Filtering of counts, and addition of molecule coordinates..
sfe <- readVizgen(dir_use, z = 3L, image = "PolyT", filter_counts = TRUE,
add_molecules = TRUE, flip = "geometry")
unlink(dir_use, recursive = TRUE)
```
readXenium *Read 10X Xenium output as SpatialFeatureExperiment*

#### Description

This function reads the standard 10X Xenium output into an SFE object.

#### Usage

```
readXenium(
  data_dir,
  sample_id = "sample01",
  image = c("morphology_focus", "morphology_mip"),
  segmentations = c("cell", "nucleus"),
  row.names = c("id", "symbol"),
  flip = c("geometry", "image", "none"),
  max_flip = "50 MB",filter_counts = FALSE,
  add_molecules = FALSE,
 min\_phred = 20,
 BPPARAM = SerialParam(),
  file_out = file.path(data_dir, "tx_spots.parquet")
)
```
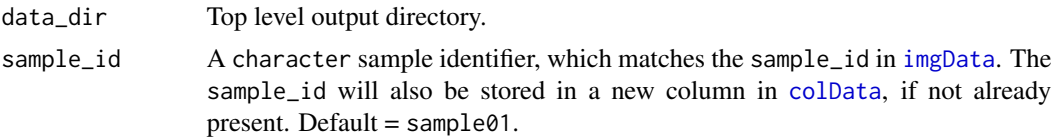

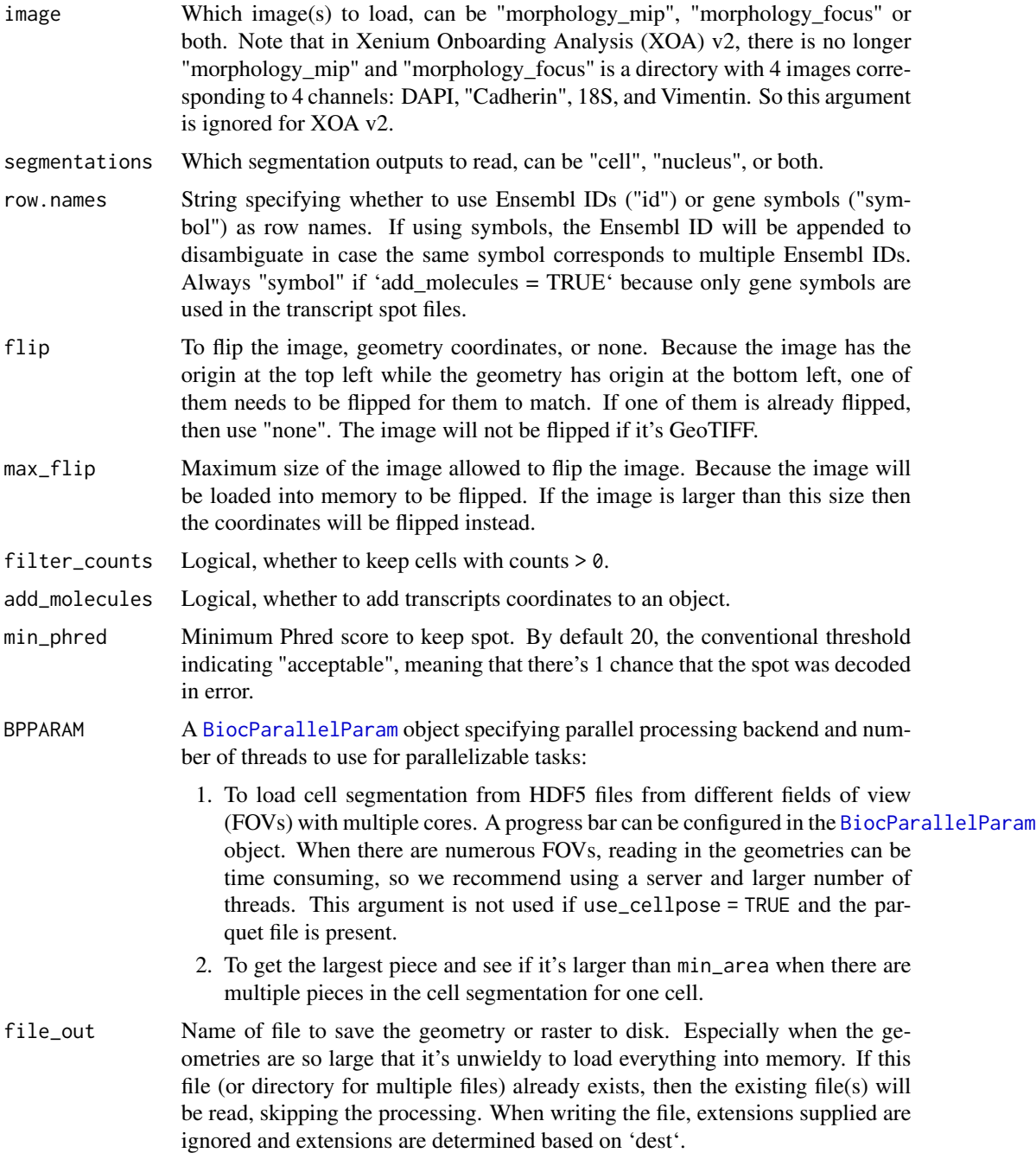

An SFE object. If reading segmentations, the cell or nuclei segmentation will be saved to 'cell\_boundaries\_sf.parquet' and 'nucleus\_boundaries\_sf.parquet' respectively in 'data.dir' so next time the boundaries can be read much more quickly. If reading transcript spots ('add\_molecules = TRUE'), then the reformatted transcript spots are saved to file specified in the 'file\_out' argument, which is by default

#### reexports 57

'tx\_spots.parquet' in the same directory as the rest of the data. If images are present, then the images will be of the BioFormatsImage class and not loaded into memory until necessary in later operations.

#### Note

Sometimes when reading images, you will see this error the first time: 'java.lang.NullPointerException: Cannot invoke "loci.formats.DimensionSwapper.setMetadataFiltered(boolean)" because "RBioFormats.reader" is null'. Rerun the code and it should work the second time.

### Examples

```
library(SFEData)
library(RBioFormats)
fp \leftarrow tempdir()dir_use <- XeniumOutput("v2", file_path = file.path(fp, "xenium_test"))
# RBioFormats issue
try(sfe <- readXenium(dir_use, add_molecules = TRUE))
sfe <- readXenium(dir_use, add_molecules = TRUE)
unlink(dir_use, recursive = TRUE)
```
reexports *Functions re-exported from other packages*

#### <span id="page-56-0"></span>Description

These are some commonly used getters and setters of classes that SFE inherits so you don't have to separately attach those packages to use these functions.

### Usage

```
\text{colData}(x, \ldots)rowData(x, use.name = TRUE, ...)\text{colData}(x, \ldots) \leq \text{value}spatialCoords(x, ...)
spatialCoords(x) <- value
spatialCoordsNames(x)
getImg(x, \ldots)imgData(x)
rmvImg(x, \ldots)
```

```
counts(object, ...)
logcounts(object, ...)
reducedDim(x, type, ...)
```
## Arguments

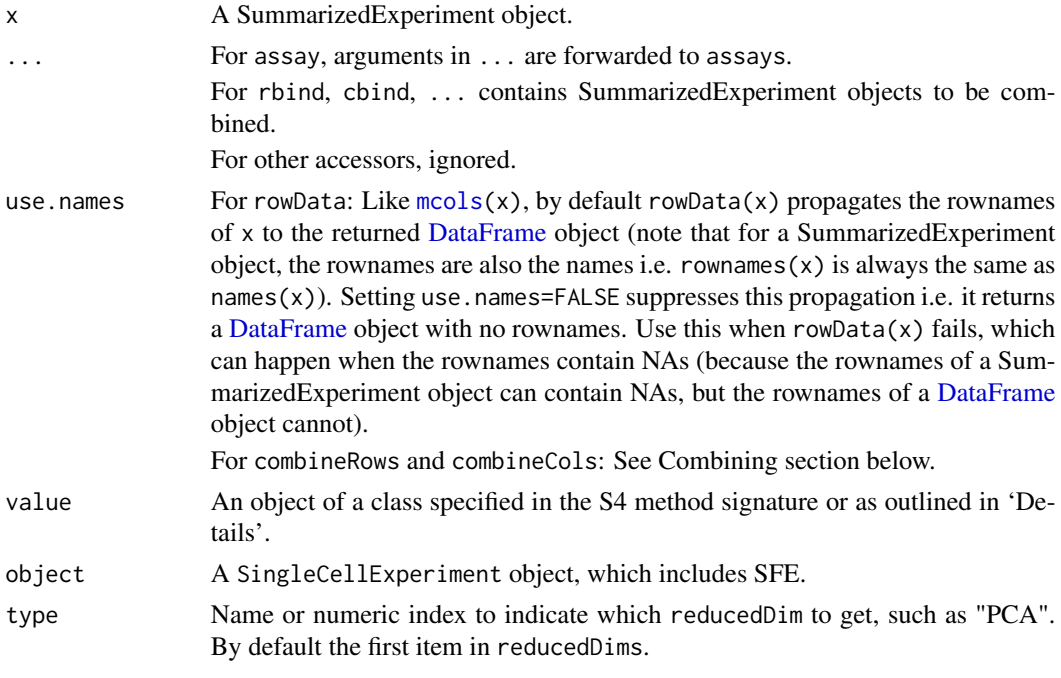

<span id="page-57-0"></span>removeEmptySpace *Remove empty space*

## Description

For each sample independently, all geometries and spatialCoords are translated so the origin is at the minimum coordinates of the bounding box of all geometries of the sample. This way coordinates of different samples will be more comparable. This removes empty space in the images if present.

## Usage

```
removeEmptySpace(sfe, sample_id = "all")
```
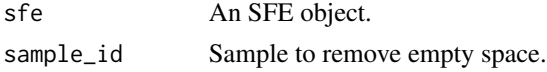

#### rotateImg 59

## Value

An SFE object with empty space removed.

## Note

Unlike other functions in this package, this function operates on all samples by default.

## Examples

```
library(SFEData)
library(SingleCellExperiment)
sfe <- McKellarMuscleData("full")
# Only keep spots on tissue
sfe <- sfe[, colData(sfe)$in_tissue]
# Move the coordinates of the tissue
sfe <- removeEmptySpace(sfe)
```
<span id="page-58-0"></span>rotateImg *Rotate image*

## **Description**

As in SpatialExperiment, rotation here must be a multiple of 90 degrees.

#### Usage

```
## S4 method for signature 'SpatRasterImage'
rotately(x, degrees, maxcell = 1e+07, ...)## S4 method for signature 'BioFormatsImage'
rotateImg(x, degrees, ...)
## S4 method for signature 'ExtImage'
rotateImg(x, degrees, ...)
```
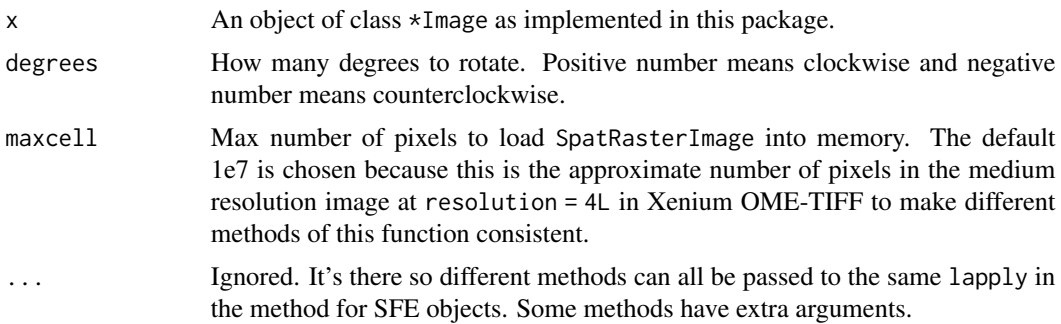

SpatRasterImage will be loaded into memory and converted to ExtImage. Otherwise \*Image object of the same class.

## See Also

Other image methods: [SFE-image](#page-63-0), [affineImg\(](#page-3-0)), [cropImg\(](#page-20-0)), [dim,BioFormatsImage-method](#page-0-0), [ext\(](#page-26-0)), [imgRaster\(](#page-40-0)), [imgSource\(](#page-41-0)), [mirrorImg\(](#page-46-0)), [scaleImg\(](#page-62-0)), [translateImg\(](#page-82-0)), [transposeImg\(](#page-83-0))

rowGeometries *Row geometry getters and setters*

### Description

rowGeometries are geometries that corresponding to rows of the gene count matrix, such as sm-FISH transcript spots. The txSpots() function is a convenience wrapper for transcript spots, although this entirely depends on the rowGeometry being named txSpots.

## Usage

```
rowGeometry(x, type = 1L, sample_id = 1L, withDimnames = TRUE)rowGeometry(
 x,
 type = 1L,
 sample_id = 1L,
 withDimnames = TRUE,
 partial = FALSE,translate = TRUE
) <- value
rowGeometries(x, sample_id = "all", withDimnames = TRUE)
rowGeometries(
 x,
 sample_id = "all",withDimnames = TRUE,
 partial = FALSE,translate = TRUE
) <- value
rowGeometryNames(x)
rowGeometryNames(x) <- value
txSpots(x, sample_id = 1L, withDimnames = TRUE)
```
## rowGeometries 61

```
txSpots(
  x,
  sample_id = 1L,
 withDimnames = TRUE,
  partial = FALSE,translate = TRUE
) \leftarrow value
```
## Arguments

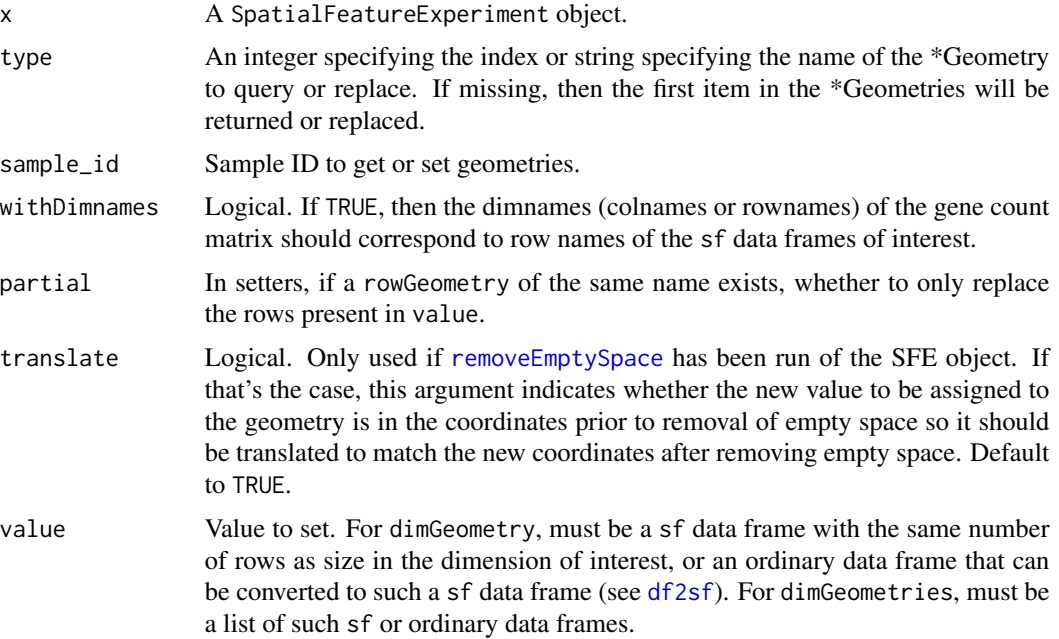

### Details

When there are multiple samples in the SFE object, rowGeometries for each sample has the sample\_id appended to the name of the geometry. For example, if the name is txSpots and the sample ID is sample01, then the actual name of the rowGeometry is txSpots\_sample01. In the getter, one can still specify rowGeometry(sfe, "txSpots", sample\_id = "sample01").

Appending the sample\_id is unnecessary when there is only one sample, but sample\_id will be appended when to SFE objects are combined with cbind. It is necessary to distinguish bewteen different samples because they can have overlapping coordinate values.

### See Also

[dimGeometries()], [colGeometries()]

## Examples

library(SFEData) library(RBioFormats)

```
fp <- tempdir()
dir_use <- XeniumOutput("v2", file_path = file.path(fp, "xenium_test"))
# RBioFormats issue
try(sfe <- readXenium(dir_use, add_molecules = TRUE))
sfe <- readXenium(dir_use, add_molecules = TRUE)
rowGeometries(sfe)
rowGeometryNames(sfe)
tx <- rowGeometry(sfe, "txSpots")
txSpots(sfe)
unlink(dir_use, recursive = TRUE)
```
<span id="page-61-0"></span>

sampleIDs *Get all unique sample IDs*

## Description

The title is self-explanatory.

### Usage

sampleIDs(sfe)

#### Arguments

sfe A SpatialFeatureExperiment object.

### Value

A character vector of all unique entries of the sample\_id column in colData(x).

### Examples

```
library(SFEData)
sfe <- McKellarMuscleData(dataset = "small")
sampleIDs(sfe)
```
saveRDS,SpatialFeatureExperiment-method *Save SpatialFeatureExperiment as RDS file*

### Description

Saving SFE objects as RDS files is complicated by the SpatRaster class of the images. If present, the images need to be wrapped with the [wrap](#page-0-0) function in terra before serializing the SFE object. Otherwise the images will be invalid pointers when the RDS is reloaded. If the image does not fit in memory and its file source is unknown, then it will be written to a temporary file, which is reloaded when the RDS file is loaded. When an SFE object with images is read from an RDS file, the images will not be unwrapped until necessary.

#### scaleImg 63

## Usage

```
## S4 method for signature 'SpatialFeatureExperiment'
saveRDS(
 object,
 file = ",
 ascii = FALSE,
 version = NULL,
 compress = TRUE,
 refhook = NULL
\mathcal{L}
```
### Arguments

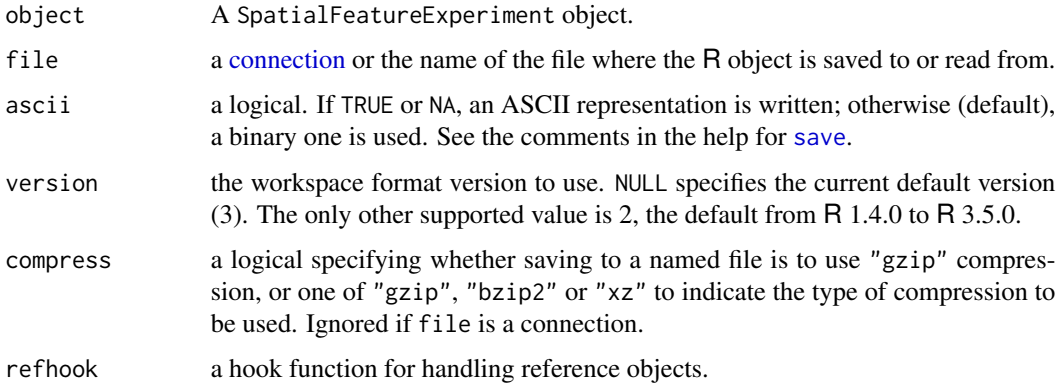

## Value

Invisibly NULL.

## Examples

```
outdir <- system.file("extdata", package = "SpatialFeatureExperiment")
samples <- file.path(outdir, paste0("sample0", 1:2))
sfe <- read10xVisiumSFE(samples, type = "sparse", data = "filtered")
saveRDS(sfe, "foo.rds")
# Clean up
file.remove("foo.rds")
```
<span id="page-62-0"></span>scaleImg *Scale image*

## Description

This function scales the image about its center. After scaling, the center of the image is not shifted.

#### Usage

```
## S4 method for signature 'AlignedSpatialImage'
scaleImg(x, factor, ...)
```
### Arguments

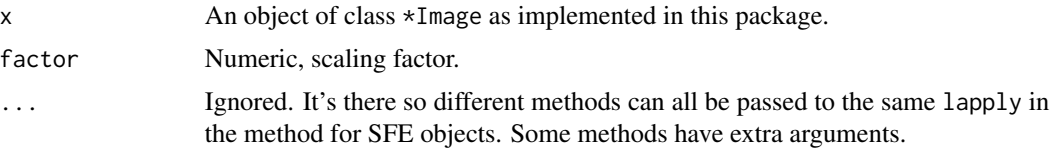

## Value

A \*Image object of the same class that has been scaled. Behind the scene, it's only the extent that has been changed and the images are not changed. The center of the image is unchanged.

#### See Also

Other image methods: [SFE-image](#page-63-0), [affineImg\(](#page-3-0)), [cropImg\(](#page-20-0)), [dim,BioFormatsImage-method](#page-0-0), [ext\(](#page-26-0)), [imgRaster\(](#page-40-0)), [imgSource\(](#page-41-0)), [mirrorImg\(](#page-46-0)), [rotateImg\(](#page-58-0)), [translateImg\(](#page-82-0)), [transposeImg\(](#page-83-0))

<span id="page-63-0"></span>

SFE-image *Methods for handling image-related data*

#### Description

Generics of these functions are defined in SpatialExperiment, except for transposeImg. These SFE methods cater to the new image-related classes in SFE. The SPE method for getImg, rmvImg, and imgRaster don't need to be modified for SFE and are hence not implemented here, but are simply re-exported.

#### Usage

```
## S4 method for signature 'SpatialFeatureExperiment'
addImg(
  x,
  imageSource,
  sample_id = 1L,
  image_id,
 extent = NULL,
  scale_fct = 1,
  file = deprecated()
)
## S4 method for signature 'SpatialFeatureExperiment'
transposeImg(
```
## SFE-image 65

```
x,
  sample_id = 1L,
  image_id = NULL,
 maxcell = 1e+07,
 filename = "")
## S4 method for signature 'SpatialFeatureExperiment'
mirrorImg(
 x,
 sample_id = 1L,
  image_id = NULL,
 direction = "vertical",
 maxcell = 1e+07,
 filename = ")
## S4 method for signature 'SpatialFeatureExperiment'
rotateImg(x, sample_id = 1L, image_id = NULL, degrees, maxcell = 1e+07)## S4 method for signature 'SpatialFeatureExperiment'
translateImg(x, sample_id = 1L, image_id = NULL, v)## S4 method for signature 'SpatialFeatureExperiment'
scaleImg(x, sample_id = 1L, image_id = NULL, factor)## S4 method for signature 'SpatialFeatureExperiment'
affineImg(x, sample_id = 1L, image_id = NULL, M, v)
```
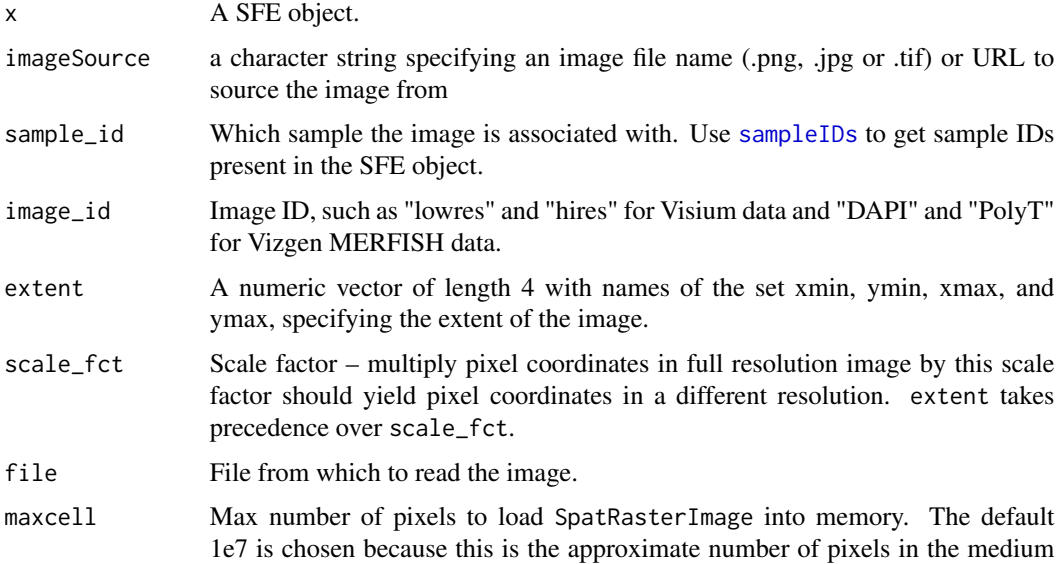

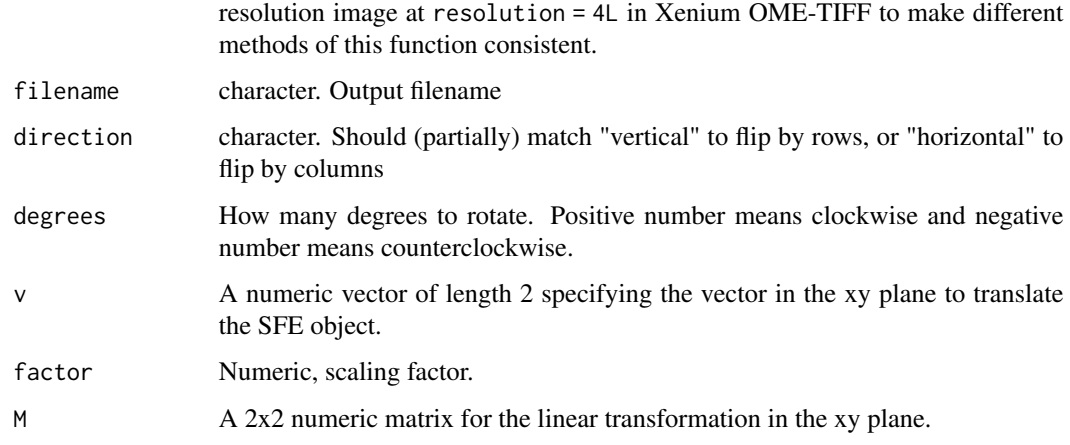

### Details

Method of [transposeImg](#page-83-0), [mirrorImg](#page-46-0), and [rotateImg](#page-58-0) perform the method on all images within the SFE object that are specified with sample\_id and image\_id. For images that are not loaded into memory, rotateImg will load SpatRasterImage into memory and all image operations except translate will load BioFormatsImage into memory.

### Note

If the image is already a GeoTIFF file that already has an extent, then the extent associated with the file will be honored and the extent and scale\_fct arguments are ignored. Transposing the image is just like transposing a matrix. It's flipped about the line going from the top left to the bottom right.

### See Also

Other image methods: [affineImg\(](#page-3-0)), [cropImg\(](#page-20-0)), [dim,BioFormatsImage-method](#page-0-0), [ext\(](#page-26-0)), [imgRaster\(](#page-40-0)), [imgSource\(](#page-41-0)), [mirrorImg\(](#page-46-0)), [rotateImg\(](#page-58-0)), [scaleImg\(](#page-62-0)), [translateImg\(](#page-82-0)), [transposeImg\(](#page-83-0))

## Examples

```
library(SFEData)
sfe <- McKellarMuscleData("small")
img_path <- system.file(file.path("extdata", "sample01", "outs", "spatial",
"tissue_lowres_image.png"), package = "SpatialFeatureExperiment")
sfe <- addImg(sfe, img_path, sample_id = "Vis5A", image_id = "lowres", scale_fct =
0.023)
img <- getImg(sfe)
# SpatRasterImage method
img_t <- transposeImg(img)
# SFE method
sfe <- transposeImg(sfe, sample_id = "Vis5A", image_id = "lowres")
```
#### Description

These functions perform affine transformations on SFE objects, including all geometries and images. The transformation is performed on each sample as a whole. This differs from functions such as [mirrorImg](#page-46-0) in that mirrorImg and rotateImg transform the image with the center at the center of the image itself. In contrast, the center of transformation here is the center of the bounding box of the entire sample, including images.

### Usage

```
transpose(sfe, sample_id = "all", maxcell = NULL, filename = "")
mirror(
 sfe,
  sample_id = "all",direction = c("vertical", "horizontal"),
 maxcell = NULL,filename = ""
)
rotate(sfe, sample_id = "all", degrees, maxcell = 1e+07)
translate(sfe, sample_id = "all", v)
scale(sfe, sample_id = "all", factor)
affine(sfe, sample_id = "all", M, v, maxcell = 1e+07)
```
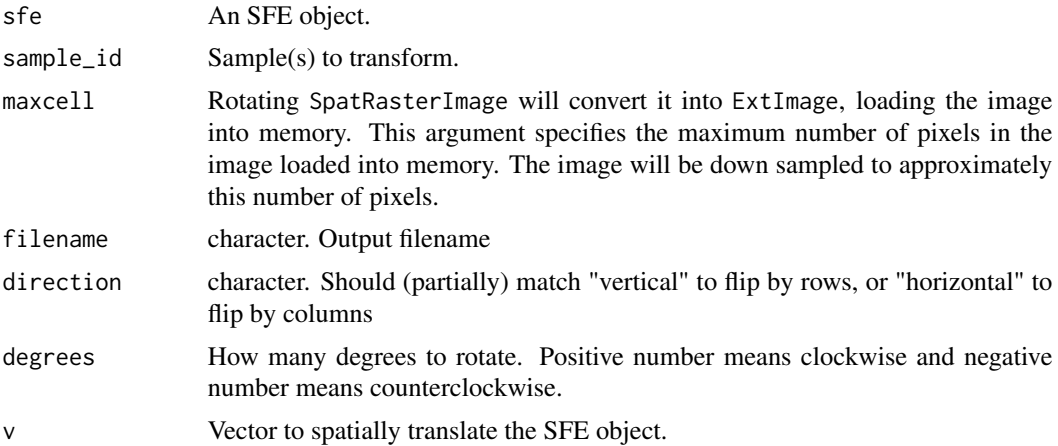

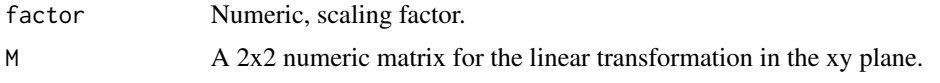

## Details

For images that are not loaded into memory, rotateImg will load SpatRasterImage into memory and all image operations except translate will load BioFormatsImage into memory.

## Value

An SFE object with the sample(s) transformed.

### Examples

```
library(SFEData)
sfe <- McKellarMuscleData("small")
sfe2 <- transpose(sfe)
sfe3 <- mirror(sfe)
```
show,SpatialFeatureExperiment-method *Print method for SpatialFeatureExperiment*

### Description

Printing summaries of colGeometries, rowGeometries, and annotGeometries in addition to what's shown for SpatialExperiment. Geometry names and types are printed.

## Usage

```
## S4 method for signature 'SpatialFeatureExperiment'
show(object)
```
#### Arguments

object A SpatialFeatureExperiment object.

#### Value

None (invisible NULL).

## Examples

```
library(SFEData)
sfe <- McKellarMuscleData(dataset = "small")
sfe # The show method is implicitly called
```
SpatialFeatureExperiment

*Constructor of SpatialFeatureExperiment object*

## Description

Create a SpatialFeatureExperiment object.

## Usage

```
SpatialFeatureExperiment(
  assays,
  colData = DataFrame(),
  rowData = NULL,
  sample_id = "sample01",
  spatialCoordsNames = c("x", "y"),
  spatialCoords = NULL,
  colGeometries = NULL,
  rowGeometries = NULL,
  annotGeometries = NULL,
  spotDiameter = NA_real_,
  annotGeometryType = "POLYGON",
  spatialGraphs = NULL,
  unit = c("full_res_image_pixel", "micron"),
 BPPARAM = deprecated(),
  ...
)
```
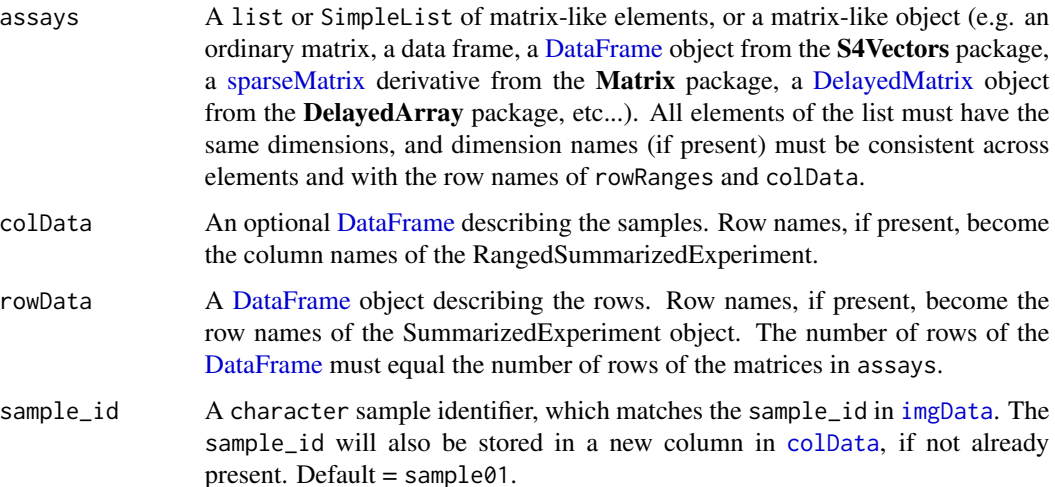

#### spatialCoordsNames

A character vector of column names if \*Geometries arguments have ordinary data frames, to identify the columns in the ordinary data frames that specify the spatial coordinates. If colGeometries is not specified, then this argument will behave as in [SpatialExperiment](#page-0-0), but colGeometries will be given precedence if provided.

spatialCoords A numeric matrix containing columns of spatial coordinates, as in [SpatialExperiment](#page-0-0). The coordinates are centroids of the entities represented by the columns of the gene count matrix. If colGeometries is also specified, then it will be given priority and a warning is issued. Otherwise, the sf representation of the centroids will be stored in the colGeometry called centroids.

colGeometries Geometry of the entities that correspond to the columns of the gene count matrix, such as cells and Visium spots. It must be a named list of one of the following:

An sf data frame The geometry column specifies the geometry of the entities.

- An ordinary data frame specifying centroids Column names for the coordinates are specified in the spatialCoordsNames argument. For Visium and ST, in addition to the centroid coordinate data frame, the spot diameter in the same unit as the coordinates can be specified in the spotDiamter argument.
- An ordinary data frame specifying polygons Also use spatialCoordsNames. There should an additional column "ID" to specify which vertices belong to which polygon. The coordinates should not be in list columns. Rather, the data frame should look like it is passed to ggplot2::geom\_polygon. If there are holes, then there must also be a column "subID" that differentiates between the outer polygon and the holes.

In all cases, the data frame should specify the same number of geometries as the number of columns in the gene count matrix. If the column "barcode" is present, then it will be matched to column names of the gene count matrix. Otherwise, the geometries are assumed to be in the same order as columns in the gene count matrix. If the geometries are specified in an ordinary data frame, then it will be converted into sf internally. Named list of data frames because each entity can have multiple geometries, such as whole cell and nuclei segmentations. The geometries are assumed to be POINTs for centroids and POLYGONs for segmentations. If polygons are specified in an ordinary data frame, then anything with fewer than 3 vertices will be removed. For anything other than POINTs, attributes of the geometry will be ignored.

rowGeometries Geometry associated with genes or features, which correspond to rows of the gene count matrix.

annotGeometries

Geometry of entities that do not correspond to columns or rows of the gene count matrix, such as tissue boundary and pathologist annotations of histological regions, and nuclei segmentation in a Visium dataset. Also a named list as in colGeometries. The ordinary data frame may specify POINTs, POLYGONs, or LINESTRINGs, or their MULTI versions. Each data frame can only specify one type of geometry. For MULTI versions, there must be a column "group" to identify each MULTI geometry.

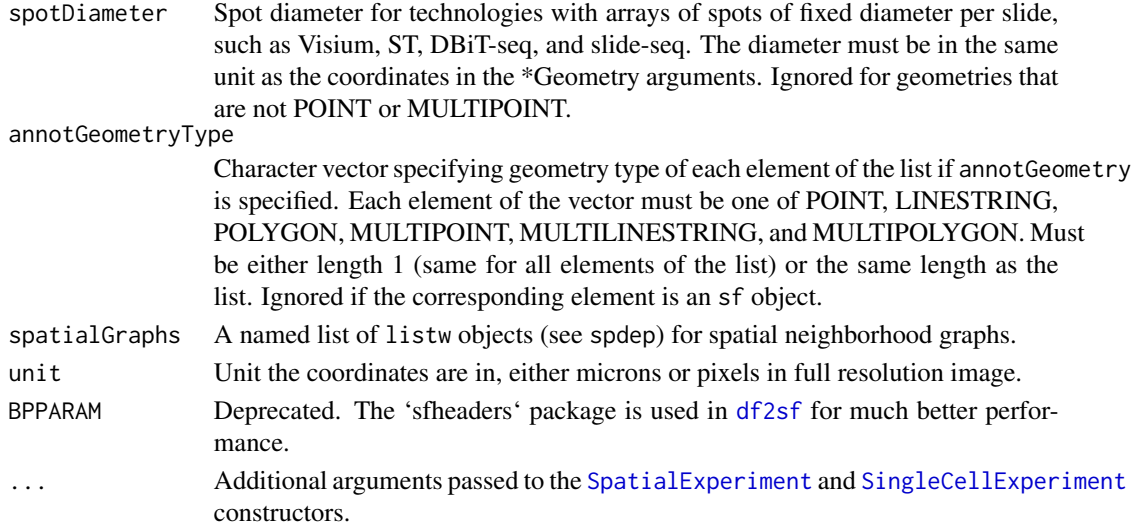

A SFE object. If neither colGeometries nor spotDiameter is specified, then a colGeometry called "centroids" will be made, which is essentially the spatial coordinates as sf POINTs. If spotDiameter is specified, but not colGeometries, then the spatial coordinates will be buffered by half the diameter to get spots with the desired diameter, and the resulting colGeometry will be called "spotPoly", for which there's a convenience getter and setter, [spotPoly](#page-16-0).

### Examples

```
library(Matrix)
data("visium_row_col")
coords1 <- visium_row_col[visium_row_col$col < 6 & visium_row_col$row < 6, ]
coords1$row <- coords1$row * sqrt(3)
cg \leftarrow df2sf (coordinates1[, c("col", "row")], c("col", "row"), spotDiameter = 0.7)set.seed(29)
col_inds <- sample(seq_len(13), 13)
row_inds <- sample(seq_len(5), 13, replace = TRUE)
values <- sample(seq_len(5), 13, replace = TRUE)
mat < - sparselMatrix(i = row_index, j = col_index, x = values)colnames(mat) <- coords1$barcode
rownames(mat) <- sample(LETTERS, 5)
rownames(cg) <- colnames(mat)
sfe <- SpatialFeatureExperiment(list(counts = mat),
    colData = coords1,
    spatialCoordsNames = c("col", "row"),
    spotDiameter = 0.7
\lambdasfe2 <- SpatialFeatureExperiment(list(counts = mat),
    colGeometrics = list(foo = cg))
```
SpatialFeatureExperiment-class *The SpatialFeatureExperiment class*

#### Description

This class inherits from the [SpatialExperiment](#page-0-0) (SPE) class, which in turn inherits from [SingleCellExperiment](#page-0-0) (SCE). SpatialFeatureExperiment stores geometries of spots or cells in sf objects which form columns of a DataFrame which is in turn a column of the int\_colData DataFrame of the underlying SCE object, just like reducedDim in SCE. Geometries of the tissue outline, pathologist annotations, and objects (e.g. nuclei segmentation in a Visium dataset) are stored in sf objects in a named list called annotGeometries in int\_metadata.

SpatialFeatureExperiment-coercion

*SpatialFeatureExperiment coercion methods*

## Description

The SpatialFeatureExperiment class inherits from SpatialExperiment, which in turn inherits from SingleCellExperiment. A SpatialExperiment object with geometries in colGeometries in the int\_colData, rowGeometries in the int\_elementMetadata, or annotGeometries in the int\_metadata can be directly converted to SpatialFeatureExperiment with as(spe,"SpatialFeatureExperiment"). A SpatialExperiment object without the geometries can also be converted; the coordinates in the spatialCoords field will be used to make POINT geometries named "centroids" to add to colGeometries. The geometries can also be supplied separately when using toSpatialFeatureExperiment. Images are converted to SpatRaster.

#### Usage

```
## S4 method for signature 'SpatialExperiment'
toSpatialFeatureExperiment(
  x,
  colGeometries = NULL,
  rowGeometries = NULL,
  annotGeometries = NULL,
  spatialCoordsNames = c("x", "y"),
  annotGeometryType = "POLYGON",
  spatialGraphs = NULL,
  spotDiameter = NA,
  unit = NULL,BPPARAM = deprecated()
)
```
## S4 method for signature 'SingleCellExperiment'
```
toSpatialFeatureExperiment(
  x,
  sample_id = "sample01",
  spatialCoordsNames = c("x", "y"),
  spatialCoords = NULL,
  colGeometries = NULL,
  rowGeometries = NULL,
  annotGeometries = NULL,
  annotGeometryType = "POLYGON",
  spatialGraphs = NULL,
  spotDiameter = NA,
  scaleFactors = 1,
  imageSources = NULL,
  image_id = NULL,loadImage = TRUE,
  imgData = NULL,
 unit = NULL,BPPARAM = deprecated()
\lambda## S4 method for signature 'Seurat'
toSpatialFeatureExperiment(
 x,
  add_molecules = TRUE,
  flip = c("geometry", "image", "none"),
  image_scalefactors = c("lowres", "hires"),
 unit = NULL,BPPARAM = SerialParam()
\mathcal{L}
```
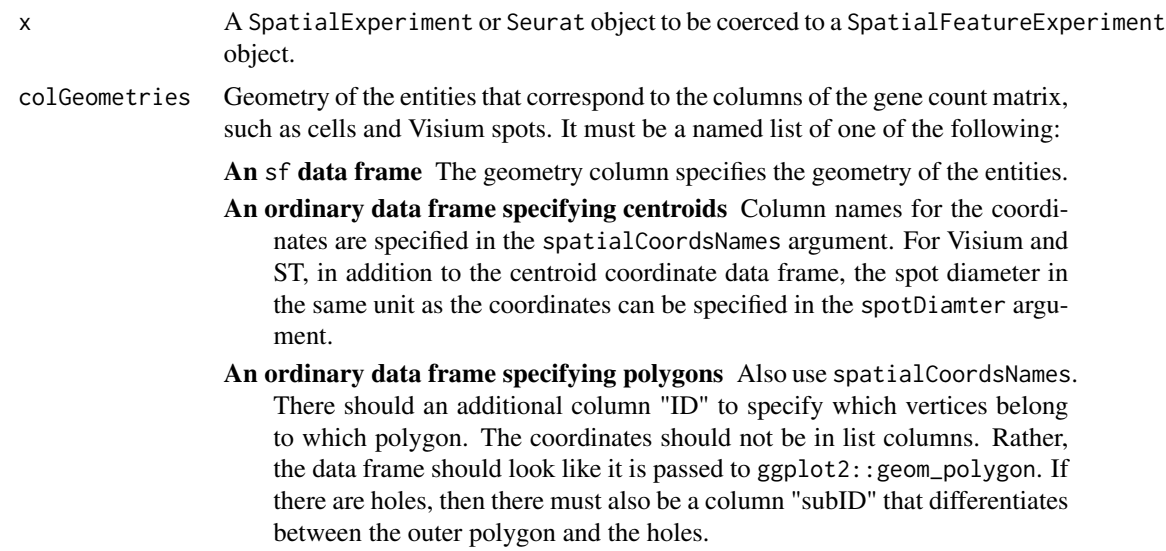

<span id="page-73-0"></span>In all cases, the data frame should specify the same number of geometries as the number of columns in the gene count matrix. If the column "barcode" is present, then it will be matched to column names of the gene count matrix. Otherwise, the geometries are assumed to be in the same order as columns in the gene count matrix. If the geometries are specified in an ordinary data frame, then it will be converted into sf internally. Named list of data frames because each entity can have multiple geometries, such as whole cell and nuclei segmentations. The geometries are assumed to be POINTs for centroids and POLYGONs for segmentations. If polygons are specified in an ordinary data frame, then anything with fewer than 3 vertices will be removed. For anything other than POINTs, attributes of the geometry will be ignored.

rowGeometries Geometry associated with genes or features, which correspond to rows of the gene count matrix.

#### annotGeometries

Geometry of entities that do not correspond to columns or rows of the gene count matrix, such as tissue boundary and pathologist annotations of histological regions, and nuclei segmentation in a Visium dataset. Also a named list as in colGeometries. The ordinary data frame may specify POINTs, POLYGONs, or LINESTRINGs, or their MULTI versions. Each data frame can only specify one type of geometry. For MULTI versions, there must be a column "group" to identify each MULTI geometry.

#### spatialCoordsNames

A character vector of column names if \*Geometries arguments have ordinary data frames, to identify the columns in the ordinary data frames that specify the spatial coordinates. If colGeometries is not specified, then this argument will behave as in [SpatialExperiment](#page-0-0), but colGeometries will be given precedence if provided.

#### annotGeometryType

Character vector specifying geometry type of each element of the list if annotGeometry is specified. Each element of the vector must be one of POINT, LINESTRING, POLYGON, MULTIPOINT, MULTILINESTRING, and MULTIPOLYGON. Must be either length 1 (same for all elements of the list) or the same length as the list. Ignored if the corresponding element is an sf object.

- spatialGraphs A named list of listw objects (see spdep) for spatial neighborhood graphs.
- spotDiameter Spot diameter for technologies with arrays of spots of fixed diameter per slide, such as Visium, ST, DBiT-seq, and slide-seq. The diameter must be in the same unit as the coordinates in the \*Geometry arguments. Ignored for geometries that are not POINT or MULTIPOINT.
- unit # Default unit is "micron". However for Visium one can choose between "micron" or "full\_res\_image\_pixel".
- BPPARAM Deprecated when coercing from SpatialExperiment, but is used when coercing from Seurat object.
- sample\_id A character sample identifier, which matches the sample\_id in [imgData](#page-56-0). The sample\_id will also be stored in a new column in [colData](#page-56-0), if not already present. Default =  $sample01$ .

<span id="page-74-0"></span>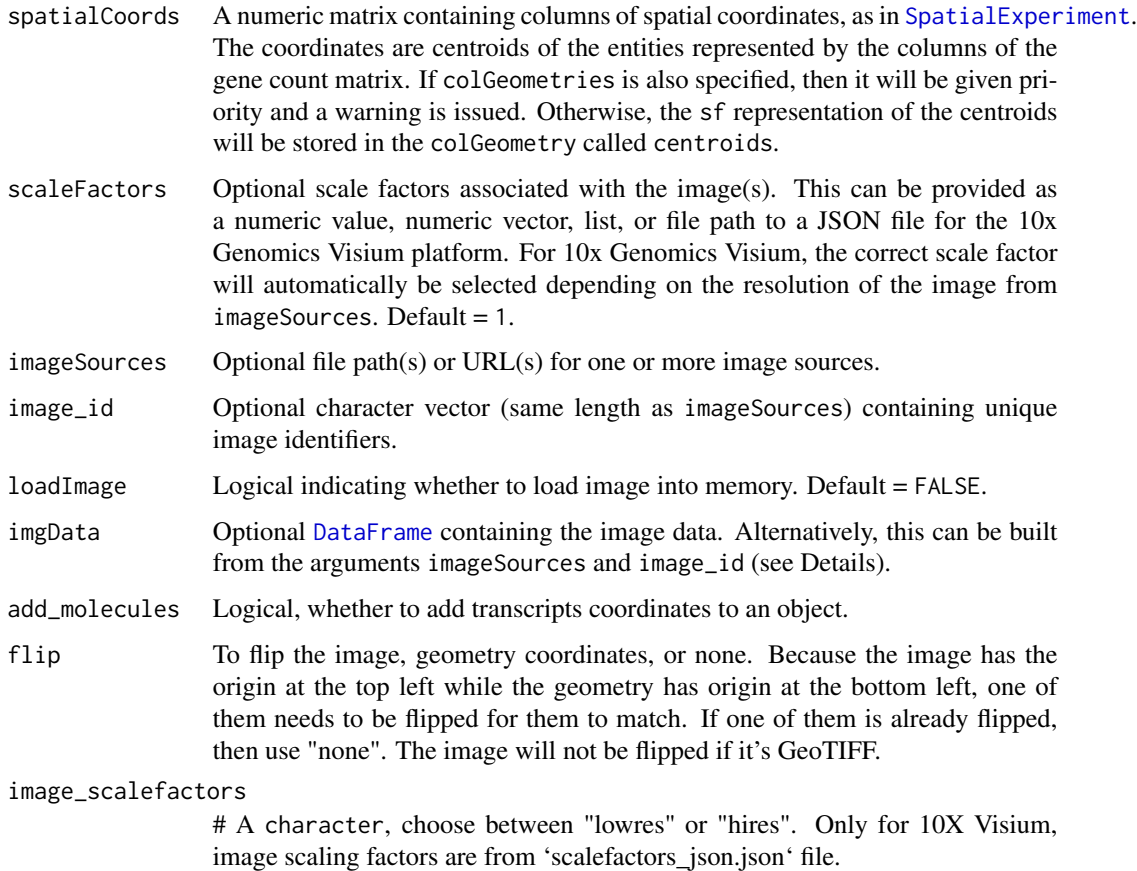

# Value

A SpatialFeatureExperiment object

# Examples

```
library(SpatialExperiment)
example(read10xVisium)
# There can't be duplicate barcodes
colnames(spe) <- make.unique(colnames(spe), sep = "-")
rownames(spatialCoords(spe)) <- colnames(spe)
sfe <- toSpatialFeatureExperiment(spe)
# For coercing Seurat to SFE see this -> ./vignettes/seurat_sfe_coerce.Rmd
```

```
SpatialFeatureExperiment-subset
                        Subsetting SpatialFeatureExperiment objects
```
## <span id="page-75-0"></span>Description

The method for SFE reconstructs the spatial graphs when the SFE object is subsetted as the listw objects encodes the nodes with indices which are no longer valid after subsetting as some nodes are no longer present.

## Usage

```
## S4 method for signature 'SpatialFeatureExperiment, ANY, ANY, ANY'
x[i, j, \ldots, drop = FALSE]
```
## Arguments

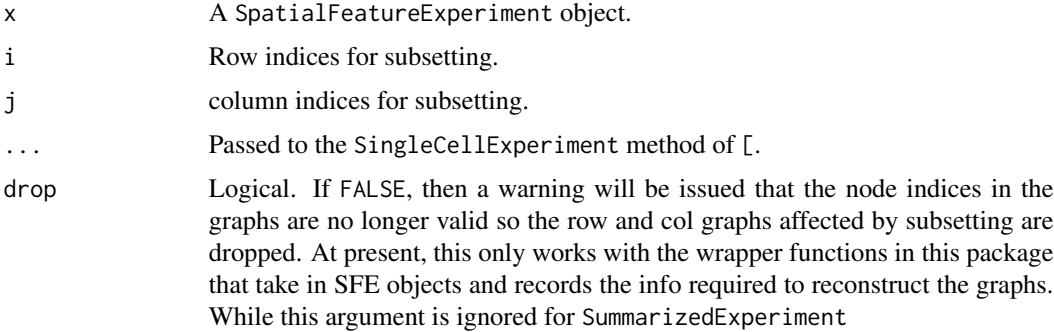

## Value

A subsetted SpatialFeatureExperiment object.

## Examples

```
# Just like subsetting matrices and SingleCellExperiment
library(SFEData)
sfe <- McKellarMuscleData(dataset = "small")
sfe_subset <- sfe[seq_len(10), seq_len(10), drop = TRUE]
# Gives warning as graph reconstruction fails
sfe_subset <- sfe[seq_len(10), seq_len(10)]
```
spatialGraphs *Spatial graph methods*

# Description

Spatial neighborhood graphs as spdep's listw objects are stored in the int\_metadata of the SFE object. The listw class is used because spdep has many useful methods that rely on the neighborhood graph as listw.

# spatialGraphs 77

## Usage

```
## S4 method for signature 'SpatialFeatureExperiment'
spatialGraphs(x, MARGIN = NULL, sample_id = "all", name = "all")colGraphs(x, sample_id = "all", name = "all")rowGraphs(x, sample_id = "all", name = "all")
annotGraphs(x, sample_id = "all", name = "all")## S4 replacement method for signature 'SpatialFeatureExperiment'
spatialGraphs(x, MARGIN = NULL, sample_id = "all", name = "all") <- value
colGraphs(x, sample_id = "all", name = "all") \le valuerowGraphs(x, sample_id = "all", name = "all") \le value
annotGraphs(x, sample_id = "all", name = "all") < - value## S4 method for signature 'SpatialFeatureExperiment,numeric'
spatialGraphNames(x, MARGIN, sample_id = 1L)
## S4 replacement method for signature 'SpatialFeatureExperiment,numeric,ANY,character'
spatialGraphNames(x, MARGIN, sample_id = 1L) < - valuecolGraphNames(x, sample_id = 1L)rowGraphNames(x, sample_id = 1L)annotGraphNames(x, sample_id = 1L)
colGraphNames(x, sample_id = 1L) <- value
rowGraphNames(x, sample_id = 1L) <- value
annotGraphNames(x, sample_id = 1L) <- value
## S4 method for signature 'SpatialFeatureExperiment'
spatialGraph(x, type = 1L, MARGIN, sample_id = 1L)colGraph(x, type = 1L, sample_id = 1L)rowGraph(x, type = 1L, sample_id = 1L)annotGraph(x, type = 1L, sample_id = 1L)## S4 replacement method for signature 'SpatialFeatureExperiment'
spatialGraph(x, type = 1L, MARGIN, sample_id = NULL) <- value
```

```
colGraph(x, type = 1L, sample_id = 1L) <- value
```

```
rowGraph(x, type = 1L, sample_id = 1L) \le value
```

```
annotGraph(x, type = 1L, sample_id = 1L) <- value
```
# Arguments

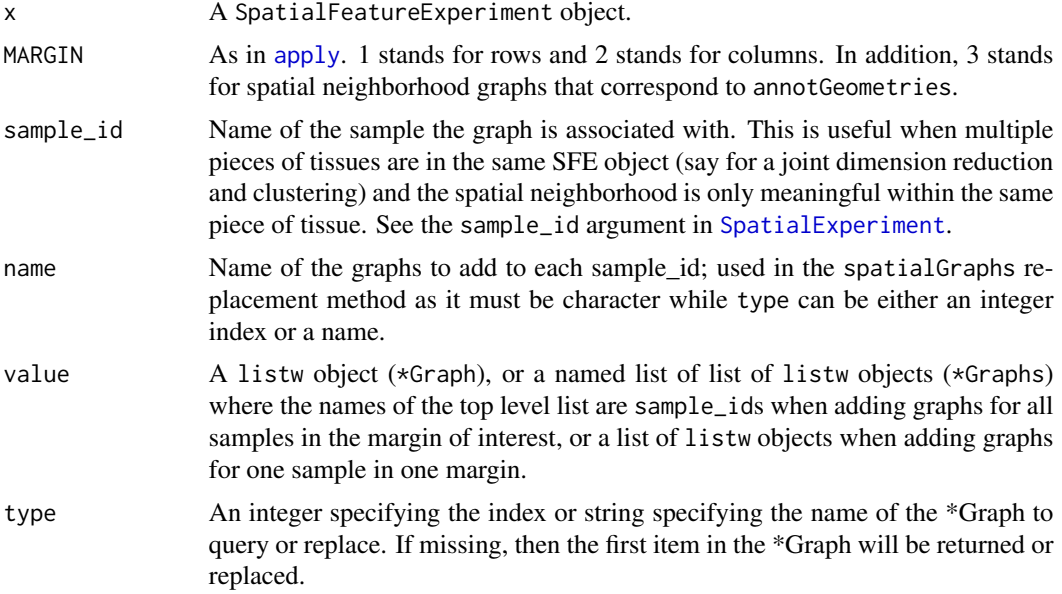

# Value

Getters for multiple graphs return a named list. Getters for names return a character vector of the names. Getters for single graphs return a listw object. Setters return an SFE object.

# Examples

```
library(SFEData)
sfe <- McKellarMuscleData(dataset = "small")
g1 <- findVisiumGraph(sfe)
g2 <- findSpatialNeighbors(sfe)
# Set all graphs of a margin by a named list
spatialGraphs(sfe, MARGIN = 2L, sample_id = "Vis5A") <-
   list(tri2nb = g2, visium = g1)# Or equivalently
colGraphs(sfe, sample_id = "Vis5A") <- list(tri2nb = g2, visium = g1)
# Get all graphs of a margin, returning a named list
gs <- spatialGraphs(sfe, MARGIN = 2L)
# Or equivalently
gs <- colGraphs(sfe)
```

```
# Set graph of the same name and same margin for multiple samples
# Each sample has a separate graph
sfe2 <- McKellarMuscleData("small2")
sfe_combined <- cbind(sfe, sfe2)
colGraphs(sfe_combined, name = "visium", sample_id = "all") <-
    findVisiumGraph(sfe_combined, sample_id = "all")
# Get graph names
spatialGraphNames(sfe, MARGIN = 2L, sample_id = "Vis5A")
# Or equivalently (sample_id optional as only one sample is present)
colGraphNames(sfe)
# Set graph names
spatialGraphNames(sfe, MARGIN = 2L) <- c("foo", "bar")
colGraphNames(sfe) <- c("tri2nb", "visium")
# MARGIN = 1 means rowGraphs; MARGIN = 3 means annotation graphs (annotGraphs)
# for both getters and setters
# Set single graph by
# Spatial graph for myofibers
g_myofiber <- findSpatialNeighbors(sfe,
    type = "myofiber_simplified",
   MARGIN = 3L
)
spatialGraph(sfe, type = "myofiber", MARGIN = 3L) <- g_myofiber
# Or equivalently
annotGraph(sfe, "myofiber") <- g_myofiber
# Get a specific graph by name
g <- spatialGraph(sfe, "myofiber", MARGIN = 3L)
g2 <- spatialGraph(sfe, "visium", MARGIN = 2L)
# Or equivalently
g <- annotGraph(sfe, "myofiber")
g2 <- colGraph(sfe, "visium")
```
SpatRasterImage *SpatRaster representation of images in SFE objects*

## Description

SpatialFeatureExperiment and the Voyager package work with images differently from SpatialExperiment. In SFE and Voyager's, plotting functions for SFE objects, the images can be read with [rast](#page-0-0) and represented as SpatRaster, so the image is not entirely loaded into memory unless necessary. Plotting will not load a large image into memory; rather the image will be downsampled and the downsampled version is plotted. A SpatRasterImage object (as of Bioc 3.19 or SFE version 1.6 and above) is a SpatRaster object but also inheriting from VirtualSpatialImage as required by SpatialExperiment.

# Usage

SpatRasterImage(img)

## S4 method for signature 'SpatRasterImage' show(object)

# Arguments

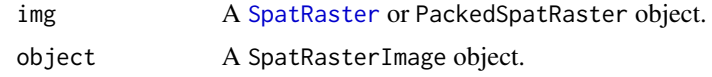

# Value

A SpatRasterImage object.

## Examples

# Example code

st\_any\_pred *Simple geometry predicates*

## Description

Unlike functions in sf like st\_intersects, this function simply returns a logical vector indicating whether each geometry in x intersects (or returns TRUE from other predicates) anything in y, preferably when y only contains a small number of geometries or is one single MULTI geometry. This is useful when cropping or subsetting an SFE object with a geometry, such as tissue boundary or histological region polygons or a bounding box.

# Usage

```
st_any_pred(x, y, pred)
st_any_intersects(x, y)
st_n_pred(x, y, pred)
st_n_intersects(x, y)
```
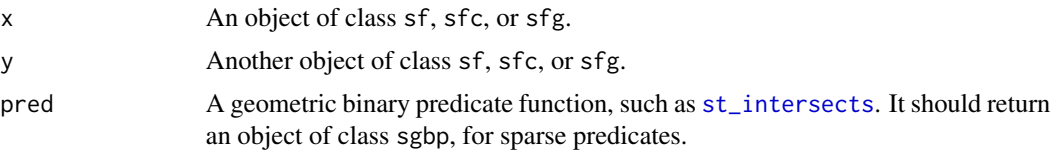

<span id="page-79-0"></span>

# <span id="page-80-0"></span>toExtImage 81

# Value

For st\_any\_\*, a logical vector indicating whether each geometry in x intersects (or other predicates such as is covered by) anything in y. Simplified from the sgbp results which indicate which item in y each item in x intersects, which might not always be relevant. For  $st_n$ , an integer vector indicating the number of geometries in y returns TRUE for each geometry in x.

# Examples

```
library(sf)
pts <- st_sfc(
    st_point(c(.5, .5)), st_point(c(1.5, 1.5)),
    st_point(c(2.5, 2.5))
)
pol <- st_polygon(list(rbind(c(0, 0), c(2, 0), c(2, 2), c(0, 2), c(0, 0))))
st_any_pred(pts, pol, pred = st_disjoint)
st_any_intersects(pts, pol)
st_n_pred(pts, pol, pred = st_disjoint)
st_n_intersects(pts, pol)
```
toExtImage *Convert images to ExtImage*

## Description

The ExtImage class is a thin wrapper around the Image class in ExtImage so it inherits from VirtualSpatialImage as required by SpatialExperiment and has extent as used in Voyager's plotting functions. This function converts SpatRasterImage (thin wrapper around the class in terra) and BioFormatsImage into ExtImage for image operations as implemented in the ExtImage package.

## Usage

## S4 method for signature 'BioFormatsImage'  $toExtImage(x, resolution = 4L, channel = NULL)$ 

```
## S4 method for signature 'SpatRasterImage'
toExtImage(x, maxcell = 1e+07, channel = NULL)
```
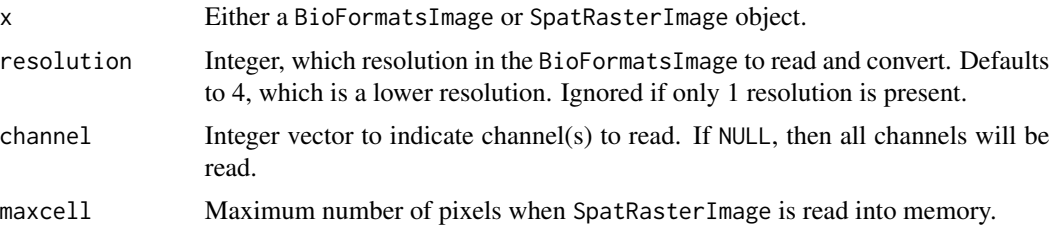

# <span id="page-81-0"></span>Value

A ExtImage object. The image is loaded into memory.

# See Also

toSpatRasterImage

toSpatRasterImage *Convert images to SpatRasterImage*

# Description

The resolution specified from the OME-TIFF file will be read into memory and written to disk as a GeoTIFF file that has the extent. The output file will have the same file name as the input file except without the ome in the extension.

# Usage

```
## S4 method for signature 'ExtImage'
toSpatRasterImage(
  x,
  save_geotiff = TRUE,
  file_out = "img.tiff",
 overwrite = FALSE
\lambda## S4 method for signature 'BioFormatsImage'
toSpatRasterImage(
 x,
  save_geotiff = TRUE,
 resolution = 4L,
 channel = NULL,overwrite = FALSE
\mathcal{L}
```
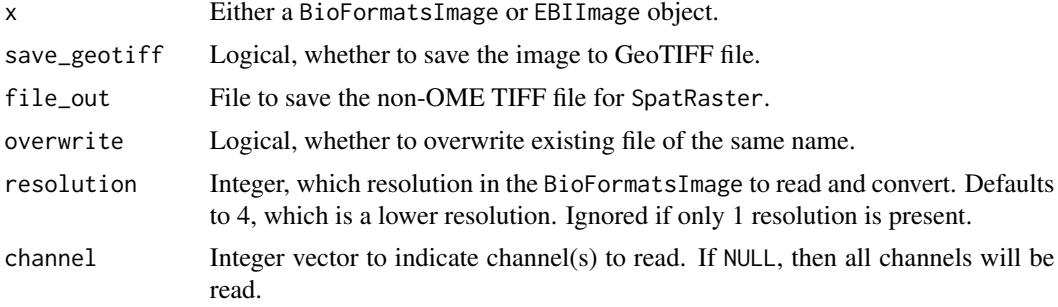

# <span id="page-82-1"></span>translateImg 83

# Value

A SpatRasterImage object

# See Also

toExtImage

<span id="page-82-0"></span>translateImg *Translate/shift image in space*

## Description

This function shifts the spatial extent of the image in the x-y plane.

# Usage

```
## S4 method for signature 'SpatRasterImage'
translateImg(x, v, ...)
## S4 method for signature 'BioFormatsImage'
translateImg(x, v, ...)
## S4 method for signature 'ExtImage'
translateImg(x, v, ...)
```
# Arguments

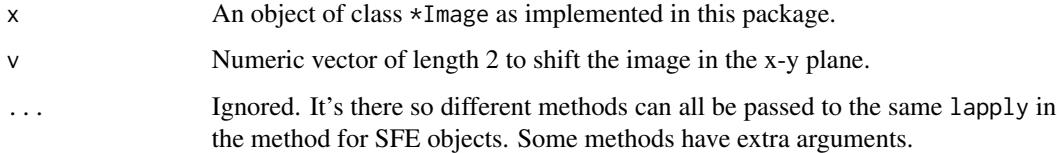

# Value

A \*Image object of the same class that has been shifted in space.

# See Also

Other image methods: [SFE-image](#page-63-0), [affineImg\(](#page-3-0)), [cropImg\(](#page-20-0)), [dim,BioFormatsImage-method](#page-0-0), [ext\(](#page-26-0)), [imgRaster\(](#page-40-0)), [imgSource\(](#page-41-0)), [mirrorImg\(](#page-46-0)), [rotateImg\(](#page-58-0)), [scaleImg\(](#page-62-0)), [transposeImg\(](#page-83-0))

<span id="page-83-1"></span><span id="page-83-0"></span>

# Description

Swap rows and columns of images. In effect, this will flip the image around the diagonal running from top left to bottom right.

#### Usage

```
## S4 method for signature 'SpatRasterImage'
transposeImg(x, filename = "", maxcell = NULL, ...)## S4 method for signature 'BioFormatsImage'
transposeImg(x, ...)
## S4 method for signature 'ExtImage'
transposeImg(x, ...)
```
## Arguments

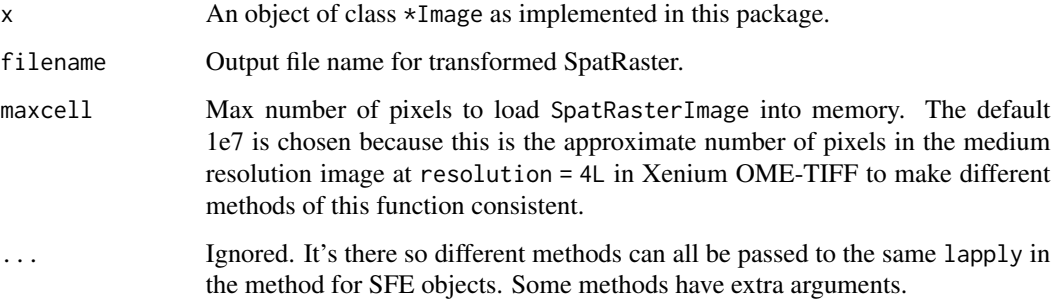

## Value

For SpatRasterImage and ExtImage, object of the same class. For BioFormatsImage, the image of the specified resolution is read into memory and then the ExtImage method is called, returning ExtImage. For the extent: xmin and xmax are switched with ymin and ymax.

# See Also

Other image methods: [SFE-image](#page-63-0), [affineImg\(](#page-3-0)), [cropImg\(](#page-20-0)), [dim,BioFormatsImage-method](#page-0-0), [ext\(](#page-26-0)), [imgRaster\(](#page-40-0)), [imgSource\(](#page-41-0)), [mirrorImg\(](#page-46-0)), [rotateImg\(](#page-58-0)), [scaleImg\(](#page-62-0)), [translateImg\(](#page-82-0))

<span id="page-84-0"></span>unit,SpatialFeatureExperiment-method *Get unit of a SpatialFeatureExperiment*

# Description

Length units can be microns or pixels in full resolution image in SFE objects.

# Usage

```
## S4 method for signature 'SpatialFeatureExperiment'
unit(x)
```
# Arguments

x A SpatialFeatureExperiment object.

# Value

A string for the name of the unit. At present it's merely a string and udunits is not used.

#### Examples

```
library(SFEData)
sfe <- McKellarMuscleData(dataset = "small")
SpatialFeatureExperiment::unit(sfe)
```
updateObject *Update a SpatialFeatureExperiment object*

# Description

Update a [SpatialFeatureExperiment](#page-71-0) to the latest version of object structure. This is usually called by internal functions.

# Usage

```
## S4 method for signature 'SpatialFeatureExperiment'
updateObject(object, ..., verbose = FALSE)
```
SFEVersion(object)

## <span id="page-85-0"></span>Arguments

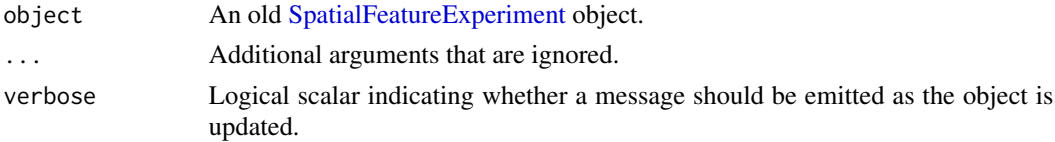

# Details

Version 1.1.4 adds package version to the SFE object. We are considering an overhaul of the spatialGraphs slot in a future version using the sfdep package to decouple the adjacency graph from the edge weights.

# Value

An updated version of object.

## See Also

[objectVersion](#page-0-0), which is used to determine if the object is up-to-date.

## Examples

```
library(SFEData)
sfe <- McKellarMuscleData("small")
# First version of SFE object doesn't log SFE package version, so should be NULL
SFEVersion(sfe)
sfe <- updateObject(sfe)
# See current version
SFEVersion(sfe)
```
visium\_row\_col *Row and columns of Visium barcodes on the slide*

## Description

From Space Ranger 1.3.1.

## Usage

visium\_row\_col

## Format

A data frame with 4992 rows with columns barcode, col, and row.

# Source

Space Ranger 1.3.1

# **Index**

```
∗ Geometric operations
    addVisiumSpotPoly, 3
    annotOp, 8
    annotPred, 9
    annotSummary, 10
    bbox,SpatialFeatureExperiment-method,
        11
    crop, 19
    removeEmptySpace, 58
    SFE-transform, 67
    st_any_pred, 80
∗ Getters and setters
    annotGeometries, 6
    colFeatureData, 16
    colGeometries, 17
    dimGeometries, 24
    getParams, 38
    localResults, 43
    rowGeometries, 60
    spatialGraphs, 76
∗ Image affine transformation
    affineImg, 4
    mirrorImg, 47
    rotateImg, 59
    scaleImg, 63
    translateImg, 83
    transposeImg, 84
∗ Image classes
    BioFormatsImage, 13
    BioFormatsImage-getters, 14
    ExtImage, 28
    SpatRasterImage, 79
    toExtImage, 81
    toSpatRasterImage, 82
∗ Image methods
    cropImg, 21
    dim,BioFormatsImage-method, 24
    ext, 27
    Img<-,SpatialExperiment-method, 40
```
imgRaster, [41](#page-40-1) imgSource, [42](#page-41-1) SFE-image, [64](#page-63-1) ∗ Non-spatial operations cbind, SpatialFeatureExperiment-method, [15](#page-14-0) SpatialFeatureExperiment-subset, [75](#page-74-0) ∗ Read data into SFE read10xVisiumSFE, [48](#page-47-0) readCosMX, [49](#page-48-0) readVizgen, [53](#page-52-0) readXenium, [55](#page-54-0) ∗ Spatial neighborhood graph findSpatialNeighbors,SpatialFeatureExperiment-method, [29](#page-28-0) findVisiumGraph, [31](#page-30-0) ∗ SpatialFeatureExperiment class show,SpatialFeatureExperiment-method, [68](#page-67-0) SpatialFeatureExperiment, [69](#page-68-0) SpatialFeatureExperiment-class, [72](#page-71-1) SpatialFeatureExperiment-coercion, [72](#page-71-1) unit,SpatialFeatureExperiment-method, [85](#page-84-0) updateObject, [85](#page-84-0) ∗ Transcript spots formatTxSpots, [32](#page-31-0) formatTxTech, [35](#page-34-0) readSelectTx, [51](#page-50-0) ∗ Utilities aggBboxes, [5](#page-4-0) bbox\_center, [12](#page-11-0) changeSampleIDs, [16](#page-15-0) df2sf, [22](#page-21-0) gdalParquetAvailable, [37](#page-36-0) getPixelSize, [39](#page-38-0) imageIDs, [39](#page-38-0)

sampleIDs, [62](#page-61-0) saveRDS,SpatialFeatureExperiment-method, [62](#page-61-0) visium\_row\_col, [86](#page-85-0) ∗ datasets visium\_row\_col, [86](#page-85-0) ∗ image methods affineImg, [4](#page-3-1) cropImg, [21](#page-20-1) dim,BioFormatsImage-method, [24](#page-23-0) ext, [27](#page-26-1) imgRaster, [41](#page-40-1) imgSource, [42](#page-41-1) mirrorImg, [47](#page-46-1) rotateImg, [59](#page-58-1) scaleImg, [63](#page-62-1) SFE-image, [64](#page-63-1) translateImg, [83](#page-82-1) transposeImg, [84](#page-83-1) ∗ internal internal-Voyager, [42](#page-41-1) .check\_features *(*internal-Voyager*)*, [42](#page-41-1) .check\_sample\_id *(*internal-Voyager*)*, [42](#page-41-1) .rm\_empty\_geometries *(*internal-Voyager*)*, [42](#page-41-1) .symbol2id *(*internal-Voyager*)*, [42](#page-41-1) .value2df *(*internal-Voyager*)*, [42](#page-41-1) .warn\_symbol\_duplicate *(*internal-Voyager*)*, [42](#page-41-1) [, SpatialFeatureExperiment, ANY, ANY, ANY-methodannotOp, [8](#page-7-0) *(*SpatialFeatureExperiment-subset*)*, [75](#page-74-0)

```
addImg, 40
addImg,SpatialFeatureExperiment-method
        (SFE-image), 64
addSelectTx (readSelectTx), 51
addTxSpots, 51
addTxSpots (formatTxSpots), 32
addTxTech (formatTxTech), 35
addVisiumSpotPoly, 3
affine (SFE-transform), 67
affineImg, 4, 21, 24, 28, 41, 42, 48, 60, 64,
        66, 83, 84
affineImg,BioFormatsImage-method
        (affineImg), 4
affineImg,ExtImage-method (affineImg), 4
affineImg,SpatialFeatureExperiment-method
        (SFE-image), 64
```

```
affineImg,SpatRasterImage-method
        (affineImg), 4
aggBboxes, 5
annotGeometries, 6, 17, 30
annotGeometries,SpatialFeatureExperiment-method
        (annotGeometries), 6
annotGeometries<- (annotGeometries), 6
annotGeometries<-,SpatialFeatureExperiment-method
        (annotGeometries), 6
annotGeometry (annotGeometries), 6
annotGeometry,SpatialFeatureExperiment-method
        (annotGeometries), 6
annotGeometry<- (annotGeometries), 6
annotGeometry<-,SpatialFeatureExperiment-method
        (annotGeometries), 6
annotGeometryNames (annotGeometries), 6
annotGeometryNames,SpatialFeatureExperiment-method
        (annotGeometries), 6
annotGeometryNames<- (annotGeometries),
        6
annotGeometryNames<-,SpatialFeatureExperiment,character-me
        (annotGeometries), 6
annotGraph (spatialGraphs), 76
annotGraph<- (spatialGraphs), 76
annotGraphNames (spatialGraphs), 76
annotGraphNames<- (spatialGraphs), 76
annotGraphs (spatialGraphs), 76
annotGraphs<- (spatialGraphs), 76
annotNPred (annotPred), 9
annotPred, 8, 9
annotSummary, 10
apply, 25, 30, 78
bbox
        (bbox,SpatialFeatureExperiment-method),
        11
bbox,SpatialFeatureExperiment-method,
        11
bbox_center, 12
BiocNeighborParam, 30
BiocParallelParam, 30, 34, 36, 50, 54, 56
BioFormatsImage, 13, 15, 24, 39, 40
```

```
BioFormatsImage-class
        (BioFormatsImage), 13
BioFormatsImage-getters, 14
```

```
cbind,SpatialFeatureExperiment-method,
        15
```
# INDEX  $89$

```
cellSeg (colGeometries), 17
cellSeg<- (colGeometries), 17
centroids (colGeometries), 17
centroids<- (colGeometries), 17
changeSampleIDs, 16
colData, 50, 53, 55, 69, 74
colData (reexports), 57
colData<- (reexports), 57
colFeatureData, 16, 38
colGeometries, 17
colGeometries<- (colGeometries), 17
colGeometry, 53
colGeometry (colGeometries), 17
colGeometry<- (colGeometries), 17
colGeometryNames (colGeometries), 17
colGeometryNames<- (colGeometries), 17
colGraph (spatialGraphs), 76
colGraph<- (spatialGraphs), 76
colGraphNames (spatialGraphs), 76
colGraphNames<- (spatialGraphs), 76
colGraphs (spatialGraphs), 76
colGraphs<- (spatialGraphs), 76
connection, 63
counts (reexports), 57
crop, 19
cropImg, 5, 21, 24, 28, 41, 42, 48, 60, 64, 66,
        83, 84
cropImg, BioFormatsImage-method
        (cropImg), 21
cropImg,ExtImage-method (cropImg), 21
cropImg,SpatRasterImage-method
        (cropImg), 21
```
DataFrame, *[58](#page-57-0)*, *[69](#page-68-0)*, *[75](#page-74-0)* DelayedMatrix, *[69](#page-68-0)* df2sf, *[7](#page-6-0)*, *[19](#page-18-0)*, [22,](#page-21-0) *[23](#page-22-0)*, *[25](#page-24-0)*, *[61](#page-60-0)*, *[71](#page-70-0)* dim,BioFormatsImage-method, [24](#page-23-0) dimGeometries, [24](#page-23-0) dimGeometries,SpatialFeatureExperiment-method *(*dimGeometries*)*, [24](#page-23-0)

dimGeometryNames *(*dimGeometries*)*, [24](#page-23-0) dimGeometryNames,SpatialFeatureExperiment-method *(*dimGeometries*)*, [24](#page-23-0) dimGeometryNames<- *(*dimGeometries*)*, [24](#page-23-0) dimGeometryNames<-,SpatialFeatureExperiment,numeric,charac *(*dimGeometries*)*, [24](#page-23-0)

ext, *[5](#page-4-0)*, *[21](#page-20-1)*, *[24](#page-23-0)*, [27,](#page-26-1) *[41,](#page-40-1) [42](#page-41-1)*, *[48](#page-47-0)*, *[60](#page-59-0)*, *[64](#page-63-1)*, *[66](#page-65-0)*, *[83,](#page-82-1) [84](#page-83-1)* ext,BioFormatsImage-method *(*ext*)*, [27](#page-26-1) ext,ExtImage-method *(*ext*)*, [27](#page-26-1) ext,SpatRasterImage-method *(*ext*)*, [27](#page-26-1) ext<-,BioFormatsImage,numeric-method *(*ext*)*, [27](#page-26-1) ext<-,ExtImage,numeric-method *(*ext*)*, [27](#page-26-1) ext<-,SpatRasterImage,numeric-method *(*ext*)*, [27](#page-26-1) ExtImage, *[13](#page-12-0)*, [28,](#page-27-0) *[40](#page-39-0)* ExtImage-class *(*ExtImage*)*, [28](#page-27-0) findSpatialNeighbors *(*findSpatialNeighbors,SpatialFeatureExperiment-method*)*, [29](#page-28-0) findSpatialNeighbors,SpatialFeatureExperiment-method, [29](#page-28-0) findVisiumGraph, [31](#page-30-0) formatTxSpots, [32,](#page-31-0) *[51](#page-50-0)* formatTxTech, [35](#page-34-0)

```
gdalParquetAvailable, 37
geometryFeatureData (colFeatureData), 16
getImg (reexports), 57
getParams, 38
getPixelSize, 39
```

```
Image, 13, 28
imageIDs, 39
Img<-,SpatialExperiment-method, 40
Img<- (Img<-,SpatialExperiment-method),
        40
imgData, 50, 53, 55, 69, 74
```
dimGeometries<- *(*dimGeometries*)*, [24](#page-23-0) dimGeometries<-,SpatialFeatureExperiment-method imgRaster, *[5](#page-4-0)*, *[21](#page-20-1)*, *[24](#page-23-0)*, *[28](#page-27-0)*, [41,](#page-40-1) *[42](#page-41-1)*, *[48](#page-47-0)*, *[60](#page-59-0)*, *[64](#page-63-1)*, *(*dimGeometries*)*, [24](#page-23-0) dimGeometry *(*dimGeometries*)*, [24](#page-23-0) dimGeometry,SpatialFeatureExperiment-method *(*dimGeometries*)*, [24](#page-23-0) dimGeometry<- *(*dimGeometries*)*, [24](#page-23-0) dimGeometry<-,SpatialFeatureExperiment-method imgRaster,SpatRasterImage-method imgData *(*reexports*)*, [57](#page-56-1) *[66](#page-65-0)*, *[83,](#page-82-1) [84](#page-83-1)* imgRaster,BioFormatsImage-method *(*imgRaster*)*, [41](#page-40-1) imgRaster,ExtImage-method *(*imgRaster*)*, [41](#page-40-1)

```
(dimGeometries), 24
```

```
(imgRaster), 41
```
mirrorImg,ExtImage-method *(*mirrorImg*)*,

*(*SFE-image*)*, [64](#page-63-1) mirrorImg,SpatRasterImage-method *(*mirrorImg*)*, [47](#page-46-1)

nucSeg *(*colGeometries*)*, [17](#page-16-0) nucSeg<- *(*colGeometries*)*, [17](#page-16-0)

origin *(*BioFormatsImage-getters*)*, [14](#page-13-0) origin,BioFormatsImage-method

mirrorImg,SpatialFeatureExperiment-method

[47](#page-46-1)

nb2listw, *[29](#page-28-0)* nb2listwdist, *[30](#page-29-0)*

objectVersion, *[86](#page-85-0)*

imgSource, *[5](#page-4-0)*, *[21](#page-20-1)*, *[24](#page-23-0)*, *[28](#page-27-0)*, *[41](#page-40-1)*, [42,](#page-41-1) *[48](#page-47-0)*, *[60](#page-59-0)*, *[64](#page-63-1)*, *[66](#page-65-0)*, *[83,](#page-82-1) [84](#page-83-1)* imgSource,BioFormatsImage-method *(*imgSource*)*, [42](#page-41-1) imgSource,ExtImage-method *(*imgSource*)*, [42](#page-41-1) imgSource,SpatRasterImage-method *(*imgSource*)*, [42](#page-41-1) internal-Voyager, [42](#page-41-1) isFull *(*BioFormatsImage-getters*)*, [14](#page-13-0) isFull,BioFormatsImage-method *(*BioFormatsImage-getters*)*, [14](#page-13-0)

*(*mirrorImg*)*, [47](#page-46-1)

KmknnParam, *[30](#page-29-0)*

localResult *(*localResults*)*, [43](#page-42-0) localResult,SpatialFeatureExperiment-method *(*localResults*)*, [43](#page-42-0) localResult<- *(*localResults*)*, [43](#page-42-0) localResult<-,SpatialFeatureExperiment-method<sub>readCosMX, [49](#page-48-0)</sub> *(*localResults*)*, [43](#page-42-0) localResultAttrs *(*localResults*)*, [43](#page-42-0) localResultAttrs, SpatialFeatureExperiment-methoddxenium, [55](#page-54-0) *(*localResults*)*, [43](#page-42-0) localResultFeatures *(*localResults*)*, [43](#page-42-0) localResultFeatures,SpatialFeatureExperiment-method [16](#page-15-0) *(*localResults*)*, [43](#page-42-0) localResultNames *(*localResults*)*, [43](#page-42-0) localResultNames,SpatialFeatureExperiment-method removeEmptySpace, *[6](#page-5-0)*, *[19](#page-18-0)*, *[25](#page-24-0)*, [58,](#page-57-0) *[61](#page-60-0) (*localResults*)*, [43](#page-42-0) localResultNames<- *(*localResults*)*, [43](#page-42-0) localResultNames<-,SpatialFeatureExperiment,character-method ROIPoly<- *(*colGeometries*)*, [17](#page-16-0) *(*localResults*)*, [43](#page-42-0) localResults, [43](#page-42-0) localResults,SpatialFeatureExperiment-method *(*localResults*)*, [43](#page-42-0) localResults<- *(*localResults*)*, [43](#page-42-0) localResults<-,SpatialFeatureExperiment-method rotateImg,ExtImage-method *(*rotateImg*)*, *(*localResults*)*, [43](#page-42-0) logcounts *(*reexports*)*, [57](#page-56-1) mcols, *[58](#page-57-0)* metadata, *[16](#page-15-0)* mirror *(*SFE-transform*)*, [67](#page-66-0) mirrorImg, *[5](#page-4-0)*, *[21](#page-20-1)*, *[24](#page-23-0)*, *[28](#page-27-0)*, *[41,](#page-40-1) [42](#page-41-1)*, [47,](#page-46-1) *[60](#page-59-0)*, *[64](#page-63-1)*, *[66,](#page-65-0) [67](#page-66-0)*, *[83,](#page-82-1) [84](#page-83-1)* mirrorImg,BioFormatsImage-method *(*BioFormatsImage-getters*)*, [14](#page-13-0) rast, *[79](#page-78-0)* rbind, *[15](#page-14-0)* read10xVisiumSFE, [48](#page-47-0) readSelectTx, [51](#page-50-0) readVizgen, [53](#page-52-0) reducedDim *(*reexports*)*, [57](#page-56-1) reducedDimFeatureData *(*colFeatureData*)*, reducedDimNames, *[17](#page-16-0)*, *[38](#page-37-0)* reexports, [57](#page-56-1) rmvImg *(*reexports*)*, [57](#page-56-1) ROIPoly *(*colGeometries*)*, [17](#page-16-0) rotate *(*SFE-transform*)*, [67](#page-66-0) rotateImg, *[5](#page-4-0)*, *[21](#page-20-1)*, *[24](#page-23-0)*, *[28](#page-27-0)*, *[41,](#page-40-1) [42](#page-41-1)*, *[48](#page-47-0)*, [59,](#page-58-1) *[64](#page-63-1)*, *[66](#page-65-0)*, *[83,](#page-82-1) [84](#page-83-1)* rotateImg,BioFormatsImage-method *(*rotateImg*)*, [59](#page-58-1) [59](#page-58-1) rotateImg,SpatialFeatureExperiment-method *(*SFE-image*)*, [64](#page-63-1) rotateImg,SpatRasterImage-method *(*rotateImg*)*, [59](#page-58-1) rowData *(*reexports*)*, [57](#page-56-1) rowFeatureData *(*colFeatureData*)*, [16](#page-15-0) rowGeometries, [60](#page-59-0)

rowGeometries<- *(*rowGeometries*)*, [60](#page-59-0) rowGeometry *(*rowGeometries*)*, [60](#page-59-0)

## INDEX  $91$

rowGeometry<- *(*rowGeometries*)*, [60](#page-59-0) rowGeometryNames *(*rowGeometries*)*, [60](#page-59-0) rowGeometryNames<- *(*rowGeometries*)*, [60](#page-59-0) rowGraph *(*spatialGraphs*)*, [76](#page-75-0) rowGraph<- *(*spatialGraphs*)*, [76](#page-75-0) rowGraphNames *(*spatialGraphs*)*, [76](#page-75-0) rowGraphNames<- *(*spatialGraphs*)*, [76](#page-75-0) rowGraphs *(*spatialGraphs*)*, [76](#page-75-0) rowGraphs<- *(*spatialGraphs*)*, [76](#page-75-0)

sampleIDs, *[40](#page-39-0)*, [62,](#page-61-0) *[65](#page-64-0)* save, *[63](#page-62-1)* saveRDS, SpatialFeatureExperiment-method, [62](#page-61-0) scale *(*SFE-transform*)*, [67](#page-66-0) scaleImg, *[5](#page-4-0)*, *[21](#page-20-1)*, *[24](#page-23-0)*, *[28](#page-27-0)*, *[41,](#page-40-1) [42](#page-41-1)*, *[48](#page-47-0)*, *[60](#page-59-0)*, [63,](#page-62-1) *[66](#page-65-0)*, *[83,](#page-82-1) [84](#page-83-1)* scaleImg,AlignedSpatialImage-method *(*scaleImg*)*, [63](#page-62-1) scaleImg,SpatialFeatureExperiment-method *(*SFE-image*)*, [64](#page-63-1) SFE-image, [64](#page-63-1) SFE-transform, [67](#page-66-0) SFEVersion *(*updateObject*)*, [85](#page-84-0) show,BioFormatsImage-method *(*BioFormatsImage*)*, [13](#page-12-0) show,ExtImage-method *(*ExtImage*)*, [28](#page-27-0) show, SpatialFeatureExperiment-method, [68](#page-67-0) show,SpatRasterImage-method *(*SpatRasterImage*)*, [79](#page-78-0) SingleCellExperiment, *[71,](#page-70-0) [72](#page-71-1)* sparseMatrix, *[69](#page-68-0)* spatialCoords *(*reexports*)*, [57](#page-56-1) spatialCoords<- *(*reexports*)*, [57](#page-56-1) spatialCoordsNames *(*reexports*)*, [57](#page-56-1) SpatialExperiment, *[70–](#page-69-0)[72](#page-71-1)*, *[74,](#page-73-0) [75](#page-74-0)*, *[78](#page-77-0)* SpatialFeatureExperiment, *[30](#page-29-0)*, [69,](#page-68-0) *[85,](#page-84-0) [86](#page-85-0)* SpatialFeatureExperiment-class, [72](#page-71-1) SpatialFeatureExperiment-coercion, [72](#page-71-1) SpatialFeatureExperiment-subset, [75](#page-74-0) spatialGraph *(*spatialGraphs*)*, [76](#page-75-0) *(*spatialGraphs*)*, [76](#page-75-0) spatialGraph<- *(*spatialGraphs*)*, [76](#page-75-0) *(*spatialGraphs*)*, [76](#page-75-0)

spatialGraphNames,SpatialFeatureExperiment,numeric-method *(*spatialGraphs*)*, [76](#page-75-0) spatialGraphNames<- *(*spatialGraphs*)*, [76](#page-75-0) spatialGraphNames<-,SpatialFeatureExperiment,numeric,ANY,c *(*spatialGraphs*)*, [76](#page-75-0) spatialGraphs, *[31,](#page-30-0) [32](#page-31-0)*, [76](#page-75-0) spatialGraphs,SpatialFeatureExperiment-method *(*spatialGraphs*)*, [76](#page-75-0) spatialGraphs<- *(*spatialGraphs*)*, [76](#page-75-0) spatialGraphs<-,SpatialFeatureExperiment-method *(*spatialGraphs*)*, [76](#page-75-0) SpatRaster, *[53](#page-52-0)*, *[80](#page-79-0)* SpatRasterImage, *[40](#page-39-0)*, [79](#page-78-0) SpatRasterImage-class *(*SpatRasterImage*)*, [79](#page-78-0) spotPoly, *[71](#page-70-0)* spotPoly *(*colGeometries*)*, [17](#page-16-0) spotPoly<- *(*colGeometries*)*, [17](#page-16-0) st\_any\_intersects *(*st\_any\_pred*)*, [80](#page-79-0) st\_any\_pred, [80](#page-79-0) st\_difference, *[20](#page-19-0)* st\_intersection, *[8](#page-7-0)*, *[20](#page-19-0)* st\_intersects, *[10,](#page-9-0) [11](#page-10-0)*, *[80](#page-79-0)* st\_n\_intersects *(*st\_any\_pred*)*, [80](#page-79-0) st\_n\_pred *(*st\_any\_pred*)*, [80](#page-79-0)

spatialGraph,SpatialFeatureExperiment-method toSpatialFeatureExperiment,SpatialExperiment-method spatialGraph<-,SpatialFeatureExperiment-methodoSpatRasterImage, [82](#page-81-0) spatialGraphNames *(*spatialGraphs*)*, [76](#page-75-0) tissueBoundary *(*annotGeometries*)*, [6](#page-5-0) tissueBoundary<- *(*annotGeometries*)*, [6](#page-5-0) toExtImage, [81](#page-80-0) toExtImage,BioFormatsImage-method *(*toExtImage*)*, [81](#page-80-0) toExtImage,SpatRasterImage-method *(*toExtImage*)*, [81](#page-80-0) toSpatialFeatureExperiment *(*SpatialFeatureExperiment-coercion*)*, [72](#page-71-1) toSpatialFeatureExperiment,Seurat-method *(*SpatialFeatureExperiment-coercion*)*, [72](#page-71-1) toSpatialFeatureExperiment,SingleCellExperiment-method *(*SpatialFeatureExperiment-coercion*)*, [72](#page-71-1) *(*SpatialFeatureExperiment-coercion*)*, [72](#page-71-1) toSpatRasterImage,BioFormatsImage-method *(*toSpatRasterImage*)*, [82](#page-81-0)

92 **INDEX** 

toSpatRasterImage,ExtImage-method *(*toSpatRasterImage*)*, [82](#page-81-0) transformation *(*BioFormatsImage-getters *)* , [14](#page-13-0) transformation,BioFormatsImage-method *(*BioFormatsImage-getters*)*, [14](#page-13-0) translate *(*SFE-transform *)* , [67](#page-66-0) translateImg , *[5](#page-4-0)* , *[21](#page-20-1)* , *[24](#page-23-0)* , *[28](#page-27-0)* , *[41](#page-40-1) , [42](#page-41-1)* , *[48](#page-47-0)* , *[60](#page-59-0)* , *[64](#page-63-1)* , *[66](#page-65-0)* , [83](#page-82-1) , *[84](#page-83-1)* translateImg,BioFormatsImage-method *(*translateImg*)*, [83](#page-82-1) translateImg,ExtImage-method *(*translateImg*)*, [83](#page-82-1) translateImg,SpatialFeatureExperiment-method *(*SFE-image*)*, [64](#page-63-1) translateImg,SpatRasterImage-method *(*translateImg*)*, [83](#page-82-1) transpose *(*SFE-transform *)* , [67](#page-66-0) transposeImg , *[5](#page-4-0)* , *[21](#page-20-1)* , *[24](#page-23-0)* , *[28](#page-27-0)* , *[41](#page-40-1) , [42](#page-41-1)* , *[48](#page-47-0)* , *[60](#page-59-0)* , *[64](#page-63-1)* , *[66](#page-65-0)* , *[83](#page-82-1)* , [84](#page-83-1) transposeImg,BioFormatsImage-method *(*transposeImg*)*, [84](#page-83-1) transposeImg,ExtImage-method *(*transposeImg*)*, [84](#page-83-1) transposeImg,SpatialFeatureExperiment-method *(*SFE-image*)*, [64](#page-63-1) transposeImg,SpatRasterImage-method *(*transposeImg*)*, [84](#page-83-1) txSpots *(*rowGeometries *)* , [60](#page-59-0) txSpots<- *(*rowGeometries *)* , [60](#page-59-0)

## unit

*(*unit,SpatialFeatureExperiment-method *)* , [85](#page-84-0) unit,SpatialFeatureExperiment-method , [85](#page-84-0) updateObject , [85](#page-84-0) updateObject,SpatialFeatureExperiment-method *(*updateObject*)*, [85](#page-84-0) visium\_row\_col , [86](#page-85-0) VptreeParam , *[30](#page-29-0)*

wrap , *[62](#page-61-0)* writeRaster , *[47](#page-46-1)*